### REPUBLIQUE ALGERIENNE DEMOCRATIQUE ET POPULAIRE

### MINISTERE DE L'ENSEIGNEMENT SUPERIEUR ET DE LA RECHERCHE SCIENTIFIQUE

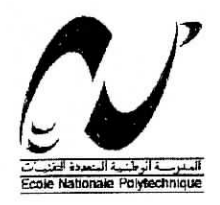

Ecole Nationale Polytechnique Département de Génie Industriel المدرسة الوطنية المتعددة التقنيسات **MALIOTHEQUE - A. LSWI Projet de fin d'études** 

En vue de l'obtention du diplôme d'ingénieur d'état en Génie Industriel

**Evaluation du coût de la non-qualité** Application à l'entreprise de fabrication de boissons gazeuses **HAMOUD BOUALEM** 

1

lî

Encadré par : Réalisé par :

M M.BOUZIANE M<sup>elle</sup> F.BOULFANI Melle H.SLOUGUI

Promotion : juin 2003 ENP. 10, Avenue Hacen Badi El Harrach - ALGER

### REPUBLIQUE ALGERIENNE DEMOCRATIQUE ET POPULAIRE

### MINISTERE DE L'ENSEIGNEMENT SUPERIEUR ET DE LA RECHERCHE SCIENTIFIQUE

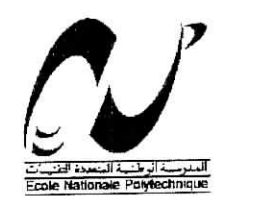

Ecole Nationale Polytechnique Département de Génie Industriel

المدرسة الوطنية المتعددة التقنيات **WIBLIOTHEBUE** - i. s Ecole Nationale Pelytechnique

**Projet de fin d'études** En vue de l'obtention du diplôme d'ingénieur d'état en Génie Industriel

# **Evaluation du coût de la non-qualité** Application à l'entreprise de fabrication de boissons gazeuses **HAMOUD BOUALEM**

11

I

Encadré par : Réalisé par :

M M.BOUZIANE M<sup>elle</sup> F.BOULFANI Melle H.SLOUGUI

Promotion : juin 2003 BNP. 10, Avenue Hacen Badi El Harrach - ALGER

المدرسة الوطنية المتعددة التفنيسات المكتبة — SIBLIOTHEQUE **Ecola Nationale Polytechnique** 

#### <u> منغص :</u>

موضوع هده المفكرة هو حساب كلفة عدم الجودة لمؤسسة حمود بوعلام لصناعة المشروبات الغازية ، اعتمادا على الطريقة المقترحة من طرفAFNOR . إيجاد اللاختلالات الوظيفية المسببة لعدم الجودة و إنجاز تطبيق مبر مج لتتبع تطور الكلفة .

#### **Résumé :**

L'objet de ce mémoire est d'évaluer le coût de la non-qualité de l'entreprise de fabrication de boissons gazeuses HAMOUD BOUALEM sur la base de la méthode proposée par AFNOR, de détecter les dysfonctionnements qui causent cette non-qualité et de réaliser une application permettant de suivre l'évolution de ce coût.

**Mots** clés : Coût de non-qualité, dysfonctionnements, système d'information, indicateur de performance.

#### Abstract :

The object of this dissertation is to mesure poor-quality cost in fizzy beverage factory HAMOUD BOUALEM, on thé base of thé méthod proposed by AFNOR, to detect anomalies that cause this poor-quality and make an application to follow the evolution of this cost.

### **Dédicace**

المدرسة الوطنية المنعددة التقنيبات BISLIGTHEQUE - $\frac{1}{4}$ المكة Ecele Nationale Pelytechnique

À ma mère À mon père et mes sœurs A ma Mimi À. Bedro et Miro À Rabeh et Mounia À ma binôma Hanane

Feriel

À mes parents pour qui ma tendresse n'a de limite

À mes poussous et à Mehdi

À mes tatas Saliha et Samira

A mes amis d'un jour ou de toujours

À binômti qui compte aussi parmi mes amis

Tout particulièrement à : Feyrouz, Nacima, Djamila, Rokia, Riad, Lamia et Malik.

Hanane

À M<sup>elle</sup> Aboun qu'on aurait aimé avoir parmi nous

Feriel et Hanane

الصورسة الوطنية المتعددة التفنيات 1المحتنبة - DOTHEQUE **Ecs)e Nationale** Polytechniq

### **Remerciements**

Un grand merci à M. BOUZIANE pour son suivi régulier et son perfectionnisme.

Merci au Dr KABRANE pour tous les efforts qui ont permis que ce travail se fasse dans un cadre agréable

Merci à M. M.R.HAMOUD pour nous avoir accueillies au sein de l'entreprise

Nos vifs remerciements vont aussi :

Aux membres du jury qui nous ont fait l'honneur d'évaluer notre travail

À Rabeh et Akila pour leur aide précieuse

À tout le personnel de l'entreprise pour leur collaboration et leur amabilité

المدرسة الوطنية المتعددة التقنيسات المکتنبة = **DIBLIOTHEQUE** = قطعية = Lexique Ecola Nationale Polytechnique

#### Soda

Boisson gazeuse.

#### **Sirop fini**

Produit semi fini préparé à base de sucre, d'eau et d'acide citrique entrant dans ia composition des produits finis (soda et sirop).

#### **Sirop**

Boisson non-gazeuse préparée avec du sirop fini.

#### **Brix**

Taux de sucre contenu dans la boisson.

#### **Homogénéisation**

Opération servant à stabiliser les huiles essentielles pour permettre leur mélange aux autres composants.

#### **Crusherie**

Unité chargée de l'homogénéisation.

#### **Kmulsion**

Huiles essentielles stabilisées.

**Siroperie** Unité de préparation du sirop fini.

#### **Ligne de production**

Unité de mise en bouteilles du produit fini.

#### **Mire**

Ecran blanc servant à faire apparaître toute saleté ou corps étranger sur les parois de la bouteille et devant lequel un agent est placé pour écarter les bouteilles malpropres.

#### **Inspectrice**

Dispositif permettant de détecter les bouteilles mal-lavées et de les écarter automatiquement.

#### **Valeur ajoutée** (VA)

Différence entre la valeur de la production évaluée au prix du marché et celle de sa consommation intermédiaire.

#### **Chiffre d'affaires (ÇA)**

Montant global d'une période des ventes de biens et de services effectuées par un agent économique.

#### **Prix de revient (PRS)**

Dépenses nécessaires à la fabrication et à la gestion pour toutes les activités depuis l'entrée de la matière première jusqu'à la sortie du produit fini.

```
للمدرسة الوطنية المتصددة التقنيسات
DIBLIOTHEQUE - i___
Ecolo Nationale Polytechnique
```
### **Unité alouée standard** (UAS)

 $\overline{\phantom{a}}$ 

Coût de la main d'œuvre directe pendant une unité de temps (généralement la minute).

### **Analyse de la valeur**

 $\ddot{\phantom{a}}$ 

Méthode d'analyse des fonctions remplies par un produit afin d'améliorer certains de ses aspects et parvenir à un meilleur rapport qualité / prix.

 $\tilde{\mathfrak{D}}$ 

### **Sommaire**

i

 $\hat{\mathbf{r}}$ 

## **•WUOTHEQUE Nationale Polytech**

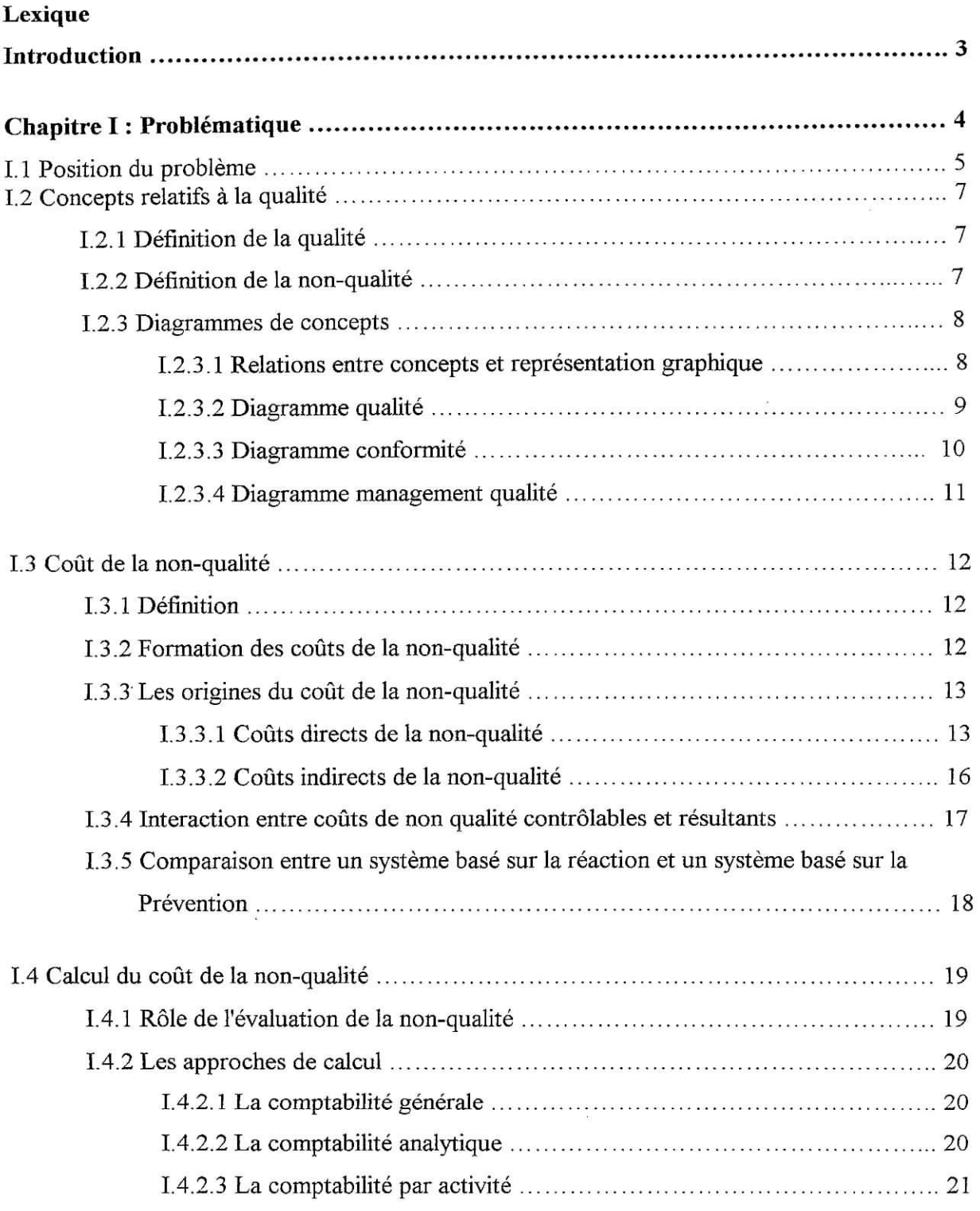

 $\mathcal{L}^{\mathcal{L}}$ 

 $\sim$ 

 $\sim 10$ 

 $\frac{1}{2}$ 

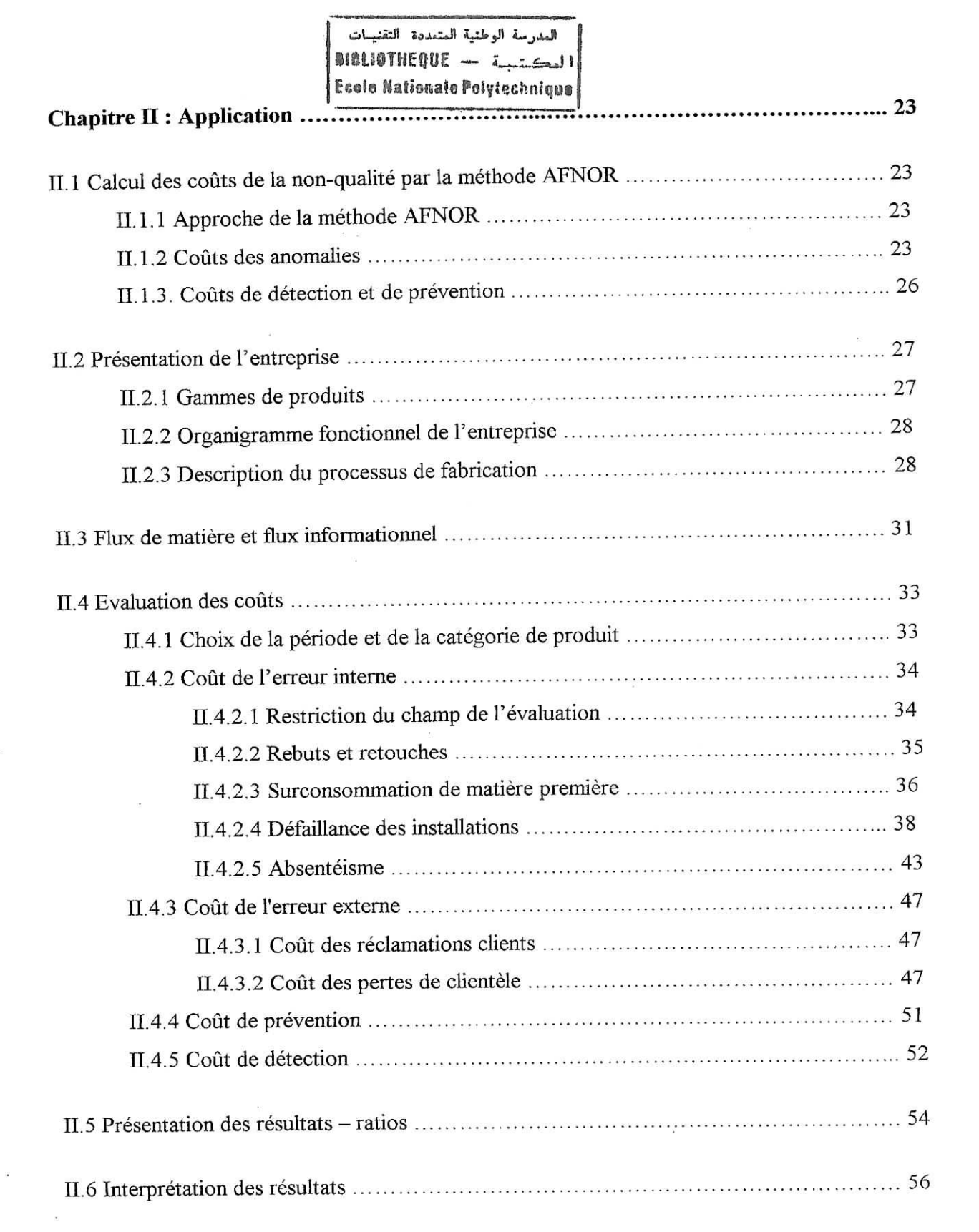

 $\mathbb{Z}^2$ 

 $\mathcal{L}_{\rm{max}}$ 

 $\sigma_{\rm c}$ 

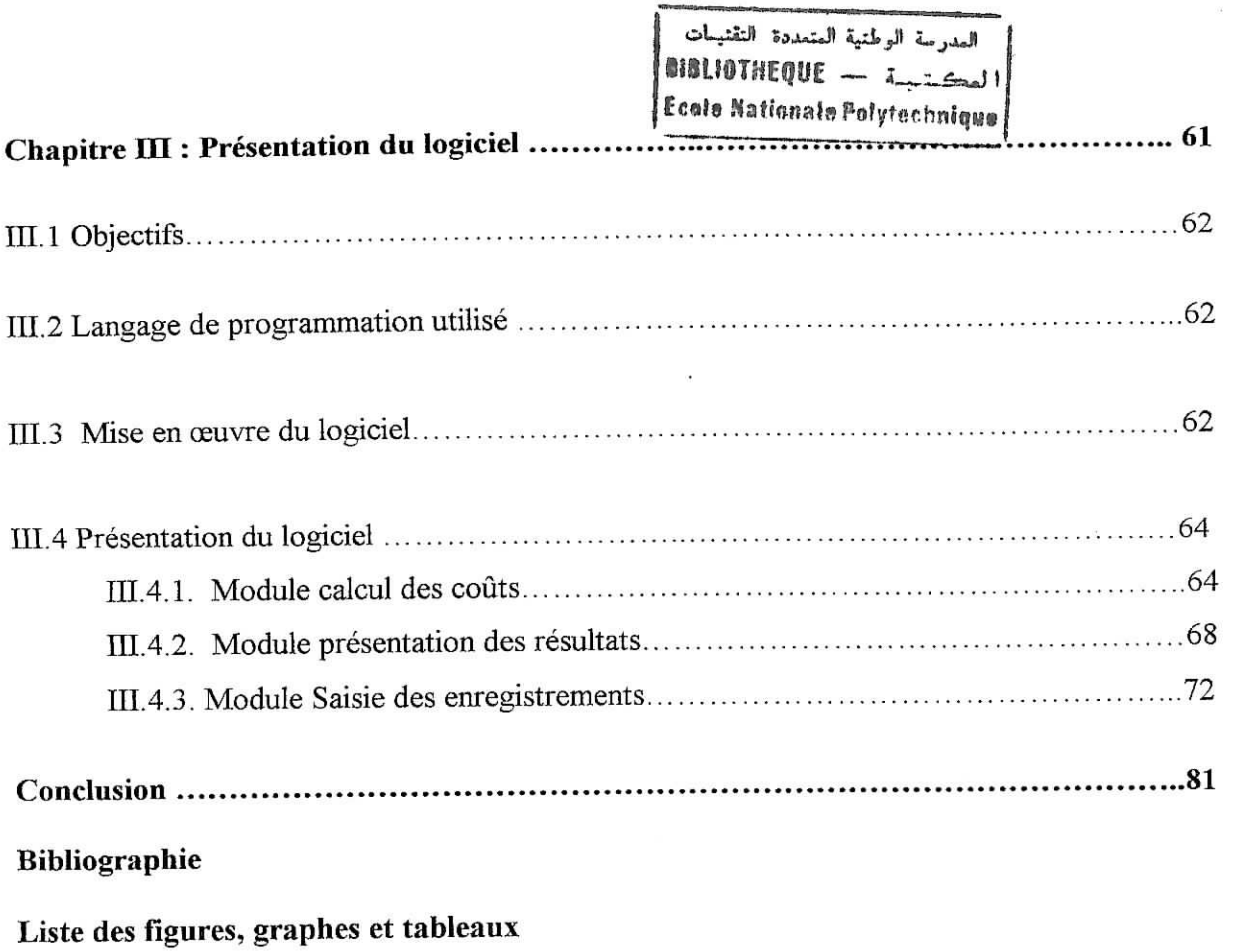

 $\overline{a}$ 

 $\tilde{\alpha}$ 

 $\frac{10}{\sqrt{2}}$ 

**Annexes**

 $\sim$ 

 $\sim$   $\alpha$ 

 $\sim$ 

 $\tilde{\mathbf{r}}_1$ 

 $\overline{\mathcal{C}(\mathbf{r})}$ 

 $\sim$ 

#### **Introduction**

العدرسة الوطنية المتعددة التقنيبات المكتبة - BIBLIOTHEQUE Ecole Nationale Polytechnique

Aidée par l'exemple de succès industriel et économique japonais, la recherche de qualité totale est devenue mobilisatrice pour les chefs d'entreprises.

La mise en place d'un système de management de la qualité requiert un financement, ainsi que des des pour cela qu'elle doit s'inscrire dans une démarche économique rigoureuse,

Comment pourrait-on justifier la mise en place d'un système qualité sans évaluer le coût de la non-qualité ? Et comment évaluer l'amélioration apportée par un tel système ? La non-qualité coût-elle cher à l'entreprise de fabrication de boissons gazeuses HAMOUD BOUALEM ? Et quel est son coût ?

 $\frac{1}{2}$  $\overline{\phantom{a}}$ 

Quels sont les dysfonctionnements générateurs de non-qualité ? Et quelles en sont les causes ?

Notre travail consiste à évaluer le coût de la non-qualité dans l'entreprise HAMOUD BOUÂLEM et à concevoir une application qui permettra de suivre l'évolution de ce coût dans  $\frac{1}{2}$ 

# **Chapitre I ; Problématique**

*1.1* Position du problème

1.2 Concepts relatifs à la qualité

1.3 Coût de la non-qualité

1.4 Calcul du coût de la non-qualité

Chapitre ï : Problématique

### **ï.l. Position** du problème

L'ascension vers la qualité totale commence par une sensibilisation au concept de la qualité, l'engagement du chef d'entreprise et la coordination du personnel. Ces étapes franchies, il est nécessaire de détecter les dysfonctionnements, d'évaluer le coût de la non-qualité afin de mettre en place des actions de réduction des écarts en se fixant des priorités. Ce processus est itératif. En effet, il s'agit de mesurer pour chaque période les résultats obtenus, grâce aux indicateurs du tableau de bord, de se fixer de nouveaux objectifs et d'entreprendre les actions nécessaires pour se rapprocher au plus des objectifs fixés. .

Le coût de la non-qualité est un indicateur fort de performance à inscrire dans le tableau de bord de l'entreprise. Le système d'information permettant de rendre compte de ce coût et de son évolution dans le temps n'est que l'un des instruments dont nous avons besoin pour disposer d'un système qualité complet. C'est, néanmoins, un outil indispensable qui oriente l'attention des dirigeants et des cadres vers l'amélioration continue et leur permet de mesurer le résultat des efforts déployés dans cette voie.

Toutes les enquêtes menées sur l'ensemble des entreprises industrielles françaises donnent, à peu de choses près, les mêmes résultats : On estime, en moyenne, le coût de non-qualité autour de 4 à 5 % du chiffre d'affaires, il dépasse parfois les 15 %. [5] Les études portant sur l'évaluation du coût de non-qualité d'entreprises nationales sont très rares. Les établissements universitaires, tel que l'institut national de commerce (INC) qui dispensent un cours d'évaluation des coûts, ne proposent pas ce thème en sujet de thèse. Par ailleurs, ne considérant pas que cela fasse partie des prérogatives de l'institut, aucune étude n'a été menée par l'Institut Algérien de Normalisation (IANOR) sur l'évaluation du coût de la  $\frac{1}{2}$ 

Nous n'avons pu recenser qu'une seule étude qui a pour application la SNVI - CVI et qui a révélé un coût de non-qualité égal à 5.6 % du chiffre d'affaires pour l'année 1997. [1]

Dans le cas de notre étude, nous nous trouvons face à une entreprise de plus d'un siècle d'existence mais pour laquelle la notion de management de la qualité est très récente, La sensibilisation à la qualité est présente et s'est traduite par la mise en place d'une direction

6

¥.

### Chapitre I : Problématique

 $\mathbf{q}^{\text{t}}$ qualité chargée de coord

La volonté de la direction de s'engager dans un processus d'amélioration continue se faisant sentir ; il s'agit maintenant de mettre en évidence les éventuels dysfonctionnements causes de non-qualité, d'en évaluer le coût et de mettre en place un système d'information permettant de suivre l'évolution de ce coût pour établir un système qualité adapté aux objectifs.

 $\sim$ s.

### **1.2. Concepts relatifs à la qualité :**

### **1.2.1. Définition de ïa qualité :** [12] [6]

Selon ISO 9000 la qualité est définie comme :

Version 94 : « L'ensemble des caractéristiques d'une entité qui lui confèrent l'aptitude à satisfaire des besoins exprimés et implicites » ;

Version 2000 : « L'aptitude d'un ensemble de caractéristiques intrinsèques à satisfaire des exigences ».

Les besoins sont de deux types ;

- Exprimés : Ce sont les besoins exprimés par le client dans un contrat ou une demande.
- Implicites : Ce sont les besoins latents chez un grand nombre d'utilisateurs potentiels. Ces besoins sont définis par un producteur après une étude de marché.

La qualité est constituée par l'ensemble des propriétés qui rendent le produit apte à l'emploi auquel il est destiné. Si l'on veut rejoindre la notion de qualité totale il faut ajouter l'aptitude à la satisfaction des parties prenantes :

- La satisfaction des actionnaires ;  $\omega$
- La satisfaction du personnel.

Pour cela, la qualité totale introduit à la qualité les outils de gestion suivants :

- Les statistiques; Ĭ.
- L'analyse de la valeur ;
- La gestion économique de la qualité.

### **1.2.2. Définition de la Non-qualité :** [13]

La qualité est définie comme étant « l'aptitude à satisfaire un besoin défini ou potentiel ». La non-qualité est par conséquent l'inaptitude à satisfaire ce même besoin.

La non-qualité est engendrée :

- Par l'incapacité du client à exprimer complètement ses besoins ;
- Par l'incapacité de l'entrepreneur à réaliser un produit conforme aux besoins exprimés ou ressentis.

Nous nous intéresserons dans notre étude à la non-qualité engendrée par l'inaptitude de l'entreprise à répondre aux besoins de ses clients.

#### **1.2.3. Diagrammes de concepts [12]**

Pour mieux comprendre les concepts relatifs à la qualité, introduisons les diagrammes de concepts qui expliquent la nature des relations schématisées.

### **1.2.3.1. Relations entre concepts et représentation graphique**

H existe trois types principaux de relations entre concepts : La relation générique, partitive ou associative.

#### **Relation générique :**

i

Les concepts subordonnés héritent de l'ensemble des caractéristiques du concept de rang supérieur et intègrent la description des caractéristiques qui les différencient des concepts de rang supérieur (parent) et de rang égal (fratrie), par exemple, contrôle en chaîne et contrôle de réception par rapport à évaluation.

Une relation générique est représentée par un schéma en éventail ou en arbre, sans flèches (Voir Figure 1).

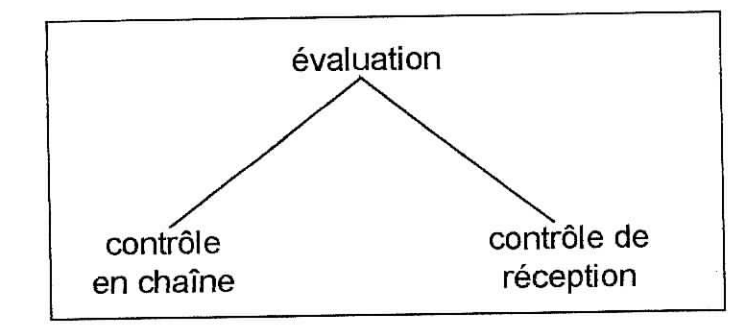

### **Figure 1 : Représentation graphique d'une relation générique [12]**

#### **Relation partitive :**

Les concepts subordonnés constituent des éléments de l'ensemble de rang supérieur, dans le cadre d'une relation hiérarchique, c'est-à-dire où les composants génèrent le tout ; par exemple : Conception, production et évaluation peuvent être définis comme composants par référence au cycle de production. Les relations partitives sont représentées par un râteau, sans flèches (voir figure 2).

Une ligne simple relie les composants unitaires, une ligne double les composants multiples.

9

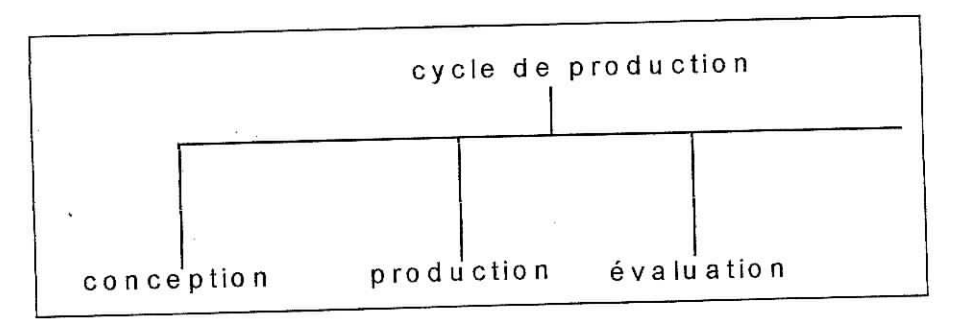

**Figure 2 : Représentation graphique d'une relation partitive [12]**

# **Relation associative :**

Relation associative :<br>Les relations associatives permettent d'identifier la nature d'une relation entre deux concepts dans le cadre d'un champ notionnel, par exemple : Cause et effet, activité et site, activité et résultat, outil et fonction, matière et produit.

Les relations associatives sont représentées par des flèches aux deux extrémités d'une  $\overline{\phantom{a}}$ ligne.

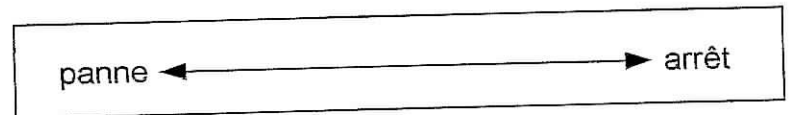

**Figure 3 : Représentation graphique d'une relation associative [12]**

### **1.2.3.2. Diagramme qualité**

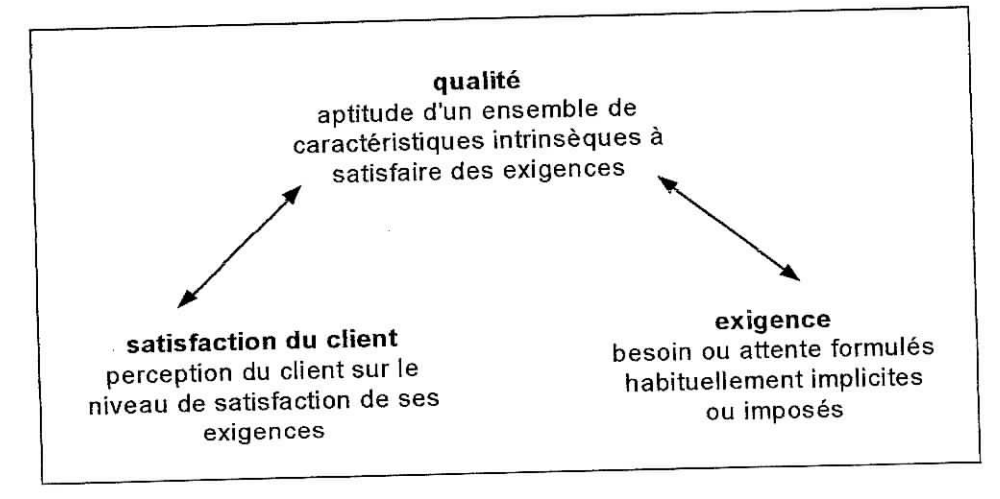

**Figure 4 : Concepts relatifs à la qualité [12]**

La définition de la qualité est donnée par rapport aux attentes du client et à sa perception du niveau de satisfaction de ses exigences.

#### **1.2.3.3.** Diagramme conformité

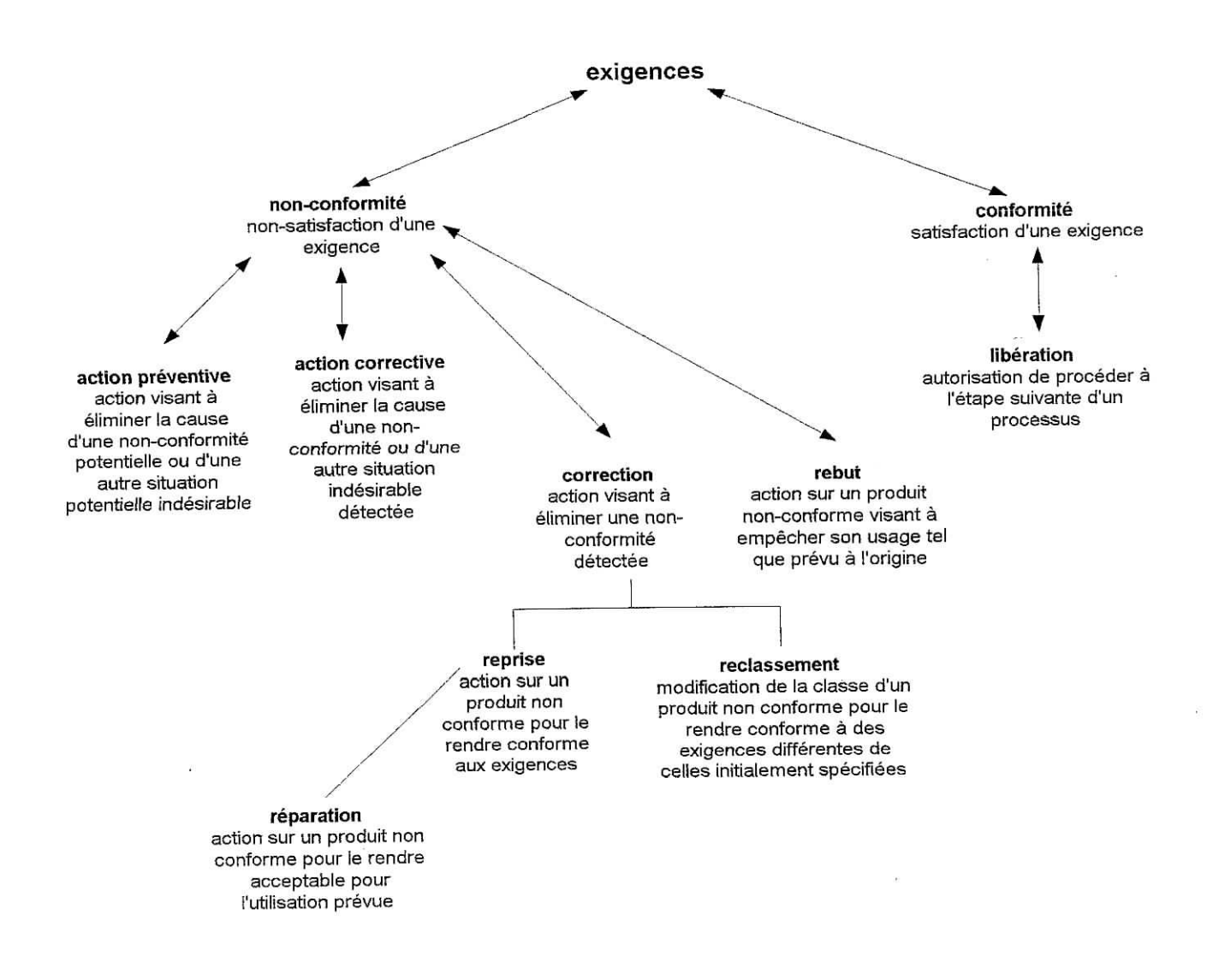

### **Figure 5 : Concepts relatifs à la conformité [12]**

Le diagramme de conformité, représenté par la figure 5, fait état de l'étape de comparaison d'un produit aux exigences, il schématise les actions résultant du fait de sa conformité ou de sa non-conformité à ces exigences.

### **1.2.3.4. Diagramme management qualité**

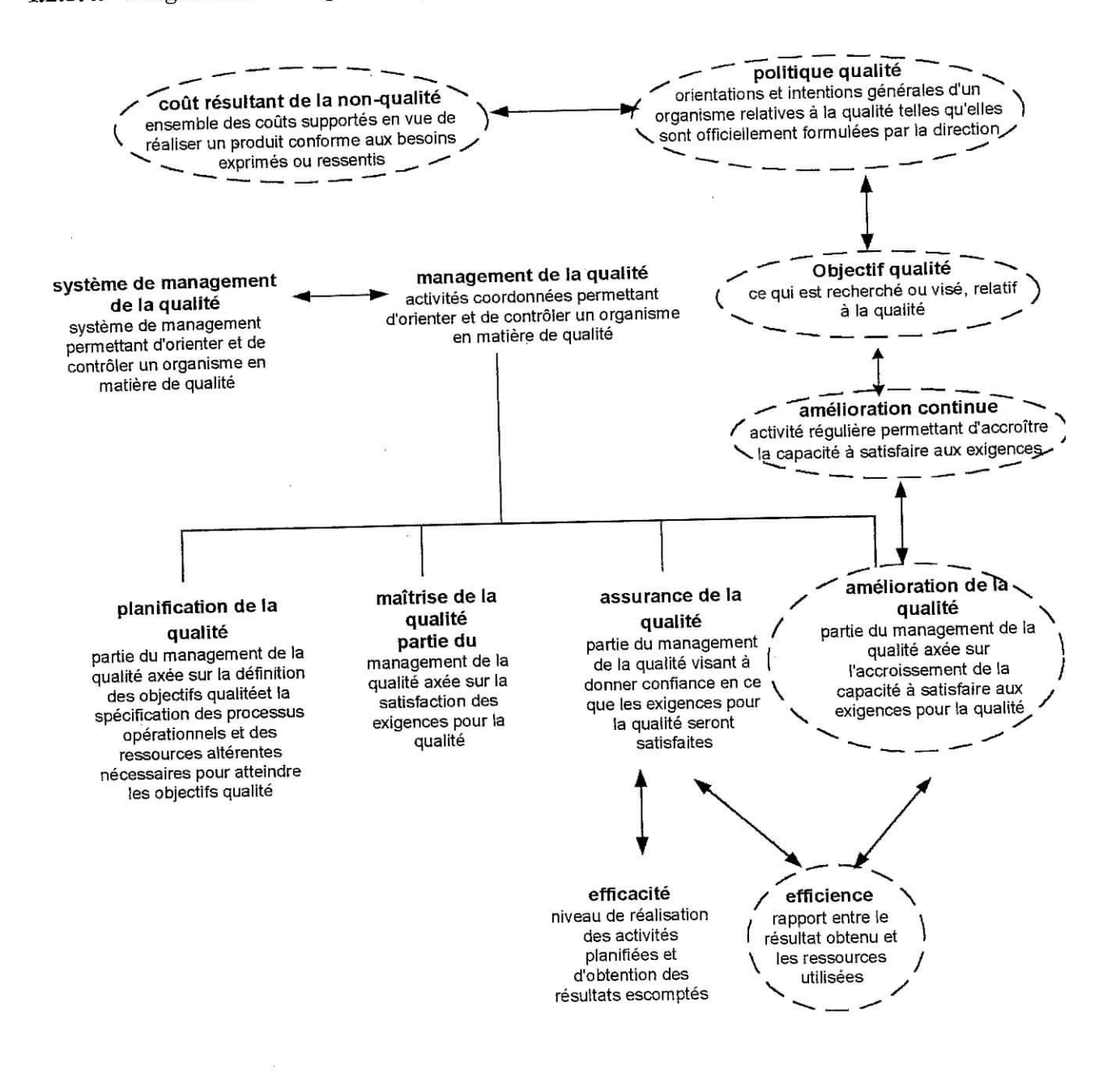

### **Figure 6 : Concepts relatifs au management de la qualité [12]**

Le diagramme de management de la qualité définit les différents concepts faisant partie du système de management de la qualité.

L'évaluation des coûts résultant de la non-qualité apparaît comme la première étape de la mise en œuvre par l'entreprise d'un système de gestion de la qualité qui s'inscrit dans le cadre d'une politique qualité.

### **1.3.** Coût de la non-qualité

Le coût de la non-qualité est défini comme étant égal à l'ensemble des coûts supportés, tant pour aider les opérateurs à accomplir leurs tâches du premier coup, que pour déterminer si la production est acceptable. Il faut ajouter à ces coûts tous ceux que supportent aussi bien l'entreprise que son client, dès lors que le produit ne répond pas aux spécifications et/ou aux attentes de ce dernier.

### **1.3.2. Formation des coûts de la non-qualité [5]**

Tout écart à chaque intervention qui affecte l'activité d'une entreprise par rapport au fonctionnement idéal est source de non-qualité (voir figure 7).

Ces écarts entraînent des surcoûts ou des manques à gagner, tels que :

- Surcoûts entraînés par un surstockage ou des ruptures de stock à l'étape de stockage ;
- Surcoûts entraînés par des retouches et des retards dans le planning à l'étape de fabrication ;

L'aire comprise entre le cheminement idéal et le cheminement réel représente le coût de la non-qualité engendré dans chaque étape dans le cycle d'activité.

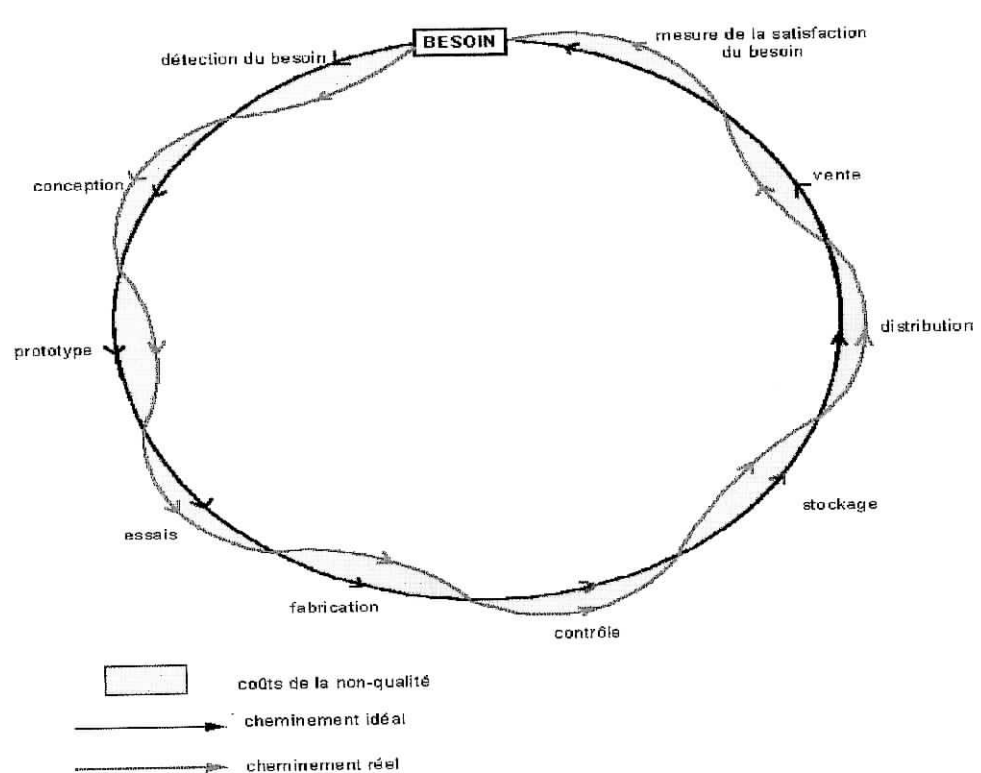

**Figure 7 : Formation des coûts de non-qualité dans le cycle d'activité d'un produit industriel [4]**

#### **1.3.3. Les origines du coût de la non-qualité [6] [4]**

#### **1.3.3.1. Coûts directs de la non-qualité :**

#### **A. Coûts contrôlables :**

Ce sont les coûts visant à garantir que les produits ne seront délivrés au client que s'ils sont acceptables par lui et sur lesquels l'entreprise a un contrôle direct. Ils se divisent en deux catégories : Les coûts de prévention et les coûts d'évaluation.

#### **A.l. Coûts de prévention :**

Les coûts de prévention sont tous les frais que l'entreprise supporte dans le but d'empêcher que des erreurs soient commises. Ils représentent un investissement pour l'entreprise afin de prévenir les défauts et les erreurs. Ils sont liés :

- À l'administration de la fonction qualité et aux audits qualité internes ;  $\blacksquare$
- À la conception et à la planification du système d'assurance de la  $\blacksquare$ qualité ;
- À la maintenance préventive ; П
- À la formation du personnel ;
- Au programme d'amélioration de la qualité ;
- Et plus généralement à toute action de prévention.

#### A.2. **Coûts d'évaluation (détection) :**

i

Les coûts d'évaluation sont le résultat de l'évaluation de la production réalisée et de la vérification du processus, dans le but de mesurer la conformité aux critères et aux procédures établies. Ils regroupent :

- » L'évaluation avant production (prototypes, nouveaux matériaux, méthodes et procédés de fabrication) ;
- Le contrôle du produit et du processus de fabrication;
- Les équipements, fournitures, échantillons et locaux nécessaires aux activités de contrôle ;
- Audits, certifications et validation de produits et processus de fabrication.

#### **B. Coûts résultants :**

Les coûts résultants incluent tous les coûts supportés par l'entreprise comme *conséquence d'erreurs.* Ils se divisent en deux catégories : Coût de l'erreur interne et coût de l'erreur externe.

#### **B.l. Coûts de Terreur interne :**

Ce sont les coûts supportés par l'entreprise du fait des erreurs détectées avant l'acceptation du produit par le client. Ils regroupent :

- » Les rebuts et retouches en cours de fabrication, ainsi que leur traitement ;
- La surconsommation de matière ;
- La défaillance des installations ;
- Les actions correctives ;
- L'absentéisme et retards ;
- Les accidents de travail ;
- Les heures supplémentaires dues à des perturbations dans le planning.

#### **B.2. Coûts de Terreur externe :**

Ils sont supportés par l'entreprise quand un produit inacceptable est livré au client externe. Ces coûts englobent :

- Le traitement des réclamations ;
- Le rappel des produits défaillants préalablement livrés ;
- La gestion de la garantie ;
- Les frais généraux inhérents à l'entretien des centres de services sur site.

Le digramme d'Ishikawa illustre la formation des coûts de la non-qualité (voir figure 8).

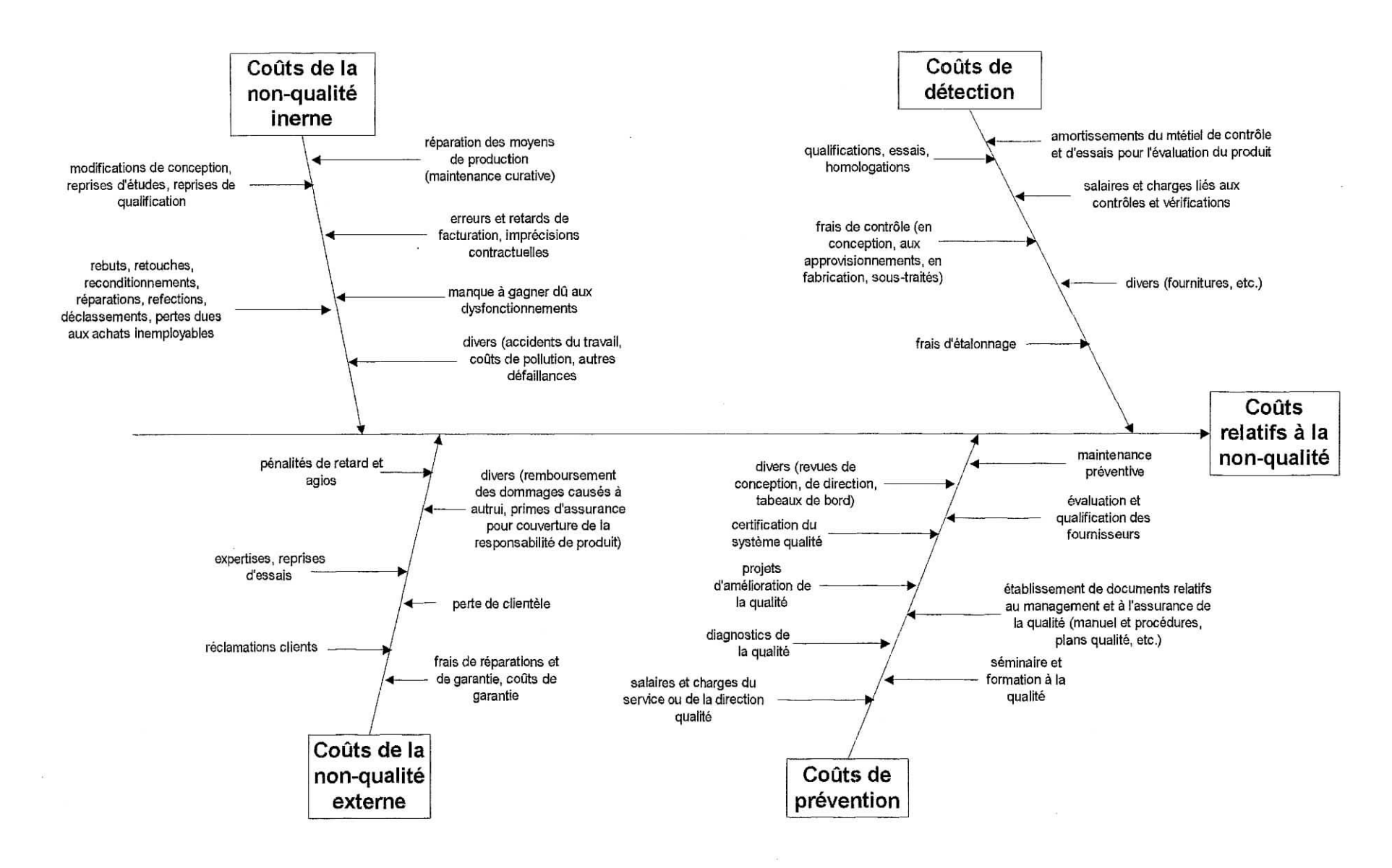

**Figure 8 : Formation des coûts relatifs à la non-qualité [5]**

## **1.3.3.2. Coûts indirects de la non-qualité :**

- > Les coûts supportés par le client ;
- $\text{Les counts supports par } \Omega$  is  $\Omega$  in during during the line  $\Omega$ Les cours dus d'Inisans de la personnelle
- 

L'évaluation de cette dernière catégorie de coûts est ardue ; Elle nécessite une gestion très fine des réclamations des clients et un historique de longue durée. Par manque de données, nous n'en tiendrons pas compte dans notre étude.

 $\dot{\mathbf{r}}$ 

Chapitre I : Problématique

### **1.3.4. Interaction entre les coûts de la non-qualité contrôlables et résultants :**

La figure 9 représente l'effet de la variation des coûts contrôlables de la non-qualité. Avant le point P<sub>1</sub>, le coût de non-qualité contrôlable faible a pour effet de porter à un point très élevé le coût de la non-qualité résultant, car on n'investit pas assez pour la prévention et la détection des erreurs. Au fur et à mesure que s'accroît le coût de la non-qualité contrôlable, les coûts de la non-qualité résultants décroissent jusqu'à atteindre l'optimum au point  $P_2$  car de moins en moins d'erreurs sont commises et un plus grand nombre d'entre elles sont détectées. Au delà du point P<sub>3</sub> l'accroissement des coûts de la non-qualité contrôlables n'entraîne pas de diminution significative sur les coûts de la non-qualité résultants qui justifierait ces investissements.

Un système qualité efficace doit minimiser le coût total de la non qualité et rentabiliser l'investissement mis en place. Cet optimum se réalise au point d'efficacité intermédiaire. A ce point, les coûts de la non-qualité contrôlables et résultants sont minimisés, tandis que le retour sur investissement est maximisé.

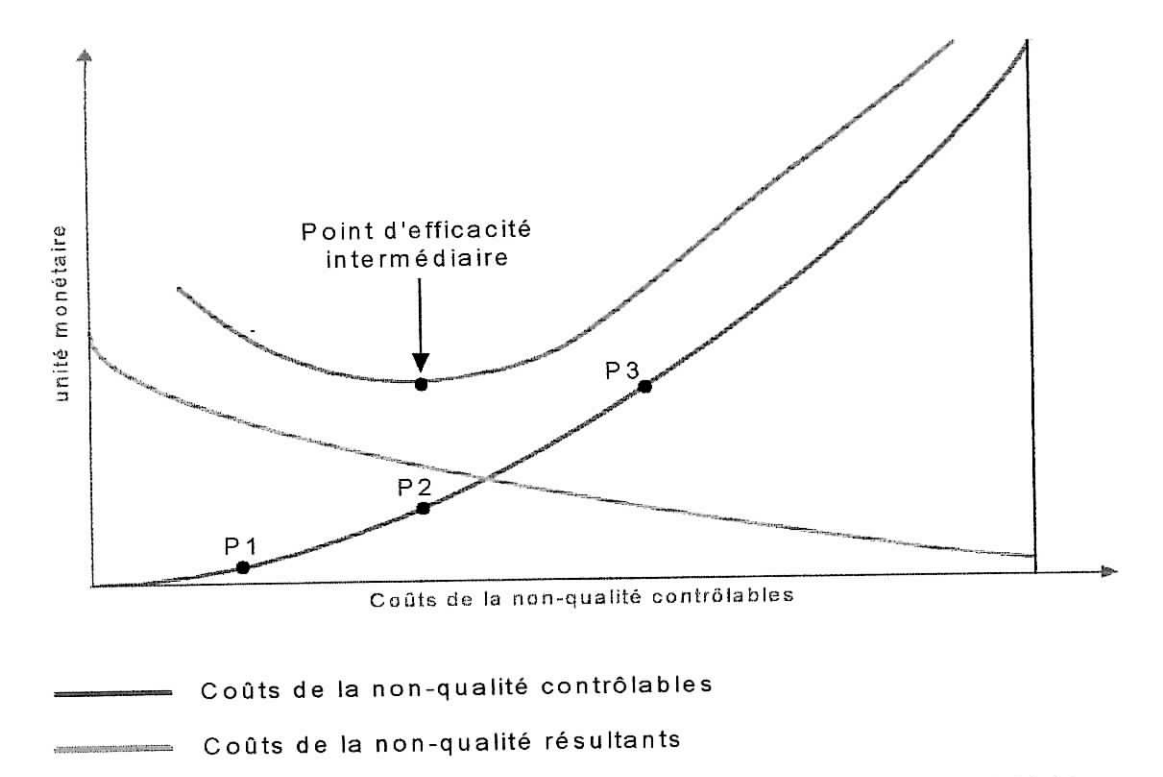

Combinaison des coûts de non-qualité résutants et contrôlables

**Figure 9 : Effet d'une variation des coûts de la non-qualité contrôlables [4]**

### **1.3.5. Comparaison entre un système basé sur la réaction et un système basé sur la prévention :**

Les coûts de prévention se rapportent à des coûts engagés pour aider les opérateurs à accomplir leurs tâches du premier coup. L'augmentation du coût de prévention entraîne une diminution des coûts inhérents aux erreurs internes et externes car il réduit le nombre des erreurs. En même temps, les coûts d'évaluation peuvent diminuer car les niveaux d'inspection peuvent être réduits, du fait que la qualité du travail relevant de Pinspection s'est améliorée.

Les actions d'évaluation évitent de transférer les erreurs au client. Elles n'ont pas pour effet de réduire le nombre d'erreurs ; elles en détectent seulement un pourcentage avant que le produit ne soit livré ; le nombre d'erreurs demeure constant, malgré les investissements pour accroître l'évaluation. Leur coût est néanmoins diminué lorsque le coût de l'erreur externe est supérieur à celui de l'erreur interne.

La seule raison pour laquelle une action d'évaluation est nécessaire tient au fait que la prévention peut ne pas s'avérer pleinement efficace.

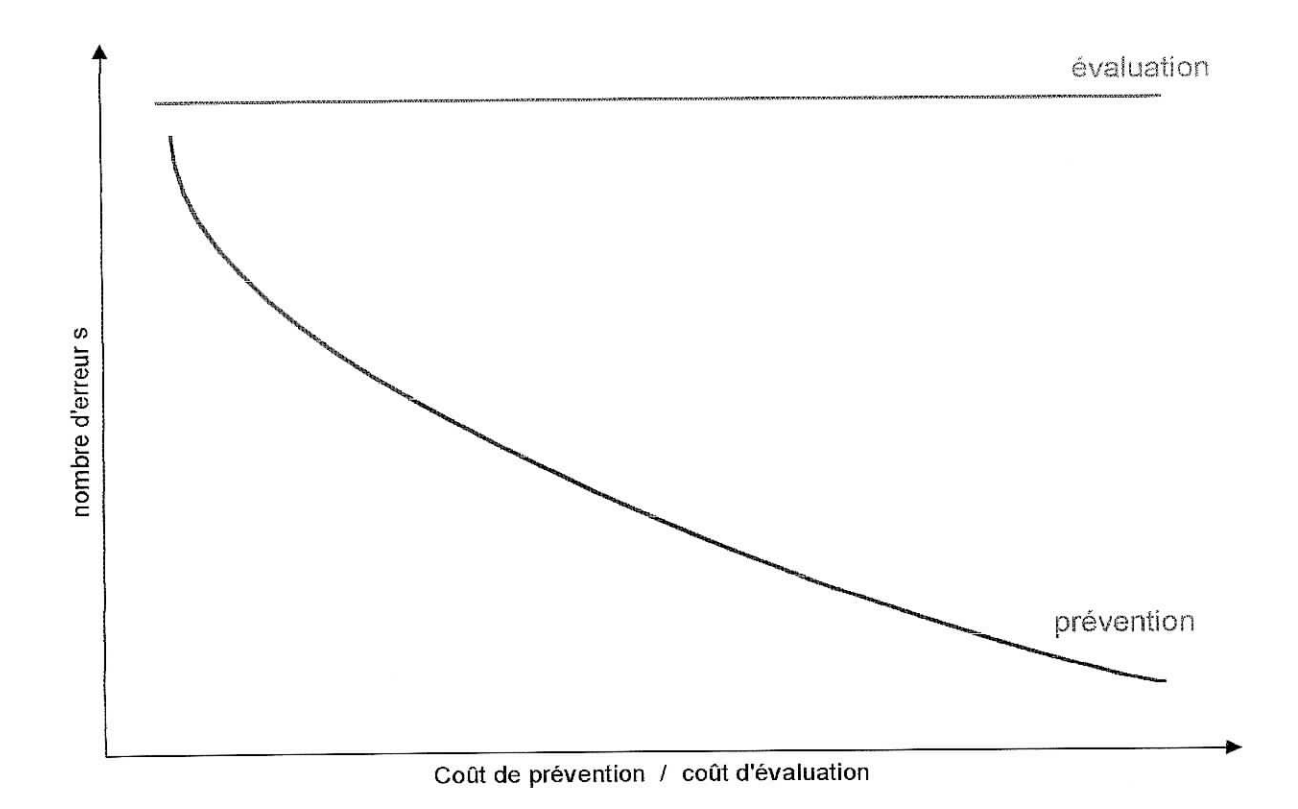

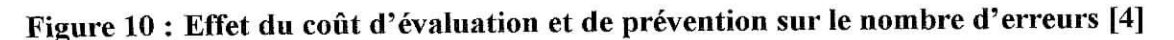

### **1.4. Calcul du coût de la non-qualité :**

### **1.4.1. Rôle de l'évaluation de la non-qualité [5]**

Les objectifs de l'estimation des coûts de non-qualité sont :

#### **• Repérer les opportunités :**  $\bullet$

Mettre en évidence le remarquable gisement de compétitivité que représente la nonqualité et montrer que l'on peut utiliser de façon plus efficace les ressources dont dispose l'entreprise (voir figure 11) ;

#### **• Choisir les priorités :**  $\bullet$

Élaborer des indicateurs afin d'identifier quelles sont les actions prioritaires à mener ;

#### **• Sensibiliser le personnel :**

Communiquer avec l'ensemble du personnel sur le thème de la qualité en employant le langage des chiffres et l'habituer à connaître les ordres de grandeur de la non-qualité dans l'entreprise ;

#### **• Piloter les actions d'amélioration :**

Rendre compte de l'amélioration de la qualité des produits et services de l'entreprise, au fur et à mesure de son développement.

### **Rôle de l'évaluation des coûts de la non-qualité**

- Faire évoluer les comportements et servir de détonateur
- alle evoluer les comportements et servir de des- $\blacksquare$ ane ap
- Choisir les priorités d'actions
- Piloter les actions d'amélioration

#### **Comment évaluer les coûts de la non-qualité**

- Impliquer dès le départ le personnel
- mpliquel des le départ le personner<br>interviewe grille adaptée aux activités de l'entreprise
- Établir des fiches de relevés  $\blacksquare$
- Établir des fiches de relevés<br>Mettre en place les fiches pendant une période significative  $\blacksquare$
- Exploiter les fiches en termes d'écarts techniques pertinents  $\blacksquare$
- Valoriser les écarts en valeur monétaire  $\blacksquare$
- valoisser les écarts en valor  $\blacksquare$
- Communiquer les résultats<br>Choisir les écarts pertinents pour établir le tableau de bord  $\blacksquare$

### **Figure 11 : Rôle de l'évaluation des coûts de la non-qualité [5]**

#### **1.4.2. Les approches de calcul : [1] [3]**

#### **1.4.2.1. La comptabilité générale :**

La comptabilité générale est une technique quantitative d'enregistrement, de classement et d'analyse des opérations qui affectent la composition du patrimoine d'une entreprise et éventuellement sa valeur. Elle permet de connaître la situation financière de l'entreprise (relation de l'entreprise avec les administrations fiscales, les banques, ...).

#### **Limites de la comptabilité générale :**

Le principe de classement des charges retenu par la comptabilité générale selon le Plan Comptable National **(PCN)** ne permet pas la connaissance précise du coût complet des produits (ensembles de charges fixes et variables), l'étude de son contenu et l'estimation de son évolution.

La comptabilité générale est tournée vers l'extérieure et ne permet qu'une gestion globale des coûts,

#### **1.4.2.2. La comptabilité analytique :**

La comptabilité analytique est un système de saisie et de traitement de l'information permettant une analyse et un contrôle des coûts dans l'entreprise par des reclassements, regroupements, ventilations, calcul des charges..., selon une démarche s'appuyant sur l'analyse des composantes directes et indirectes. Elle permet de déterminer la valeur de certains éléments, de fixer le prix des produits, d'expliquer les résultats, de différencier les rentabilités partielles et globales, d'établir des prévisions, et d'analyser les écarts entre les résultats et les prévisions.

#### **Limites de la comptabilité analytique :**

La méthode utilisée par la comptabilité analytique ne permet pas à l'entreprise d'avoir une vue précise des rapports qui existent entre les différentes catégories de coût et n'est valable que lorsque les produits sont standardisés. Elle ne permet pas non plus d'évaluer les coûts cachés ceux qui ne sont pas repérés dans les systèmes d'information dont s'est doté l'entreprise, tels que : Absentéisme, accidents du travail, rotation du personnel, écarts de productivité directe.

### **1.4.2.3. La comptabilité par activité :**

La comptabilité par activité représente une approche nouvelle de la comptabilité analytique. Elle permet à l'entreprise de gérer ses coûts par centre d'activité, le principe de base est le suivant :

Les produits sont élaborés par un enchaînement d'activités, activités pour lesquelles l'organisation, l'exécution et la gestion demanderont plus ou moins de charges. C'est en améliorant l'enchaînement des activités qu'il est possible de réduire les coûts, les délais et de garantir la qualité. Dans ce cas, le coût des activités est attribué au produit.

La figure 12 schématise ce principe :

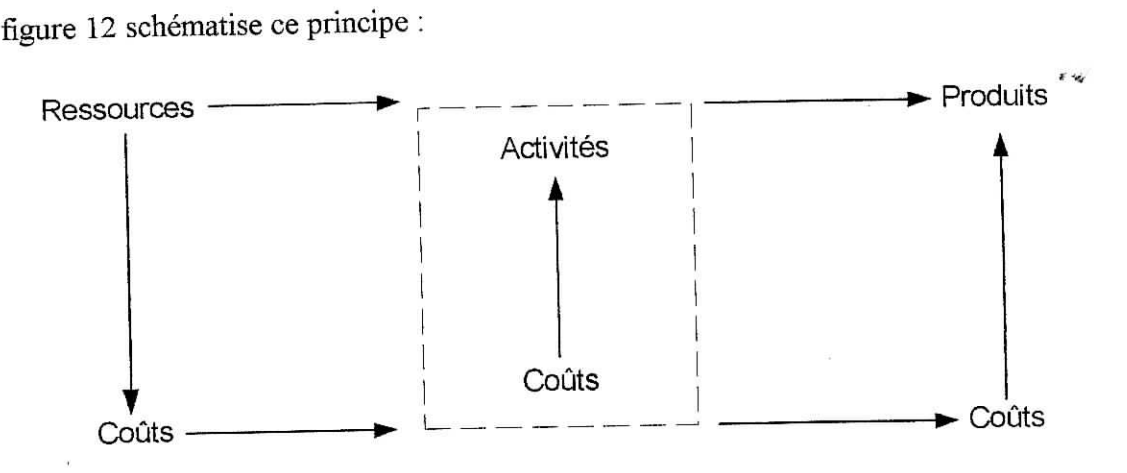

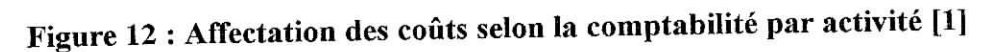

Les activités sont classées en activités primaires et secondaires :

*Activités primaires :*

Sont celles que l'entreprise doit maîtriser pour atteindre ses objectifs. Elles correspondent aux activités qui, à priori, ne sont pas sous-traitées.

*Activités secondaires :*

Sont celles qui servent de soutien aux premières activités. Par exemple : Les agents chargés de développer la force de vente, exercent des activités primaires comme la visite des clients mais aussi des activités secondaires comme la rédaction de rapports, la prévision des ventes, etc.

Chacune des activités transforme au moyen des ressources qui lui sont allouées des inputs (matières premières) en output (produits finis) mesurés souvent en volume (nombre de lots de produits).

22

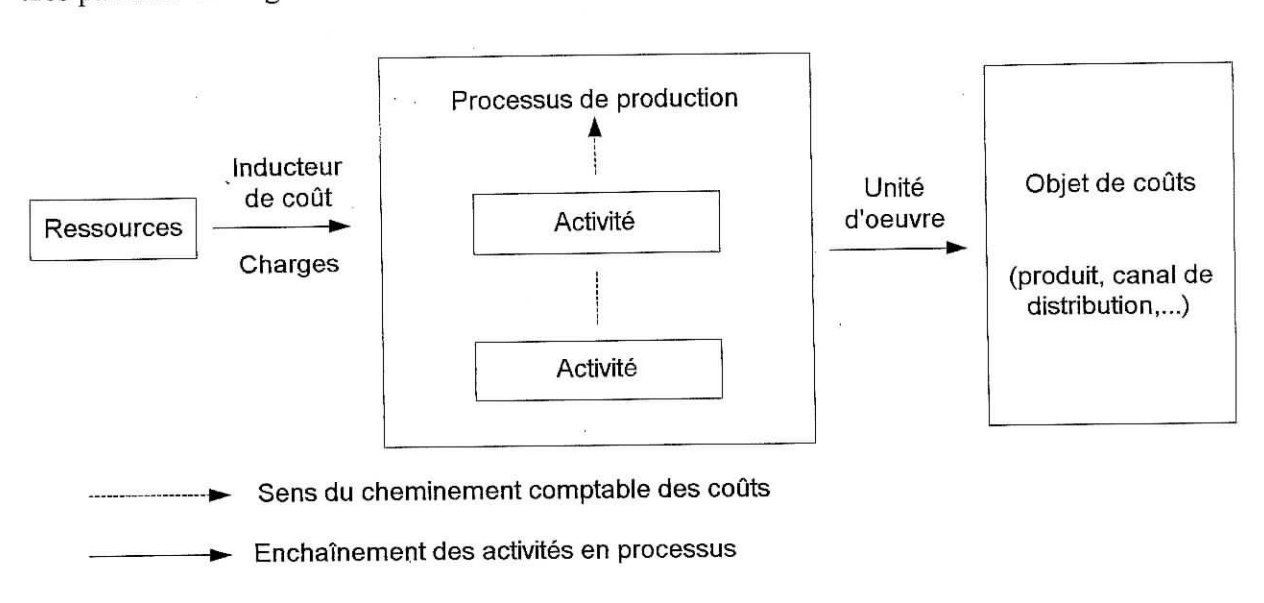

Les paramètres de gestion des activités sont rassemblés dans la figure 13

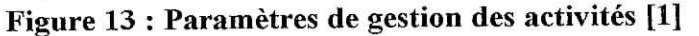

#### **Limites de la comptabilité par activité :**

La comptabilité par activité est un modèle performant de traitement de données permettant à l'entreprise de prendre les décisions concernant les gammes de produits, d'activités et leur organisation. Elle nécessite, néanmoins, un historique de données fiables. Cette méthode ne peut être appliquée dans le cas de notre étude compte tenu des données dont dispose l'entreprise HAMOUD BOUALEM.

L'effet économique des dysfonctionnements et des pertes d'efficacité, sources de non qualité est généralement mal connu. Ni la comptabilité générale ni la comptabilité analytique ne sont conçues pour les mettre en évidence. Les coûts de la non-qualité sont le plus souvent cachés. C'est-à-dire qu'ils n'apparaissent pas directement dans le système d'information de l'entreprise tels que le budget, la comptabilité générale et analytique ou les tableaux de bord usuels.

Par exemple un processus mal maîtrisé se traduira par du travail supplémentaire (caché dans les rémunérations) et des consommations de matières et d'énergie inutiles (cachés dans les achats externes).

Nous recourrons donc pour l'évaluation des coûts de la non-qualité à la méthode proposée par AFNOR. Ceci permettra en outre une comparaison intrasectorielle.

23

# **Chapitre II : Application**

II.l Calcul des coûts de la non-qualité par la méthode AFNOR

- IL2 Présentation de l'entreprise
- IL 3 Flux de matière et flux informationnel
- IL 4 Evaluation des coûts

i

- II.5 Présentation des résultats ratios
- II.6 Interprétation des résultats

### **II.l. Calcul des coûts de la non-qualité par la méthode AFNOR**

#### **Iï.1.1. Approche de la méthode AFNOR :**

L'Association Française de Normalisation (AFNOR) propose un guide à l'usage des entreprises pour évaluer rapidement les coûts de la non-qualité.

Le calcul des coûts s'appuie sur les données qui existent dans l'entreprise ou en clientèle, et qu'il faut collecter :

- Soit dans la comptabilité générale;  $\bullet$
- Soit dans la comptabilité analytique ;  $\bullet$
- Soit dans des documents administratifs, techniques, ou commerciaux ;  $\bullet$
- Soit à partir d'enquêtes par sondage ;
- Ou auprès des personnes de l'entreprise qui disposent des informations permettant  $\bullet$ d'effectuer le chiffrage.

Cette méthode permet en premier lieu de répertorier les montants correspondant à chaque catégorie de coût et la nature des sources d'information utilisées :

- Comptabilité générale ;
- Comptabilité analytique ;
- Estimation.

En plus des grilles d'évaluation des coûts de la non-qualité, la méthode AFNOR propose des ratios pour la présentation et l'interprétation des résultats.

#### **n.1.2. Coûts des anomalies [11]**

#### **5. Coûts des anomalies internes**

Frais encourus lorsque le produit ne satisfait pas aux exigences de la qualité *avant* d'avoir quitté l'entreprise :

- Rebuts ; Ċ.
- Retouches, reconditionnements, réparations, réfections ,
- Déclassement sur produits finis ou en cours ;
- Pertes dues aux achats inemployables.

Les rebuts : Produits qui, par suite de leur inaptitude à être livrés à l'utilisateur, sont éliminés en cours ou en fin de fabrication.

Exemple : Volume du produit fini dans la bouteille inférieur ou supérieur au niveau requis.

Les retouches, reconditionnements, réparations, réfections : Opérations faites sur les produits achetés ou sous-traités en cours ou après fabrication, dans le but qu'ils deviennent conformes aux spécifications afin d'en permettre la livraison.

Exemple : Emballage non conforme.

Produits déclassés ou second choix : Produits dont le prix a été diminué par suite de nonconformité aux exigences qualité ou à cause d'une surproduction liée à de mauvaises prévisions de vente.

Achats inemployables : Produits ou matières premières qui, par suite d'erreurs d'approvisionnement ou de modification de conception, se trouvent inutilisables pour l'usage auquel ils étaient destinés.

#### Autres coûts internes :

- Surconsommation de matière première ;
- Accidents de travail (hors trajet) ;
- *-* Absentéisme.

### **6, Coûts des anomalies externes [11]**

Frais encourus lorsque le produit ne satisfait pas aux exigences de la qualité *après* avoir quitté l'entreprise :

- Réclamations clients ;  $\equiv$
- Coûts de garantie ;
- Remises ou ristournes.

Réclamations clients : Dépenses entraînées par l'instruction de ces réclamations (coûts salariaux, frais de déplacements...).

Coûts de garantie : Comprennent le coût de tous les produits fournis gratuitement en remplacement, ainsi que la part du coût de fonctionnement du service après-vente.

26

Remises ou ristournes : À prendre en compte celles consenties à titre exceptionnel pour compenser les effets d'une livraison antérieure défectueuse ou encore pour une livraison non conforme.

#### Autres coûts externes :

- Retards de livraison se traduisant par des agios ;  $\frac{1}{2}$
- Remboursement des dommages causés à autrui.

#### **II.1.3.** Coûts de détection et de prévention [11]

#### **a. Coûts de détection**

Dépenses engagées pour vérifier la conformité des produits aux exigences de la qualité, c'està-dire pour financer *la recherche des anomalies :*

- Salaire et charges liés aux vérifications ; L,
- Frais de contrôle sous-traités ; L
- Fournitures diverses et produits détruits pour les essais d'évaluation du produit;
- Amortissement du matériel de contrôle et d'essais utilisés pour l'évaluation du produit ;
- Frais d'étalonnage.

Salaires et charges liés aux vérifications : Dépenses occasionnées par les opérations de vérification (réception des produits achetés, contrôles en cours et en fin de chaîne, ..).

#### **b. Coûts de prévention**

Investissements humains et matériels engagés pour vérifier, prévenir et réduire les anomalies, c'est-à-dire pour financer les actions menées sur les *causes des anomalies* :

- Etablissement des documents relatifs à la gestion et à l'assurance de la qualité;
- Evaluation des fournisseurs ;  $\overline{a}$
- Sensibilisation, motivation et formation à la qualité et à la gestion de la qualité,
- Réalisation d'audits qualité;
- Groupe d'amélioration de la qualité;  $\overline{\phantom{0}}$
- Analyse de la valeur.

Chapitre II : application

### **II.2. Présentation de l'entreprise**

HAMOUD BOUALEM & Cie est une Société À Responsabilité Limitée (SARL). Elle a pour missions la gestion, l'exploitation et le développement de la production des boissons gazeuses et des sirops.

#### **n.2.1. Gammes de produits**

L'entreprise Hamoud Boualem fabrique et commercialise deux sortes de produits : La boisson gazeuse et le sirop. Les produits sont différenciés selon leur arôme et sont commercialisés dans un emballage en verre RB (bouteilles récupérables).

Dans la gamme des boissons gazeuses on trouve :

Slim orange en RB25 et RB100; Slim citron en RB25 et RB100; Hamoud en RB25 et RB100 , Selecto en RB25 et RB 100 ,

Orange en RB100;

Slim bitter en RB25.

Dans la gamme des sirops on trouve en RB100 : Sirop citron ; Sirop menthe; Sirop grenadine ; Sirop orange ; Sirop pêche.

#### **II.2.2. Organigramme fonctionnel de l'entreprise**

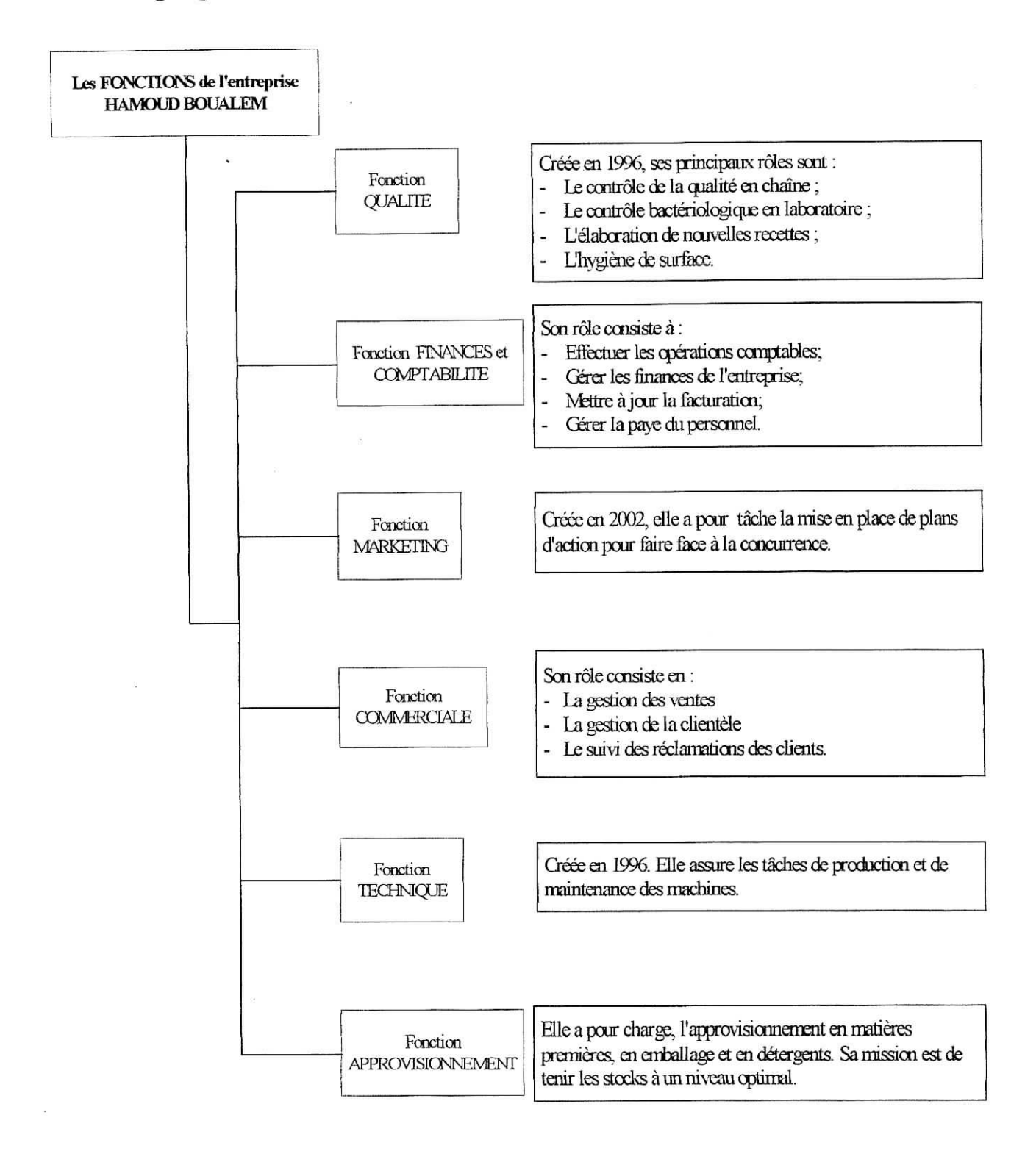

**Figure 14 : Les fonctions de l'entreprise HAMOUD BOUALEM**
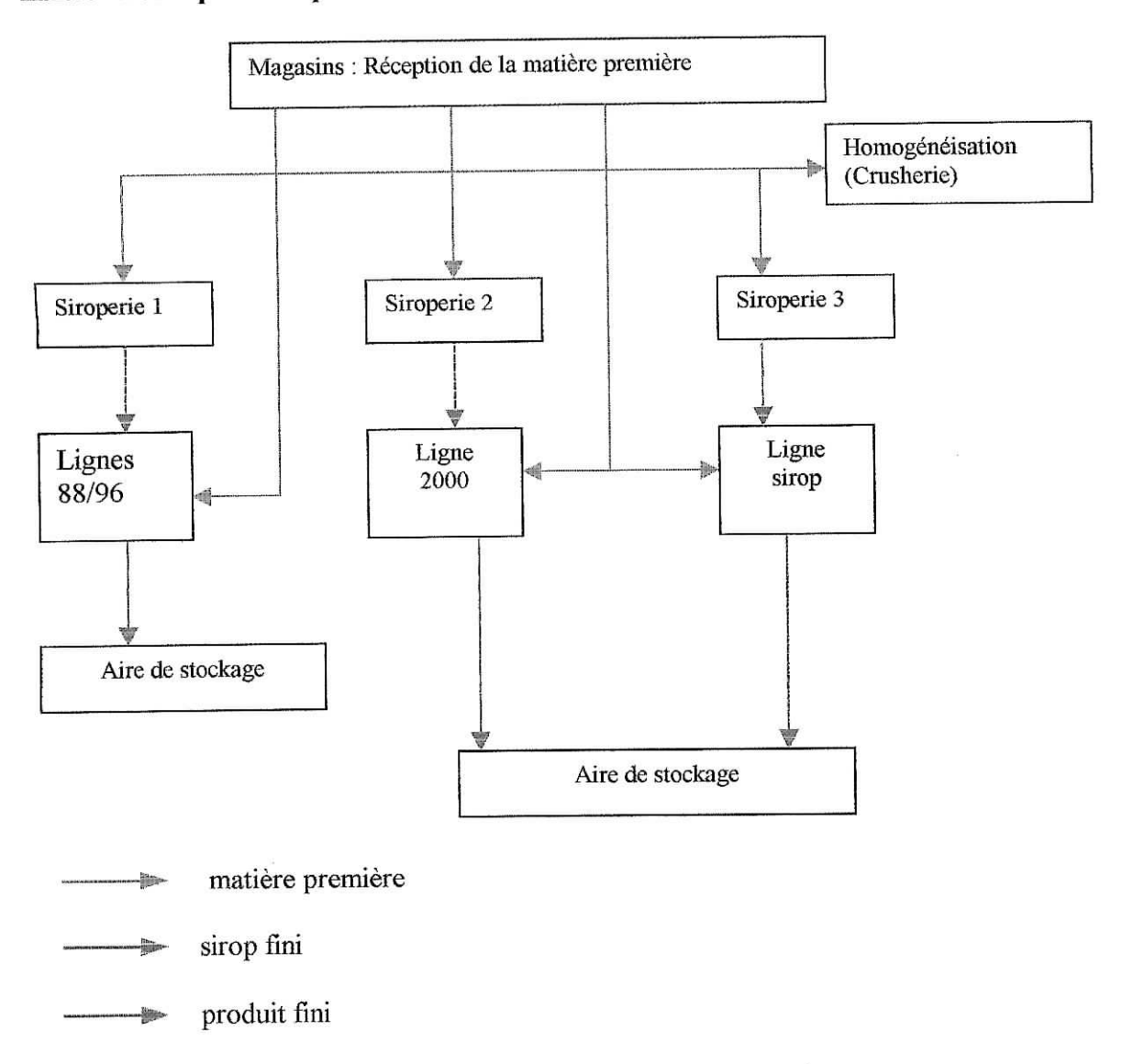

## **IL2.3. Description du processus de fabrication**

### **Figure 15 : Schéma global de production**

La matière première provenant des magasins va dans les siroperies. Les huiles essentielles doivent, avant cela, passer par l'homogénéisation afin d'être stabilisées.

Les trois siroperie alimentent les unités d'embouteillage. Ces unités sont au nombre de quatre :

- Une unité pour la production de sirop ;
- Une deuxième pour l'embouteillage de la boisson gazeuse en RB25 (unité 96) ;
- Deux unités (88 et 2000) pour la boisson gazeuse en RB100.  $\overline{a}$

Les noms donnés à ces unités font référence à l'année de leur acquisition. Les produits finis sont ensuite stockés et commercialisés.

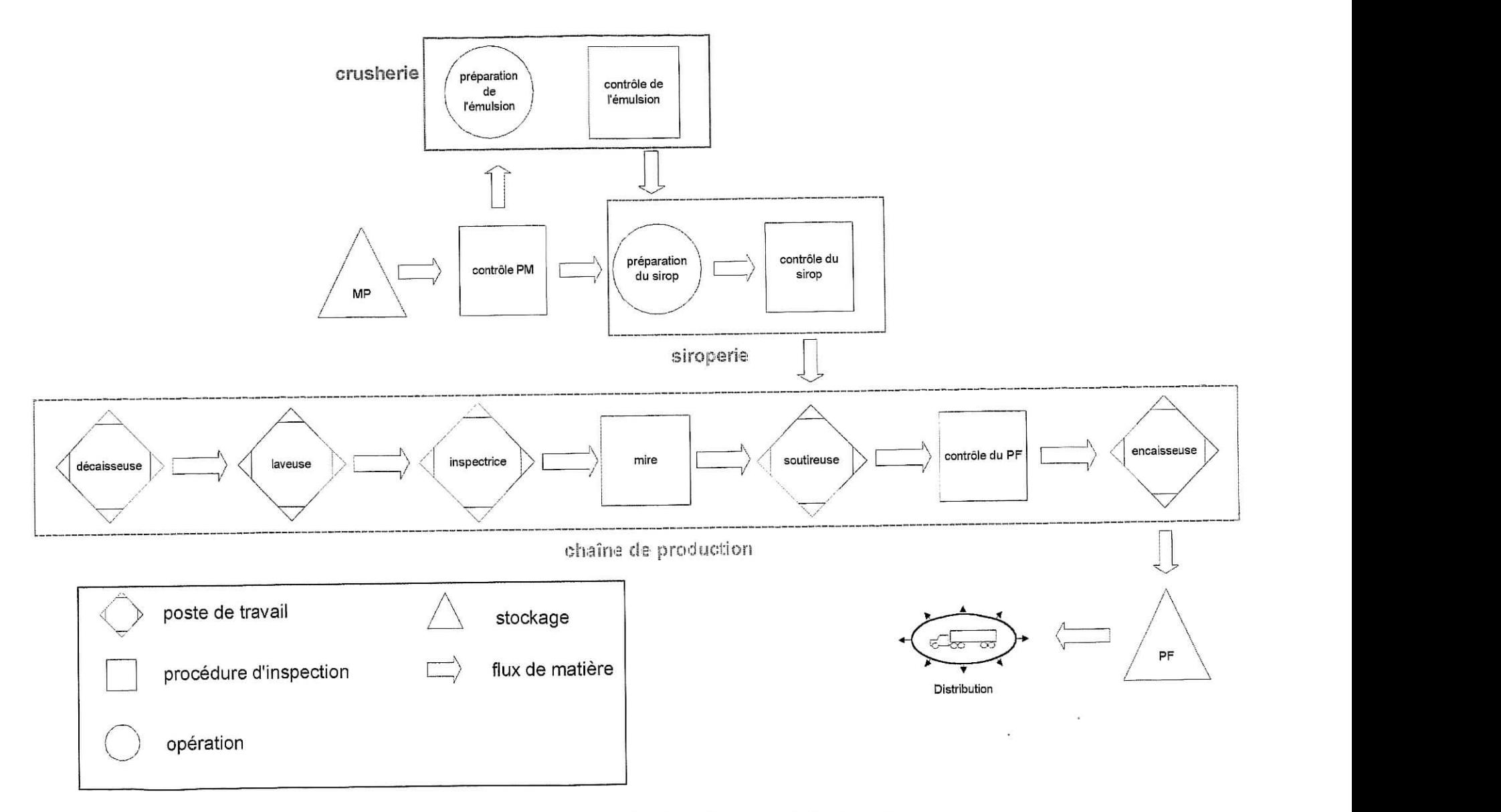

Figure 16 : Processus de production d'une bouteille de soda

# **ÏI.3. Flux de matière** et flux informationnel

Aucun système d'information ne faisant état de la circulation des flux de matière à l'intérieur de l'entreprise et afin de déterminer les pertes en matière première dans chaque étape de la production, nous avons mis en place des supports d'enregistrements qui associent à chaque flux de matière un flux informationnel (en rouge sur la figure 17).

Ces enregistrements serviront à l'évaluation de la surconsommation de matière. Ils ont aussi pour rôle de retrouver l'origine des matières premières utilisées dans la fabrication des produits.

Le système a été mis en place à partir du 1 janvier 2003 et a nécessité la collaboration des responsables et du personnel de l'entreprise.

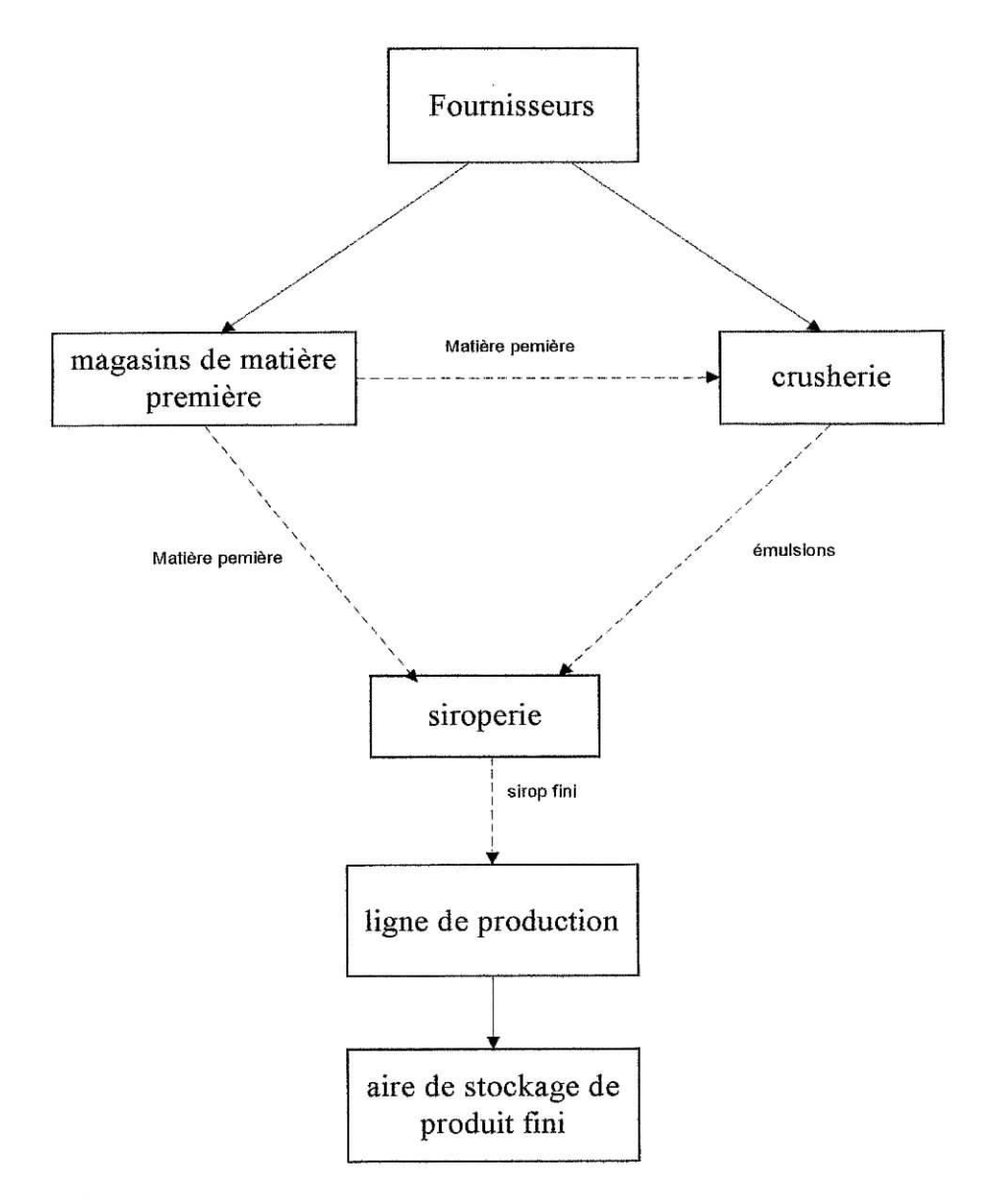

**Figure 17 : Flux de matière dans le processus de production**

Les supports d'enregistrements qui accompagnent le flux de matière sont : (Voir annexe 3)

### **Bons de sortie magasin :**

Ils sont délivrés par le magasinier en même temps que la matière première. Ils permettent d'identifier :

- Les matières premières consommées par leur numéro de lot et les quantités ;
- Les unités consommatrices.  $\overline{a}$

### **Bons de transfert émulsion :**

Ils accompagnent le transfert des émulsions entre la crusherie et les siroperies. Ils permettent :

- De connaître la quantité, l'arôme et le numéro de lot de l'émulsion transférée ;  $\overline{a}$
- D'identifier la siroperie consommatrice,  $\overline{a}$

### **Fiches de préparation émulsion :**

Elles donnent pour chaque lot d'émulsion l'origine des produits utilisés dans la préparation à l'aide des numéros de bons magasin.

### **Fiches de cuve :**

Elles donnent pour chaque cuve :

- La date et l'heure de préparation ;  $\omega$
- Le volume initial ;  $\frac{1}{2}$
- L'origine des produits utilisés ;
- Le brix du sirop blanc et celui du sirop fini;
- Les incidents éventuels et causes ;
- Ainsi que des détails sur la consommation du sirop fini (ligne desservie, heures de début et de fin d'utilisation et quantités consommées).

## **Feuilles d'identification :**

Elles sont déposées sur les lots de matière première. Elles reprennent les informations nécessaires pour le complètement des fiches de préparation et permettent ainsi d'éviter l'endommagement des bons de sortie magasin et de transfert émulsion.

# **II.4. Évaluation** des coûts

# **H.4.1. Choix de la période et de la catégorie de produit**

Pour le calcul du coût de la non-qualité, nous avons choisi Vannée 2002, et cela est du a la non disponibilité de données durant les années précédentes ; La gestion de l'information et la constitution de l'historique n'étant pas considérées comme prioritaires.

Pour choisir les produits à prendre en considération dans le calcul du coût de la non-qualité, nous avons multiplié la quantité vendue de chaque catégorie de produit par sa valeur ajoutée (Voir graphique 1). Nous avons obtenu le tableau suivant ;

| Catégories de produits     | Soda en<br><b>RB100</b> | Soda en<br><b>RB25</b> | sirop |
|----------------------------|-------------------------|------------------------|-------|
| VA du produit x qté vendue | 85%                     | 13%                    | 2%    |
| Pourcentage cumulé         | 95%                     | 98%                    | 100%  |

**Tableau 1 : Part de valeur ajoutée des différentes catégories de produits**

VA : valeur ajoutée

qté : quantité

Cette analyse a révélé que 98 % de la valeur ajoutée de l'entreprise provient de la production de soda.

Notre évaluation du coût des anomalies s'arrêtera donc aux deux catégories de produit de soda: RB100 et RB25.

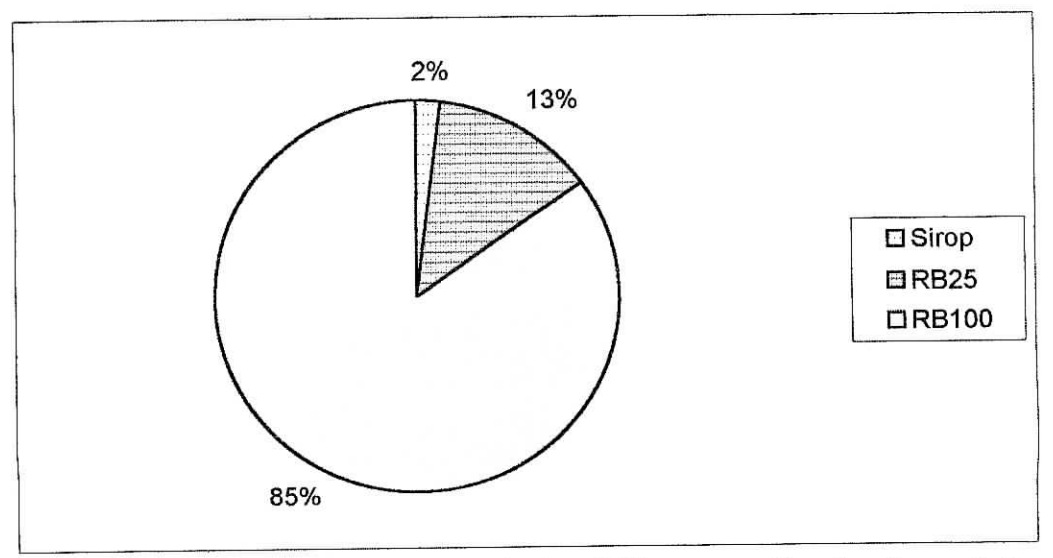

**Graphique 1 : Part de valeur ajoutée des différentes catégories de produits**

Chapitre II **; application**

## **IL4.2. Coût de l'erreur interne**

# **n.4.2.1. Restriction du champ de l'évaluation**

# **Structure du produit RB100 et RB25**

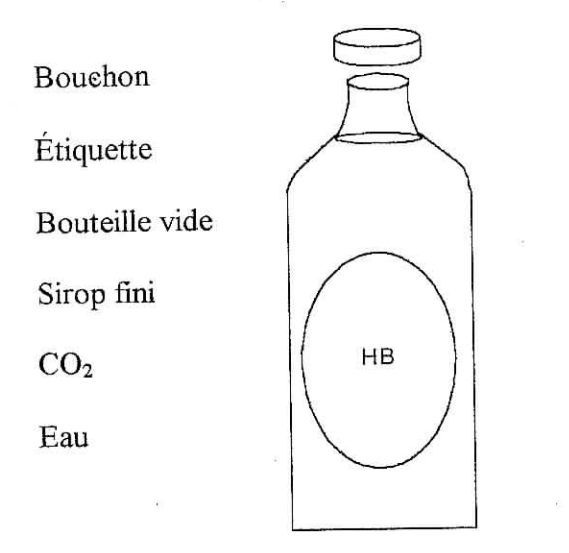

# **Figure 18 : Décomposition d'une bouteille de soda**

Les matières entrant dans la composition du sirop fini sont :

- colorants L.
- sucre
- conservateur
- huiles essentielles ou émulsion

Pour restreindre le champ d'analyse, nous nous intéresserons aux éléments représentant la plus grande part du prix de revient.

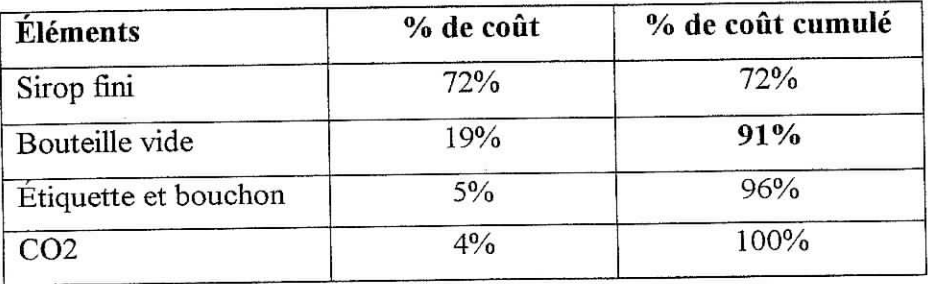

# **Tableau 2 : Répartition des coûts d'une bouteille de soda**

Remarque : l'eau ne servant pas seulement à la préparation du produit, les comptables intègrent l'eau dans le montant des charges pour le calcul du prix de revient,

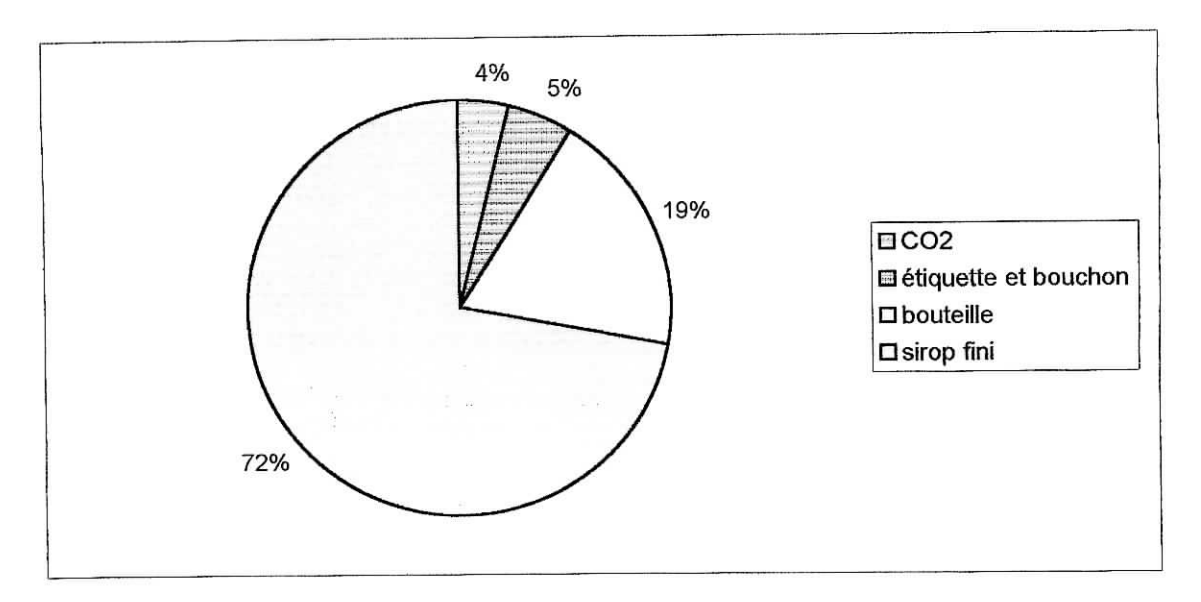

**Graphique 2 : Répartition des coûts des éléments d'une RBIOO**

On remarque que le sirop et la bouteille vide représentent 91% du coût total du produit RBIOO. Nous restreindrons notre travail pour le calcul des coûts internes à la bouteille vide et au sirop fini.

### **U.4.2.2. Rebuts et retouches**

Une estimation a été effectuée sur les lignes de production de boissons gazeuses RBIOO (lignes 88 et 2000). La ligne 96 n'étant pas opérationnelle pendant le stage, aucune estimation n'a été faite sur cette ligne.

Il a été noté, pendant le temps de l'observation, les pertes sur la chaîne de production et les non conformités en fin de chaîne. Les non conformités sont relatives :

- Au niveau du produit dans la bouteille;
- A l'étiquetage;
- Au placement du bouchon ;
- Au datage;
- À la Présence d'un corps étranger dans la bouteille (le produit devient effervescent).

Ces non conformités sont classées en deux catégories :

- Rebuts : Cette catégorie comprend les anomalies liées
	- Au niveau du produit dans la bouteille ;
	- Au placement du bouchon ;

i

- A l'hygiène du produit.
- Retouches : Cette catégorie englobe les anomalies liées
	- Au datage ;
	- A l'étiquetage.

Sur un échantillon de 280 500 bouteilles, il a été noté :

Un taux de retouches de 0.5‰.

Le coût induit par ces retouches est très négligeable : Les bouteilles à retoucher sont remises sur la chaîne de production.

Un taux de rebuts de l'ordre de 3.5‰.

Ce taux est très acceptable. Il est cependant à signaler que la production par jour se compte en centaines de milles (le chiffre exact ne peut être dévoilé par souci de confidentialité). Le coût de rebuts sera par conséquent évalué.

### **Évaluation du coût de rebuts**

Le coût de rebuts doit tenir compte du coût direct de production (coût de la matière et coût de la main d'œuvre). Il est donné par la formule :

$$
C_{rb} = T_{rb} \times \text{Prod}_{an} \times [\text{PRS} - C_{btv}]
$$

Crb : Coût de rebuts.

 $T_{rb}$ : Taux de rebuts.

prodan : Production annuelle.

PRS (Prix de revient standard) : C'est ce que coûte un produit fini en tenant compte des frais fixes et variables d'exploitation.

C<sub>btv</sub>: Coût de la bouteille vide.

#### **IL4.2.3. Surconsommation de matière première**

Est considérée comme surconsommation toute consommation n'étant pas couverte par le prix de vente.

Pour des raisons évidentes de confidentialité, nous n'avons eu accès aux recettes de préparation. Nous avons, par conséquent évalué la surconsommation

- Du sirop fini
- Du CO<sub>2</sub>

#### **Surconsommation de sirop fini**

Évaluation basée sur les informations collectées à partir des enregistrements mis en place, (voir chapitre II- partie 3)

La différence entre la consommation et la production est calculée à partir :

- Du volume de sirop fini préparé donné par "les fiches de cuve" (voir annexe 3) ;
- Du volume de la production donné par les rapports journaliers de production.

En tenant compte que le sirop fini occupe 20% du volume du produit.

La surconsommation de sirop fini a été évaluée à partir de données collectées pour l'année 2003 en raison du manque de données pour l'année 2002. Nous considérerons ces données valables dans le cadre de notre estimation en raison du fait que ni le personnel ni l'équipement n'ont été remplacés.

Une moyenne faite sur deux mois (février et mars 2003) montre que la consommation excédante est inférieure à 3% (taux toléré par l'entreprise et compris dans le calcul du prix de revient). On ne peut donc pas parler de surconsommation.

#### **Surconsommation de CO2 :**

La moyenne effectuée sur la période entre mai et décembre 2002 de la consommation de CO2, donnée par les rapports de production, a révélé une consommation excédante de 26 % de CO2. Seuls 3% sont compris dans le prix de revient ce qui fait une surconsommation de 23%. Cette surconsommation est essentiellement due à des fuites dans la tuyauterie.

Le coût de cette surconsommation est donné par la formule :

# $C_{\text{sur}} = \text{Prod}_{\text{an}} \times \text{S}_{\text{CO2}} \times \text{PA}_{\text{CO2}}$

Csur : Coût de la surconsommation.

Prodan : Production annuelle en litres.

S<sub>co2</sub>: Surconsommation de CO<sub>2</sub> en Kg/litre de production.

PA<sub>co2</sub>: Prix d'achat du CO<sub>2</sub>.

Chapitre II : application

### **11.4.2.4. Défaillance des installations**

Nous procéderons pour l'analyse en trois étapes :

- Évaluation et analyse du temps d'arrêt ; ä,
- Analyse des causes d'arrêt ;  $\overline{a}$
- Calcul des coûts.  $\overline{a}$

# **a. Evaluation et analyse du temps d'arrêt :**

Périodes considérées

- Du 15 avril au 01 août 2002
- Du 24 novembre au 31 décembre 2002.

L'analyse portera sur les rapports temps d'arrêt / temps planifié : les temps absolus d'arrêts étant moins représentatifs.

Le temps planifié est le temps prévu de fonctionnement compte tenu du niveau des stocks des produits finis.

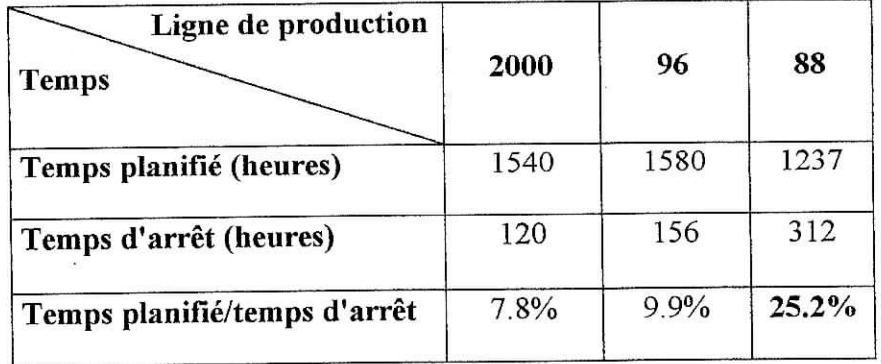

# **Tableau 3 : Proportion temps d'arrêt/ temps planifié**

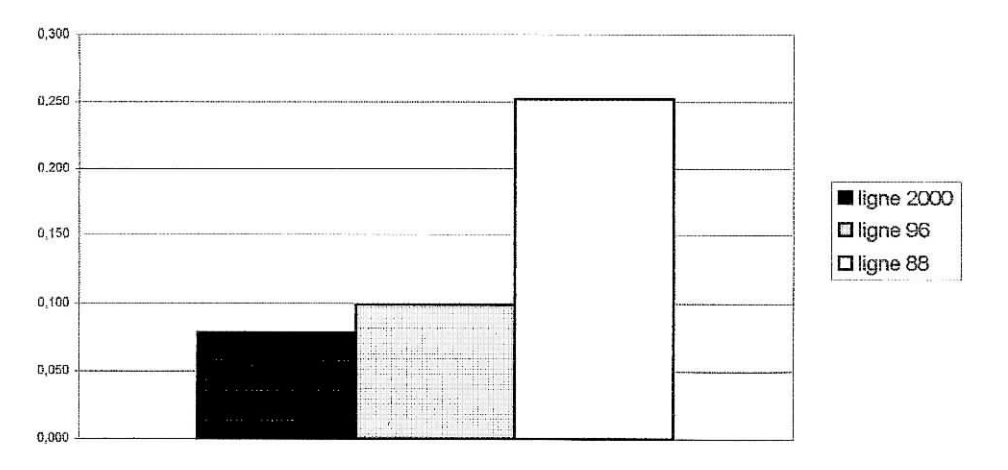

**Graphique 3 : Proportion temps d'arrêt / temps planifié**

Nous remarquons que le temps d'arrêt est inférieur à 10% du temps planifié pour les lignes de production "2000" et "96" et qu'il est supérieur à 25% du temps planifié en ce qui concerne la ligne "88".

### **b. Analyse des causes d'arrêts :**

Pour évaluer les causes d'arrêts, nous disposons de rapports détaillés de fonctionnement. Ils signalent les arrêts de production de chaque ligne et donnent le temps et la cause de chaque arrêt.

Ces rapports ne sont disponibles que sur une période de trois mois et demi. Aucun archivage n'était fait avant avril 2002 et des rapports moins détaillés leur ont succédés à partir de juillet 2002. Ces nouveaux rapports font état du temps global d'arrêt de production entre deux changements d'équipe et des différentes causes d'arrêt mais ne mentionnent pas le temps occasionné par chaque arrêt.

Nous avons identifié trois catégories d'arrêts :

- > Les arrêts fonctionnels : Ils sont directement liés au planning de production :
	- Changements de sirop ; ä,
	- Temps de remplissage des laveuses après des jours de congé.
- $\geq$  Les défaillances des installations : Ce sont les arrêts directement liés à un dysfonctionnement des installations de production.

Chapitre II : application

- > Les dysfonctionnements externes : Cette catégorie englobe les arrêts dus à un dysfonctionnement indépendant des machines telles que ruptures de stock ou coupure de courant.
	- Taille de Téchantillon : 180 heures  $\overline{a}$
	- Période : Du 15 avril au 27 juillet 2002
	- Lignes de production : 88, 96 et 2000

La répartition des différentes causes d'arrêts est donnée pour chacune des lignes de production sur les graphiques 4, 5 et 6.

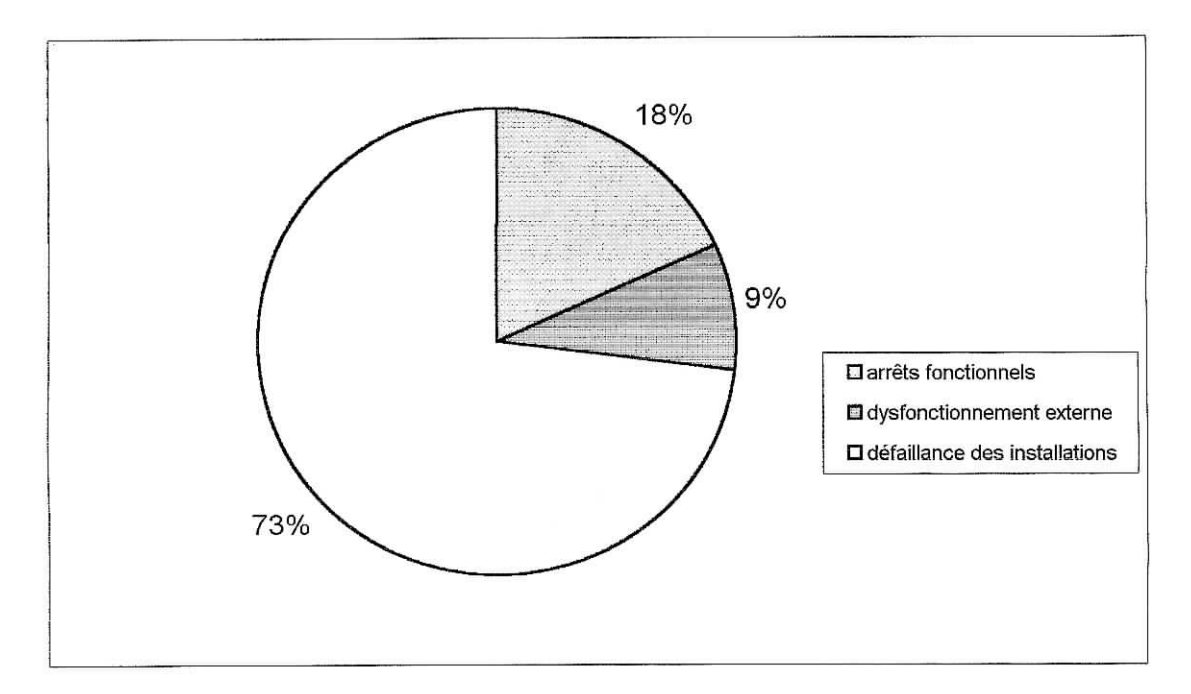

Graphique 4 : Répartition des causes d'arrêts ligne "88"

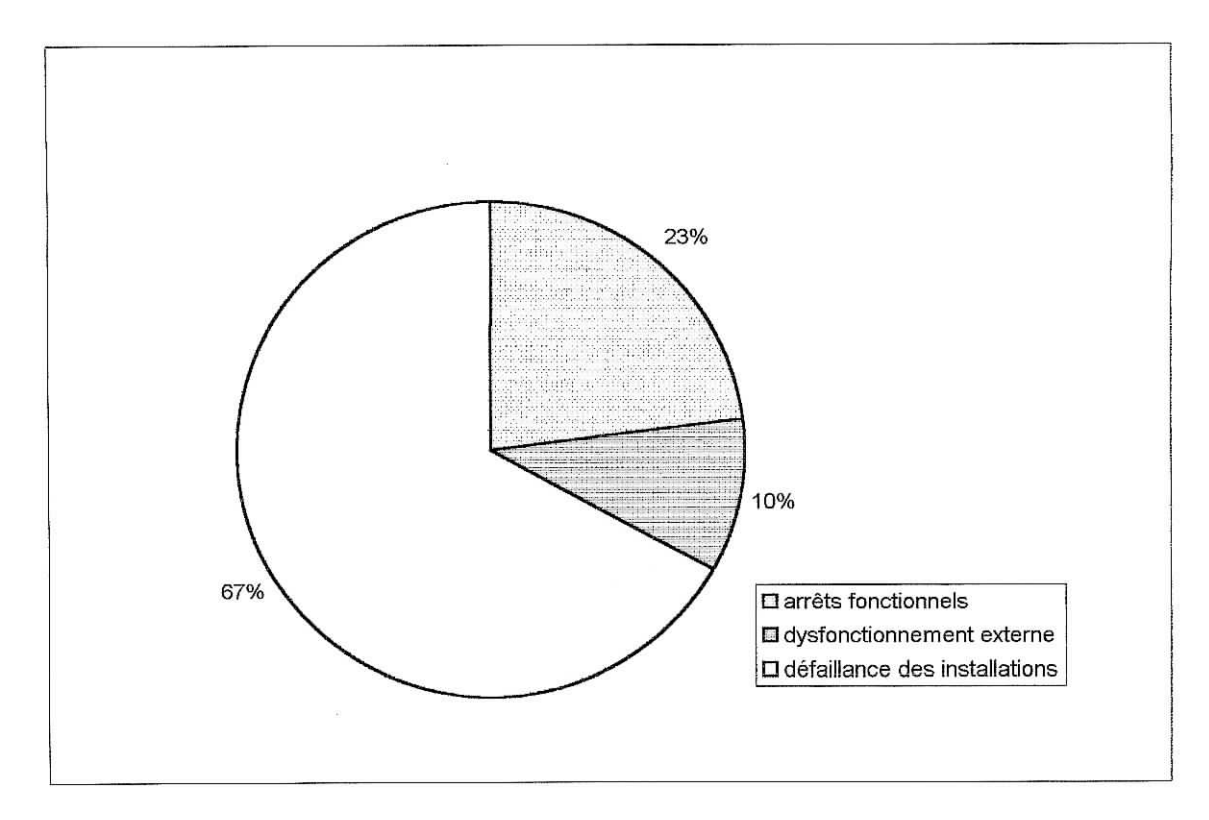

**Graphique 5 : Répartition des causes d'arrêts ligne "96"**

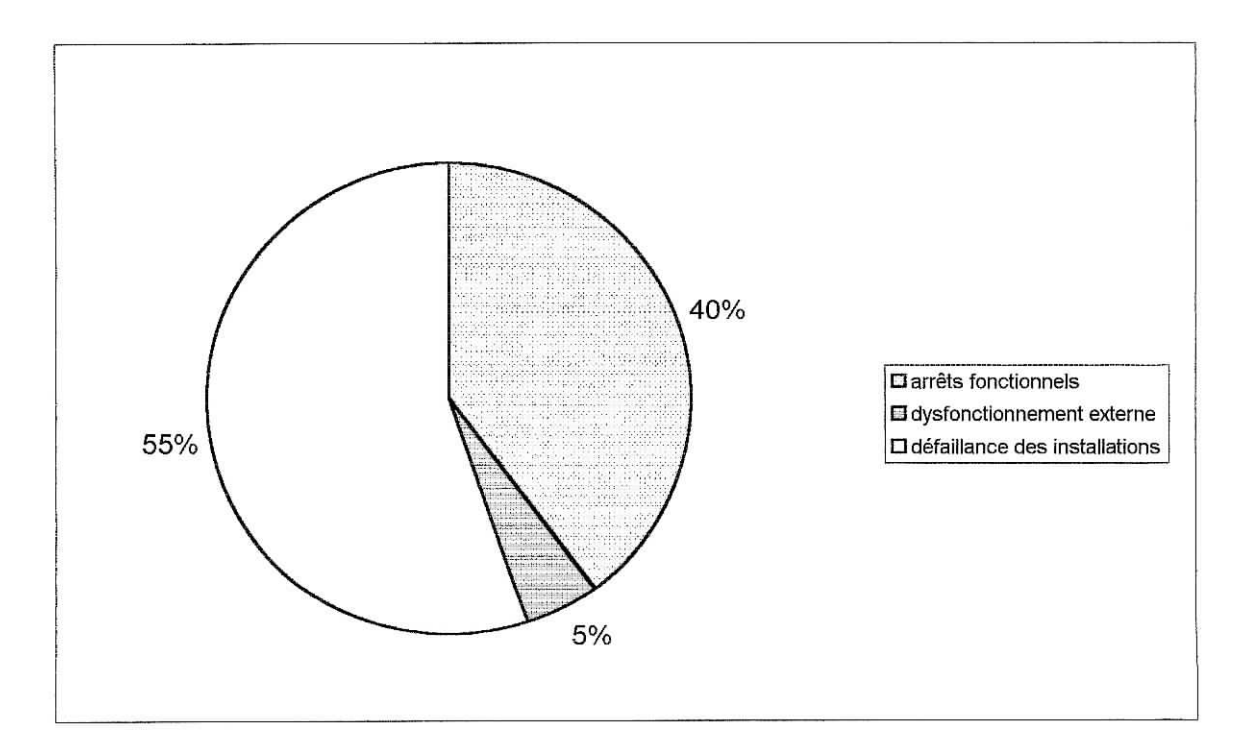

**Graphique 6 : Répartition des causes d'arrêts ligne "2000**

### **c. Hypothèse de calcul des coûts**

• Pour le calcul de ce coût seules les pannes de courte durée (moins de 2 heures) sont à prendre en considération car lorsqu'une panne induit un arrêt total de la ligne pendant plusieurs heures voir plusieurs jours, le personnel de la ligne est affecté à des tâches de nettoyage ou de manutention confiées habituellement à des saisonniers payés à la tâche, Elles n'induisent donc pas de charges supplémentaires.

### **d. Calcul des coûts**

En considérant les proportions du temps de défaillance par rapport au temps total d'arrêt pour chaque ligne de production (voir graphiques 4, 5 et 6) nous retrouvons les temps d'arrêt pour cause de défaillance de chaque installation. Nous pouvons ainsi les comparer aux temps planifiés.

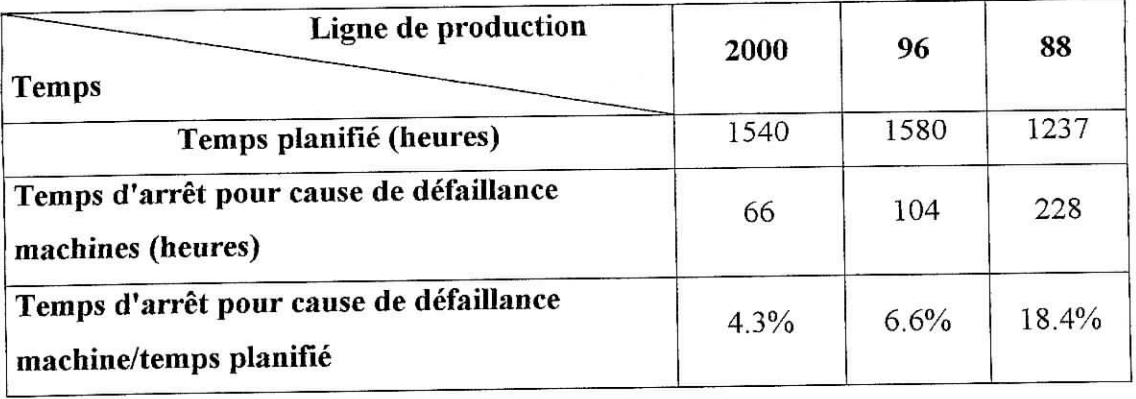

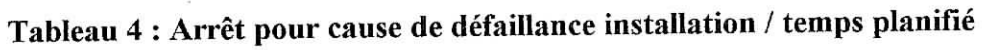

Sur l'échantillon considéré (périodes du 15 avril au 01 août 2002 et du 24 novembre au 31 décembre 2002) les pannes de durée supérieure à deux heures sont négligeables pour les lignes 2000 et 96. Elles représentent néanmoins 76% du temps total de panne pour la ligne 88.

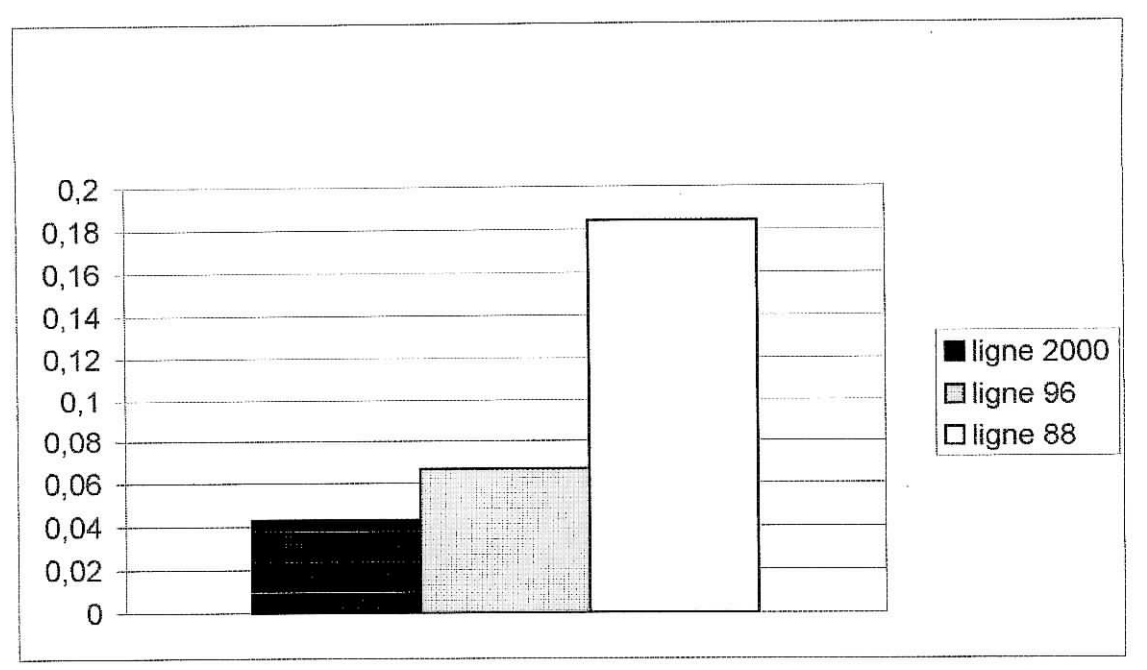

**Graphique 7 : Temps d'arrêt pour cause de défaillance installation / temps planifié**

$$
C_{\text{def}} = \frac{50}{20} \text{ (UAS x Ta2)}
$$

C<sub>déf</sub> : Coût de défaillances des installations.

UÂS (unité allouée standard ) : C'est le coût de travail de la main d'œuvre directe.

 $\frac{50}{20}$ : Représente le rapport du temps d'ouverture (en semaines) sur le temps de

l'estimation.

 $T_{a2}$ : Temps d'arrêt dus aux pannes de durée < 2 heures.

# **II.4.2.5. Absentéisme**

L'entreprise ne calcule pas le taux d'absentéisme. Ce taux peut être calculé sur une période de 15 jours à un mois. Nous avons pris un échantillon de 6 mois qui englobe la haute et la basse saison. Ces mois sont : août, septembre, octobre, novembre, décembre, janvier.

Le taux d'absentéisme = 
$$
\frac{\text{nombre de jours d'absences}}{\text{nombre de jours d'ouverture}}
$$
 [7]

Sur cette période, le nombre de jours attendus exclut les jours fériés et les congés payés.

Les calculs ont donné :

Un taux d'absentéisme global approximatif de 6.1%. Ce taux reste tolérable : Une L étude effectuée en 1996 en France donne une moyenne du taux d'absentéisme dans le secteur agroalimentaire de 5,5%. [14]

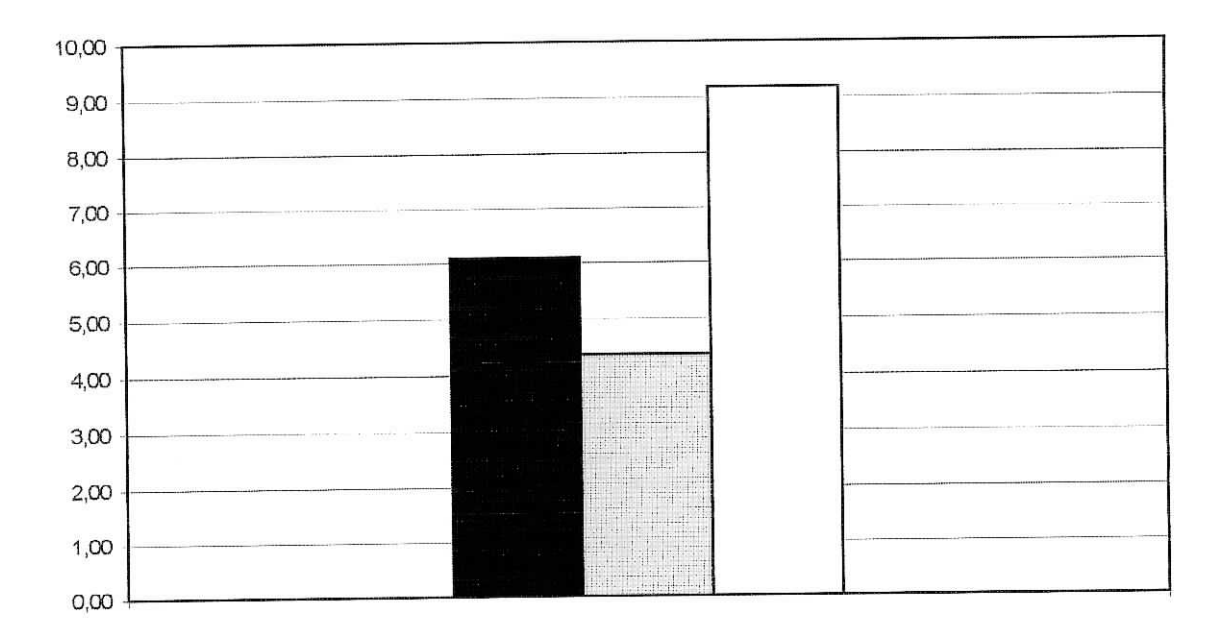

# **Graphique 8 : Représentation du taux d'absentéisme**

Nous noterons que le taux d'absentéisme de l'équipe de nuit dépasse le double de celui de l'équipe de jour.

#### **Evaluation du** coût :

Le temps de remplacement d'un ouvrier coûte une fois et demi son salaire car le remplaçant est payé en heures supplémentaires. D'où une perte de moitié d'un salaire pour l'entreprise à chaque remplacement. Notons que seuls les agents techniques sont remplacés en cas d'absence.

Le département technique représente entre 18% et 20% du personnel total de l'entreprise (selon la saison), leurs absences représentent néanmoins 70% des absences totales du personnel. Le taux d'absentéisme de ce département est de 20%. Rappelons que le

personnel technique est composé d'agents dont la fonction est de veiller au bon fonctionnement des installations.

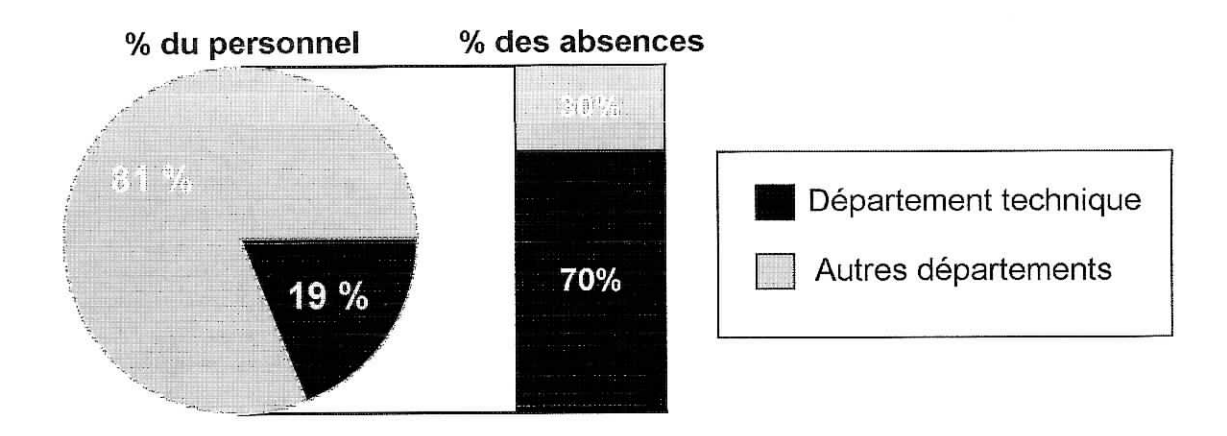

**Graphique 9 : Représentation du nombre du personnel technique et de leurs absences**

$$
C_{\text{abs}} = 0.5 \times M_{2002} \times T_{\text{abs}}
$$

0.5 : Perte due au remplacement (moitié d'un salaire).

Cabs : Coût de l'absentéisme.

M<sub>2002</sub> : Masse salariale des agents techniques pour l'année 2002.

Tabs *•* Taux d'absentéisme des agents techniques.

Afin d'évaluer l'incidence de l'absentéisme sur la non-qualité, nous avons comparé le Ratio : Temps d'arrêts pour cause de défaillance machine

Cette analyse n'a révélé aucune différence notable de ce ratio calculé de jour et de nuit malgré l'écart remarquable entre les deux taux d'absentéisme. Ce qui nous amène à la conclusion qu'il n'y pas de répercussion de l'absentéisme sur la non qualité de l'entreprise. Cela s'explique par la polyvalence des agents sur la chaîne de production et par le système de remplacement qui consiste à remplacer les agents absents par ceux d'une seconde équipe. Les heures de remplacement sont payées en tant qu'heures supplémentaires.

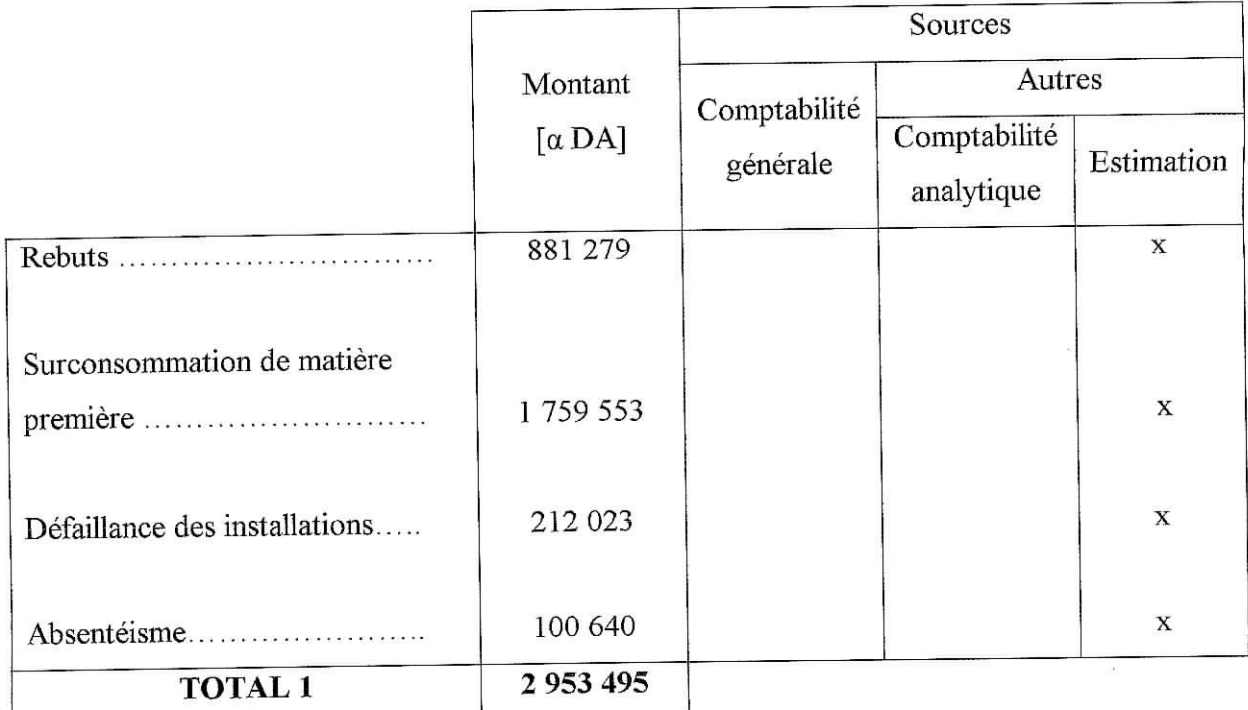

# **Tableau 5 : Coûts de l'erreur interne**

# $\alpha$ : Coefficient de confidentialité

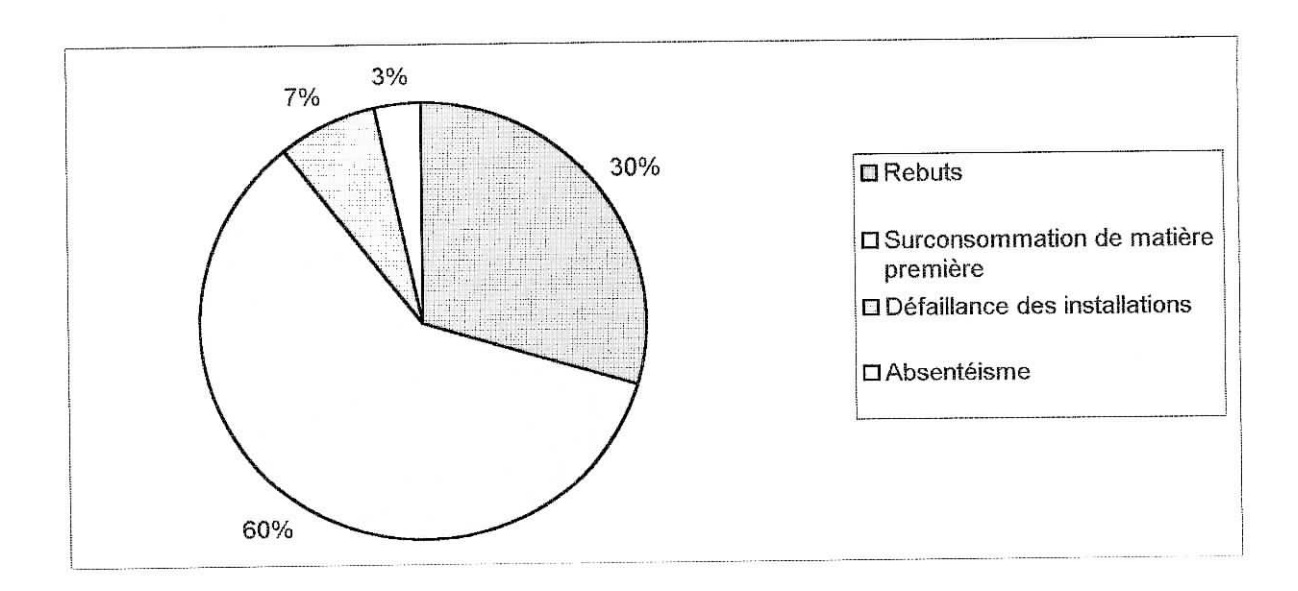

# **Graphique 10 : Répartition du coût de Terreur interne**

 $\lambda$ 

#### **II.4.3. Coût de l'erreur externe**

#### **IL4.3.1. Coût des réclamations clients**

Ce coût représente les dépenses entraînées par la gestion des réclamations des clients (frais salariaux, frais de transport... ), ainsi que les frais engendrés lorsque les produits sont refusés par le client. La dernière catégorie de coût ne peut être évaluée puisque les retours ne sont pas archivés.

Nous prendrons en compte pour l'estimation du coût des réclamations clients la masse salariale du service d'inspection.

#### **Coût des réclamations clients = masse salariale du service inspection**

#### **n.4.3.2. Coût des pertes de clientèle**

Les pertes de clientèle ont été estimées à partir des rapports des superviseurs chargés de s'assurer du bon approvisionnement des produits par les dépositaires et de recueillir les réclamations des clients.

Les clients considérés ne sont pas les consommateurs directs des produits. Il s'agit de magasins ou d'établissement de consommation tels que pizzerias, salons de thé, kiosques, etc.

#### **a. Restriction du champ d'analyse**

Nous restreindrons note analyse à la catégorie de produits RB25 pour la raison suivante : Dans le cas des produits en emballage RB25 les pertes de la clientèle citée précédemment entraînent automatiquement un manque à gagner pour l'entreprise ; Les produits RB25 se consomment sur place. Ainsi, lorsqu'un consommateur ne trouve pas la limonade qu'il demande, il en consommera une autre. Dans le cas des produits RB100, le consommateur est tenu par la consigne. Ainsi s'il prévoit d'acheter une certaine marque de limonade, il s'y tiendra dans la majorité des cas.

#### **b. Analyse des causes des pertes de clientèle**

Les rapports des superviseurs indiquent les pertes de clients, leur cause et la nature de l'établissement client.

Sur un total approximatif de 2200 clients, il a été constaté la perte de 134 clients durant l'année 2002. Ce qui fait un taux de perte de clientèle de 6%. Les causes invoquées sont :

48

- Consignation (les clients veulent déconsigner par manque de liquidité)  $\overline{a}$
- Absence de réfrigérateurs
- Détérioration de la relation client-fournisseur (il ne sera pas tenu compte des litiges dus aux retards de payement répétés)
- Produit peu demandé par les consommateurs.

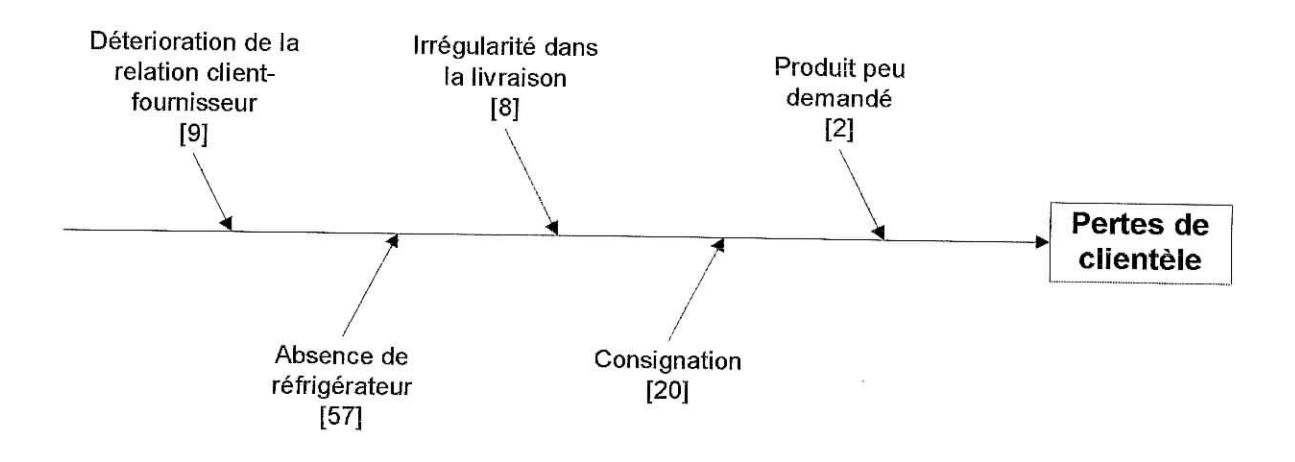

**Figure 19 : Représentation de la perte de clientèle par un diagramme d'Ishikawa**

Une représentation des causes de perte de la clientèle est donnée par le diagramme d'Ishikawa (voir figure 19). Le graphique 19 permettra de faire une comparaison entre le nombre de clients perdu par cause.

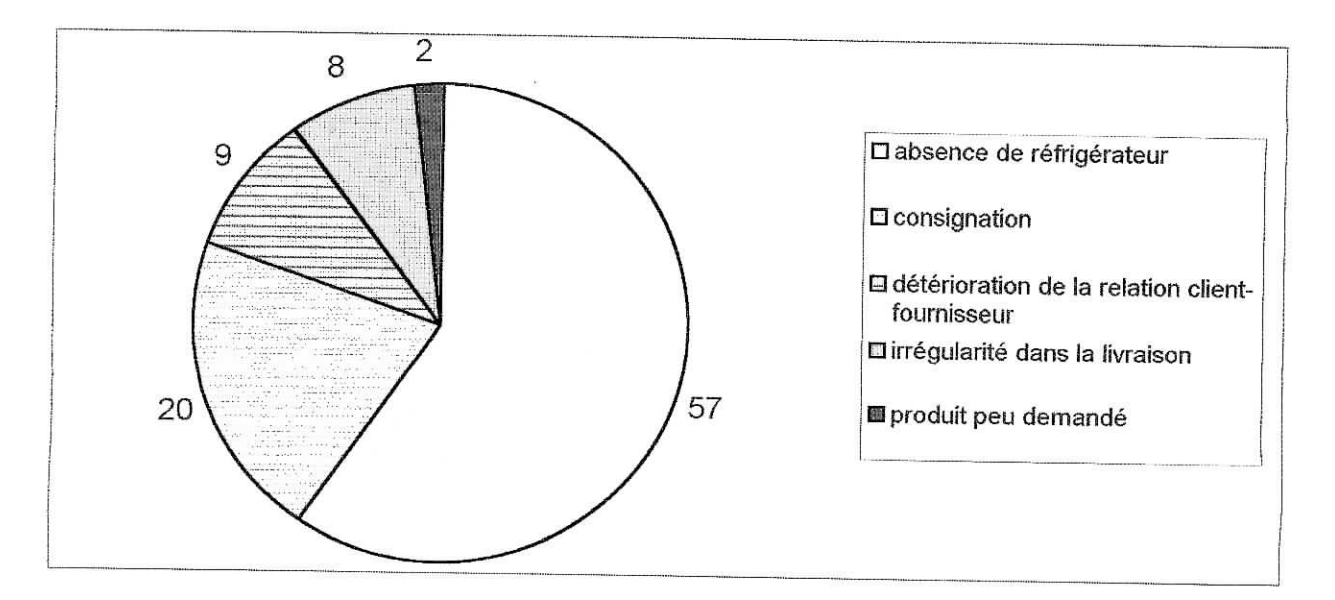

**Graphique 11 : Répartition du nombre de clients perdus par cause**

Une étude de marché menée dans les wilayas d'Alger, de Blida et de Boumerdès en 2002, donne les chiffres suivants :

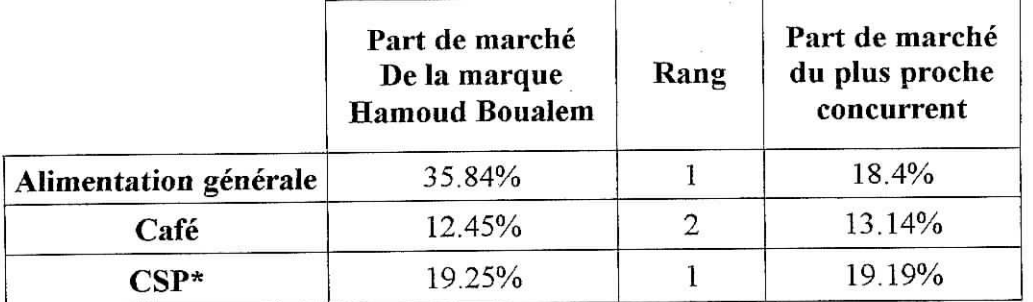

**Tableau 6 : Position de la marque HAMOUD BOUALEM sur le grand Alger [8]**

\*CSP : Consommation sur place

A travers ces résultats d'enquêtes, il nous apparaît très clairement que la marque HAMOUD BOUALEM enregistre de bonnes performances dans les alimentations générales ou en plus d'avoir la part de marché la plus importante, son concurrent le plus proche a une part de marché moitié moindre.

Les performances de la marque sont moins bonnes dans les cafés et les CSP : L'entreprise a une part de marché plus réduite et elle est devancé par un concurrent sinon suivi de très près. Les résultats enregistrés mous amène à penser que la bouteille en RB 100 est plus compétitive que la RB 25.

Une enquête complémentaire doit être menée pour savoir si la perte de clientèle est à attribuer à la non-qualité du service ou du produit ou au manque de compétitivité par rapport aux produits et services proposés par les concurrents.

### **c. Calcul du coût**

Ne seront considérées comme conséquence de non-qualité que les pertes de clientèle dues à l'irrégularité dans les livraisons et aux malentendus avec les dépositaires. Ce qui donne un taux de perte de la clientèle du à la non-qualité de 0.8 %.

L'estimation du coût des pertes de la clientèle se fera sur la base du manque à gagner pour l'entreprise du à ces pertes de clients. Pour cela les établissements seront regroupés par catégorie afin de déterminer la consommation moyenne de chacune de ces catégories. La consommation sera évaluée à partir des rapports des superviseurs.

50

I

Le tableau 7 donne le nombre de clients perdus et la consommation hebdomadaire pour chaque catégorie d'établissements clients

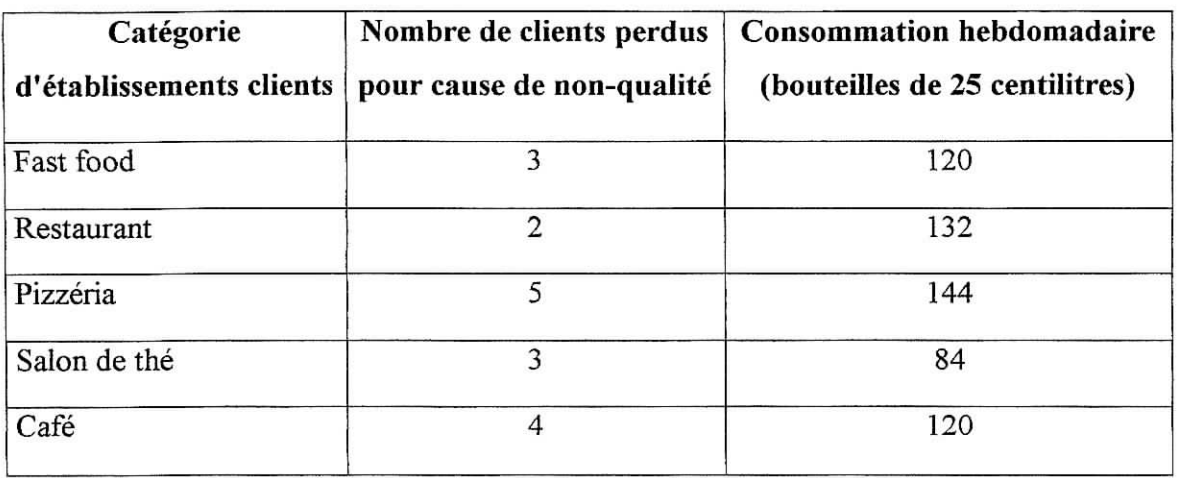

### **Tableau 7 : Pertes de clients dues à la non-qualité**

Le coût des pertes de la clientèle est donné par la formule ;

$$
C_{\text{prt}} = 52 \text{ x VA x } \sum_{i} \text{ Cons} H_i \text{ x } N_i
$$

52 : Nombre de semaines par an.

Cprt : Coût des pertes de ia clientèle.

VA : Valeur ajoutée.

ConsH : Consommation hebdomadaire.

N : Nombre de clients perdus pour cause de non-qualité.

i : Catégorie d'établissements clients.

### **Tableau 8 : Coûts de l'erreur externe**

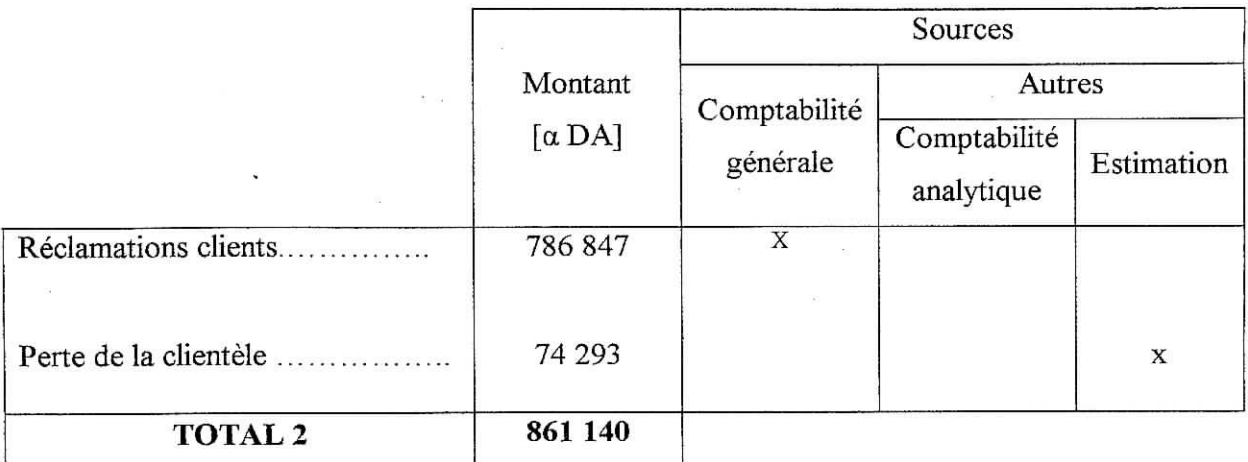

#### **IL4.4. Coût de prévention**

Comme défini précédemment, les coûts de prévention sont les coûts exposés afin d'empêcher que des erreurs ne soient commises.

Les actions préventives regroupent :

- La conception et la planification du système d'assurance qualité ;
- La maintenance préventive ;
- La formation du personnel ;
- Les audits qualité internes.  $\overline{a}$

Appliqué à l'entreprise HAMOUD BOUALEM, seuls sont à considérer les coûts liés à la maintenance préventive. Les autres rubriques étant inexistantes pour l'année 2002.

**Maintenance préventive** : Elle consiste à programmer des opérations de routine, telles que lubrification, nettoyage, réparation et réglage des machines afin de réduire la probabilité de défaillance.

Les actions de maintenance préventive sont effectuées pendant les deux jours de repos hebdomadaires (Jeudi et Vendredi). Il sera donc considéré pour le calcul du coût de la maintenance préventive le salaire de l'équipe de maintenance pendant ces jours-là.

### **Tableau 9 : Coûts de prévention**

 $\frac{1}{2}$  ,

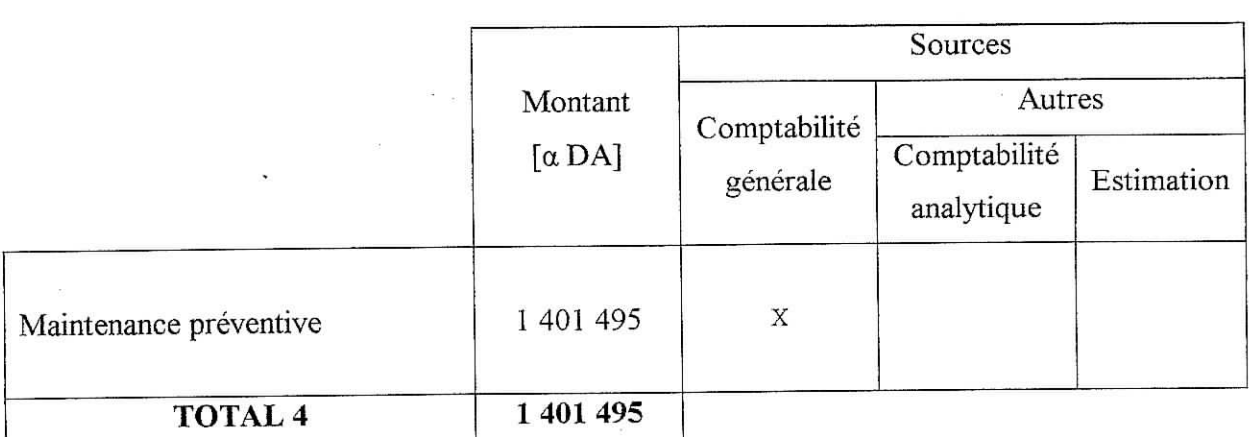

### **n.4.5. Coût de détection**

Les coûts d'évaluation, dits aussi coûts de détection, sont le résultat de l'évaluation de la production déjà réalisée.

L'évaluation de la production se fait de deux manières :

- 1- Le contrôle en chaîne : Cette fonction est assurée par les techniciens de qualité qui vérifient les paramètres de production à différentes étapes du processus:
- 2- Le contrôle en laboratoire : Où des analyses bactériologiques permettent de vérifier la conformité du produit fini ainsi que des intrants en matière d'hygiène.

Le coût de détection regroupe :

- La consommation des produits utilisés pour les tests en laboratoire ;
- L'amortissement du matériel de contrôle ;  $\equiv$
- Le coût des produits détruits pour les tests ;
- Le salaire des contrôleurs en chaîne ;
- La masse salariale du département qualité.

 $\tilde{\alpha}$ 

 $\sim$ 

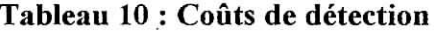

 $\frac{1}{2}$ 

 $\sigma_{_{\rm D}}$ 

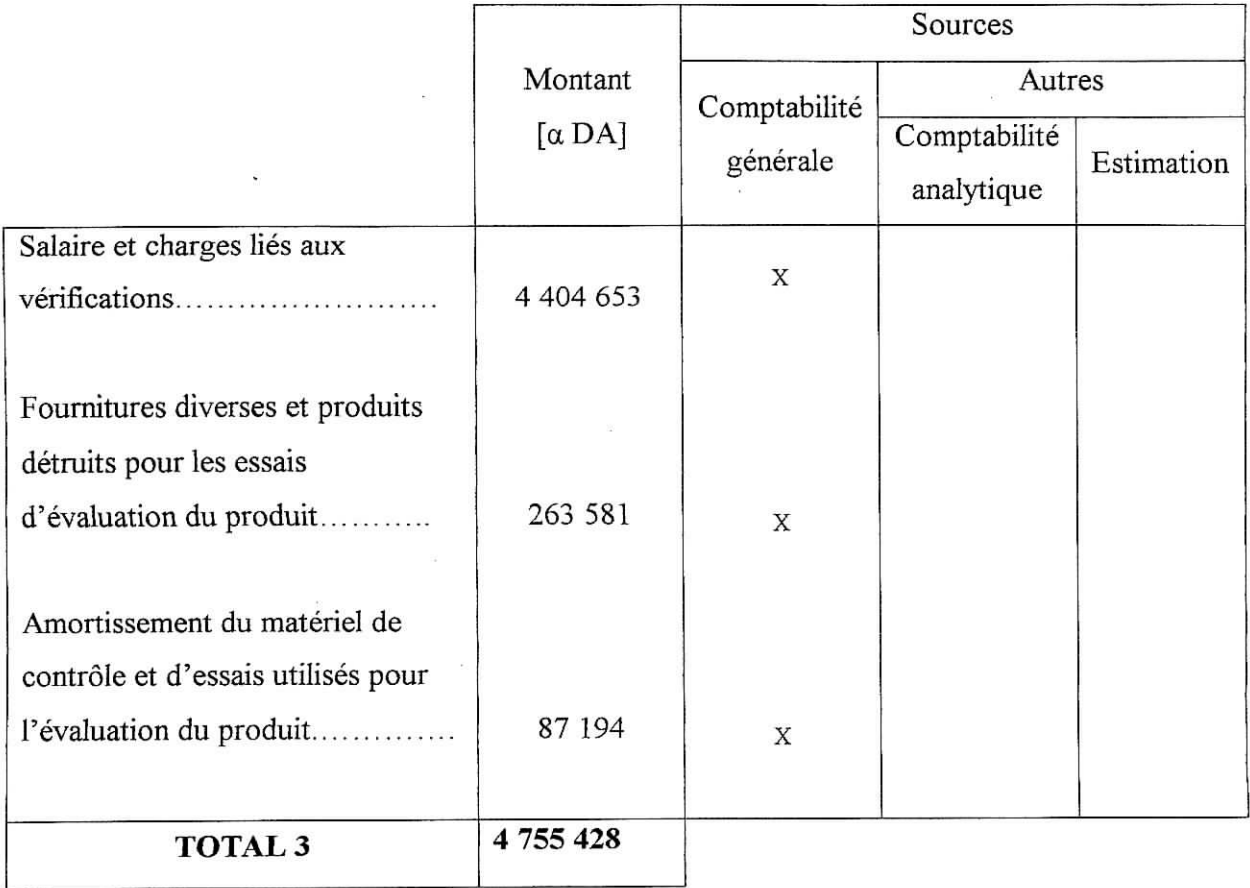

 $\hat{\boldsymbol{\theta}}$ 

Chapitre II : application

# 11.5. Présentation des résultats - ratios

### **Tableau 11 : Récapitulatif des résultats**

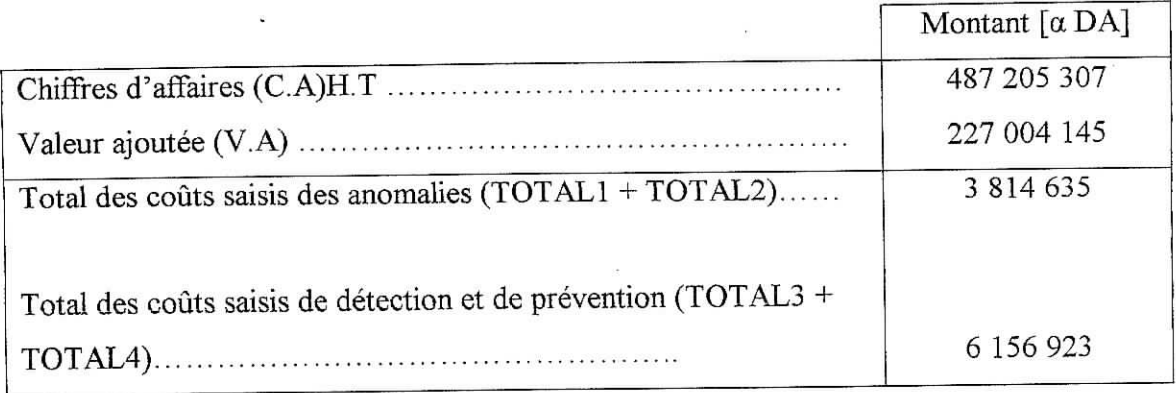

Les ratios les plus couramment utilisés peuvent être calculés à partir des montants précédents et de l'effectif de l'entreprise.

# **Tableau 12 : Présentation des ratios de non-qualité**

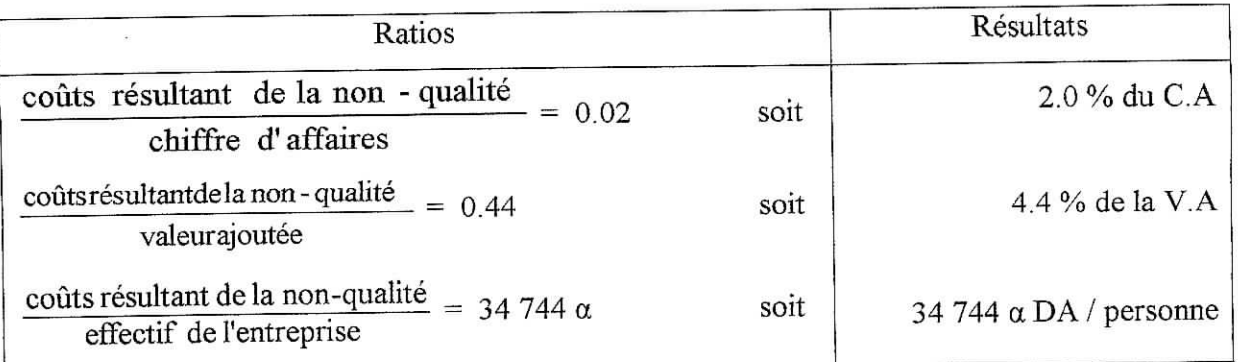

**Coût de non-qualité équivalent à la masse salariale annuelle de 120 employés, soit le salaire moyen de 42 % de l'effectif de l'entreprise.**

La figure 20 donne la répartition des coûts de la non-qualité représentée par un diagramme d'Ishikawa

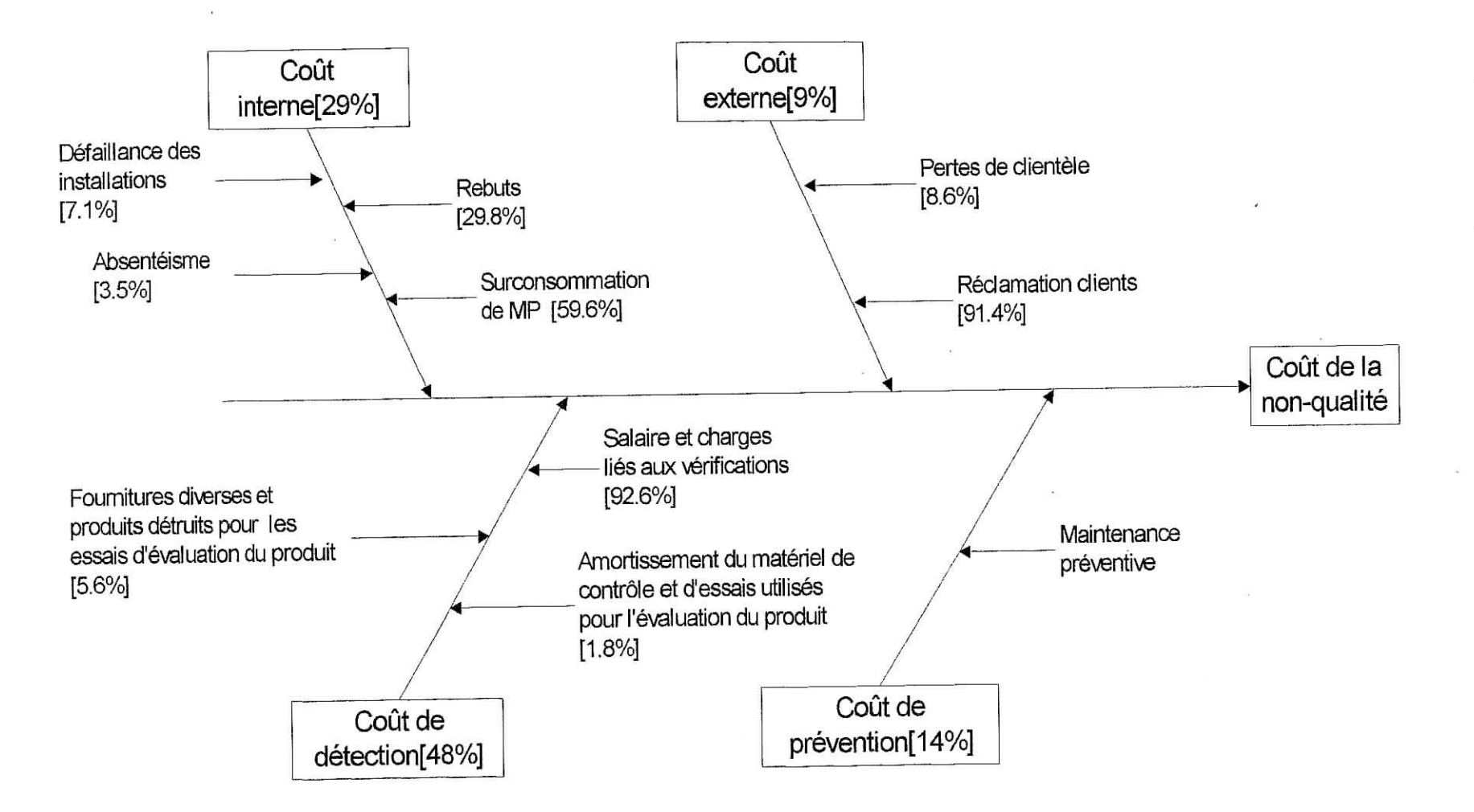

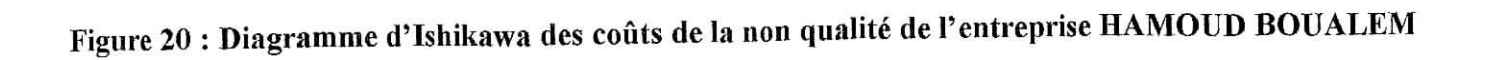

56

# *11.6.* **Interprétation des résultats**

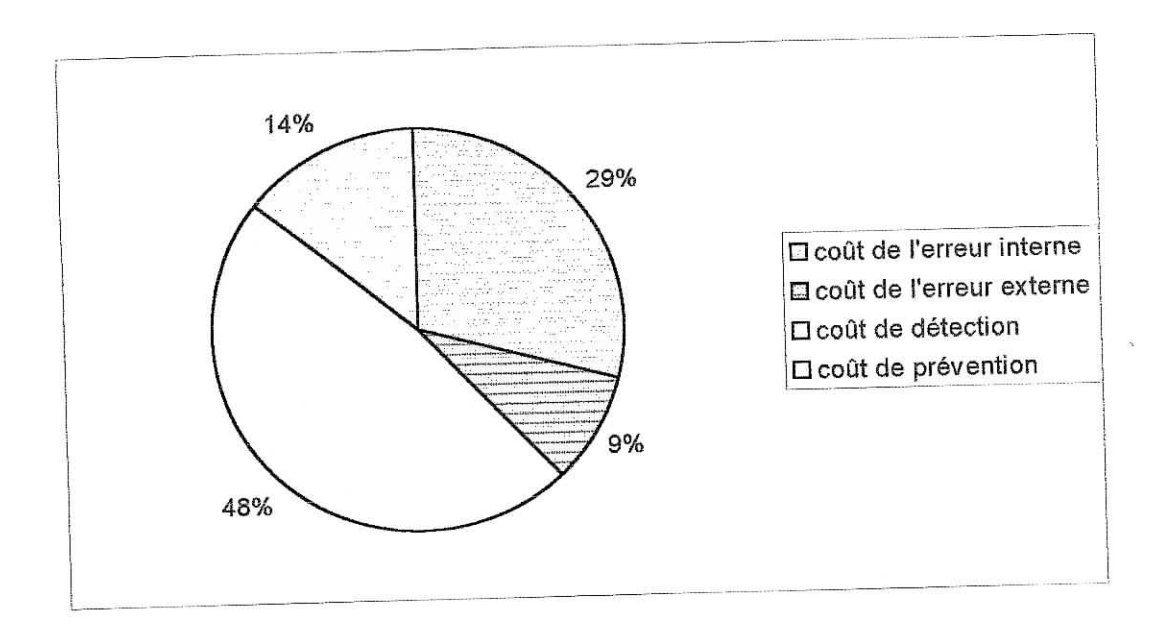

# **Graphique 12 : Répartition du coût de la non-qualité en catégories de coûts**

Nous remarquons que :

 $\tilde{C}$ 

- Le coût de détection constitue 48% du coût global de la non-qualité.
- Le coût de l'erreur externe constitue la part la plus faible du coût de la non-qualité (9%). Ľ. (voir graphique 12)

Ces paramètres sont les caractéristiques d'un système basé sur l'évaluation : les erreurs sont détectées à l'intérieur de l'entreprise et ne sont par conséquent pas transmises au client.

Ce type de système a pour avantage de minimiser les coûts externes et surtout les coûts de pertes de la clientèle qui sont très difficiles à évaluer mais ne permettent pas de réduire les erreurs internes (voir chapitre II *-* partie 2.5)

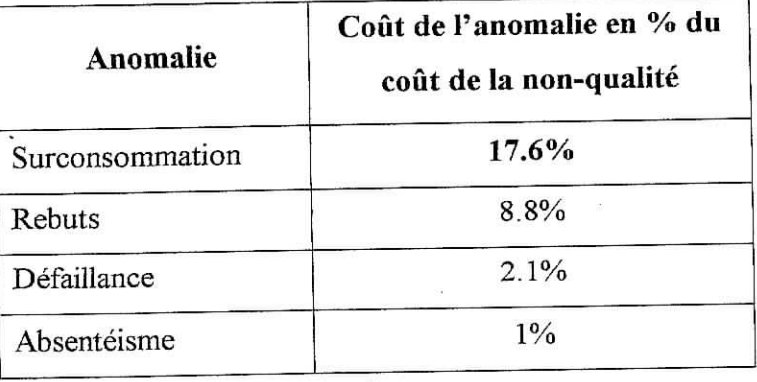

**Tableau 13 : Éléments de coûts de non-qualité internes en pourcentage du coût total**

Afin de réduire efficacement les coûts de non-qualité, il est nécessaire de consacrer une plus grande part à la prévention des erreurs qui permettra de réduire le coût de l'erreur interne et notamment la surconsommation de matière première qui représente à elle seule 17.6 % du coût total de non-qualité (voir tableau 13).

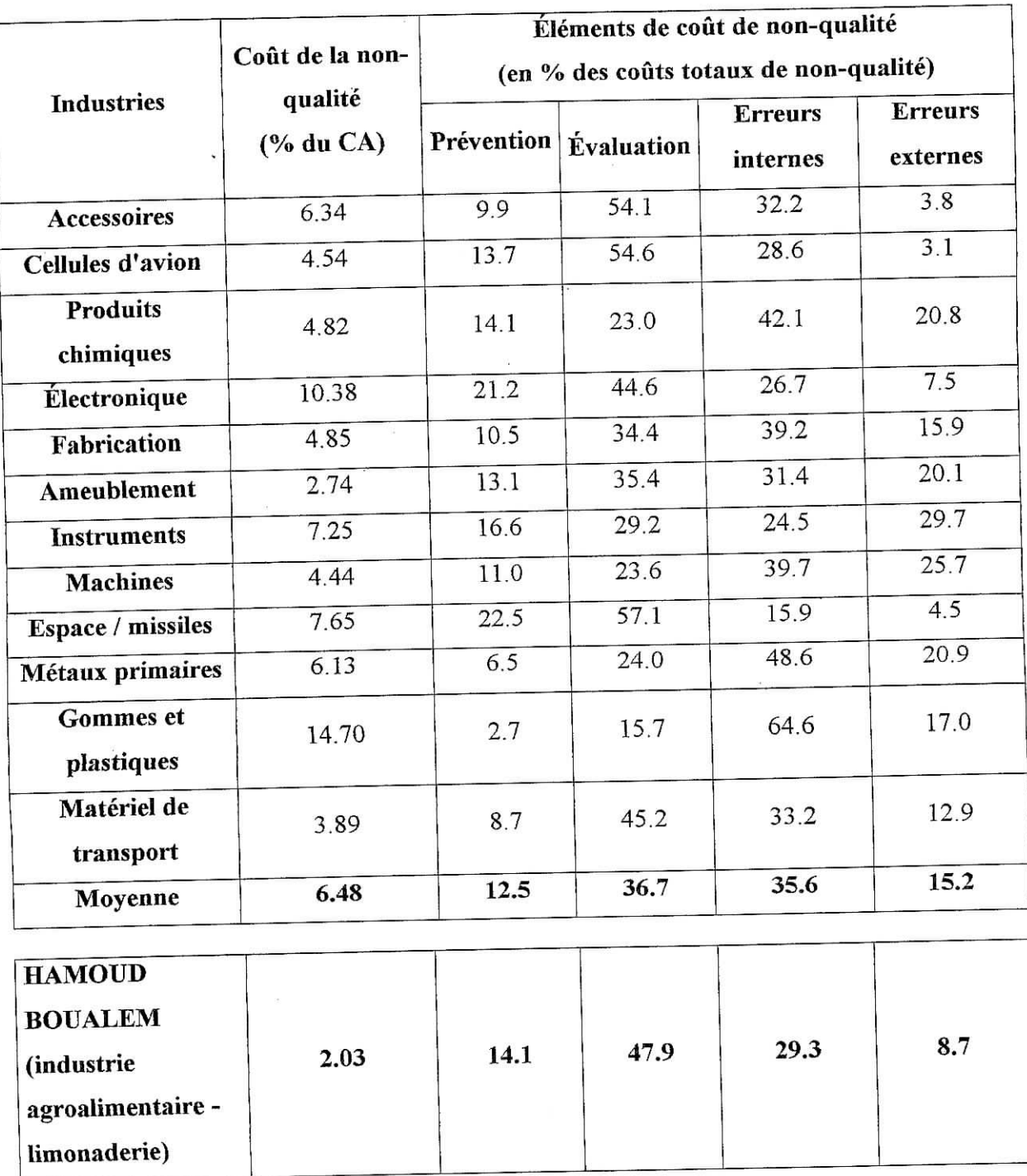

**Tableau 14 : Comparaison intersectorielle des chiffres de non-qualité [4]**

Le tableau 14 fournit une analyse des coûts de non-qualité par secteurs d'entreprises. Les données présentées sur ce tableau concernent des entreprises utilisant le système d'enregistrement des coûts de non-qualité proposé par AFNOR depuis plusieurs années. Chapitre II : Application

Ces chiffres représentent des données émanant de 87 entreprises, chaque groupe d'industrie comptant un minimum de trois entreprises. **[4]**

Nous remarquons une grande variation du coût de non-qualité par rapport au chiffre d'affaires ainsi que de la répartition de ces coûts entre secteurs d'industrie. Aucune comparaison ne peut être faite étant donné que nous ne possédons pas de chiffres concernant le secteur agroalimentaire.

Par souci d'amélioration continue, le chiffrage du coût de non-qualité doit se faire périodiquement. Nous nous proposons de mettre en place un système d'information sous forme d'application qui permettra de suivre l'évolution du coût de non-qualité et la répartition des différentes catégories de coûts, afin d'évaluer l'effet des améliorations apportées par le système qualité, de se fixer de nouveaux objectifs en tenant compte de la répartition du coût de non-qualité par cause.

 $\overline{1}$ 

# **Chapitre III : Présentation du logiciel**

III.1 Objectifs

ÏÏI.2 Langage de programmation utilisé

 $\bar{\omega}$ 

III.3 Mise en œuvre du logiciel

 $\tilde{\mathbf{x}}$ 

III.4 Présentation du logiciel

Dans ce chapitre nous allons présenter l'application que nous avons développée pour permettre le suivi de l'évolution des coûts de la non-qualité et de leur répartition en catégorie de coûts.

Nous utiliserons les paramétrages (termes et ratios) proposés par AFNOR.

# III.1. Objectifs

Se servir des outils graphiques pour la représentation de l'évolution des différentes catégories de coûts de non-qualité et leur répartition par rapport au coût global de nonqualité ;

i

- Stocker les coûts relatifs à la non-qualité de chaque année et constituer ainsi une base de donnée;
- Créer une base de données pour les enregistrements mis en place ;
- Avoir un historique d'informations concernant la matière première utilisée dans la préparation ;
- Se servir de terminologie standardisée et de ratios proposés par AKNOR pour permettre les comparaisons intersectorielles.

## **111.2.** Langage de programmation utilisé

Nous avons développé l'application en utilisant le langage Delphi version 6. Ce choix repose sur les points suivants :

- Delphi dispose de composants (tables et requêtes) qui permettent le marquage rapide des applications ayant un accès aux données ;
- L'orientation objet permet une utilisation aisée avec des interfaces graphiques sous environnement Windows ;
- L'utilisation du Pascal comme langage de base, ce dernier étant le langage enseigné pendant le cursus.

### **111.3. Mise en** œuvre du logiciel

L'application se présente sous forme d'un menu principal donnant accès à des fiches pour permettre la saisie des informations. La figure 21 montre l'organigramme du menu principal.

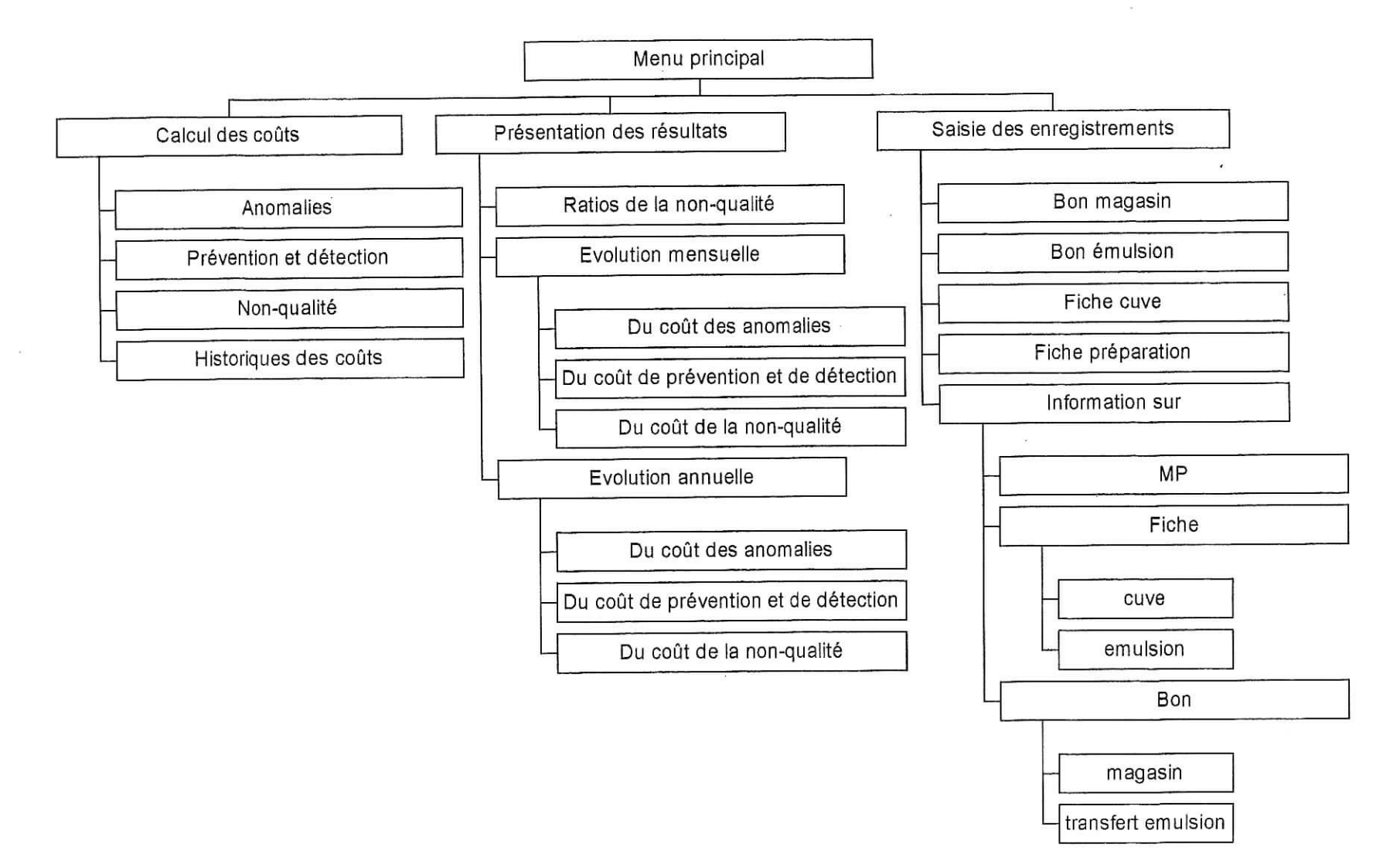

**Figure 21 : Organigramme du menu principal**

### **III.4. Présentation du logiciel**

Le logiciel se présente sous forme installable. Le lancement de l'application donne accès à un menu principal. Ce menu principal est constitué de quatre modules donnant accès direct à toutes les fiches de l'application.

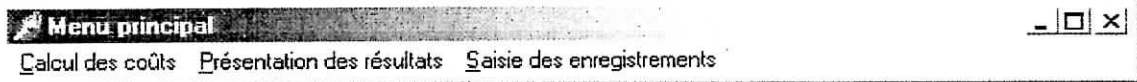

Des messages de confirmation s'affichent systématiquement à toute modification comme l'ajout ou la suppression du contenu de la base de données. Exemple : Ajouter un produit, supprimer un bon...

Des messages d'erreur s'affichent en cas d'opérations non-conformes : Les erreurs de saisie comme la saisie d'une date incorrecte. Et les violations de la structure de la base de données comme la violation de clé.

#### **HL4.1. Module calcul des coûts**

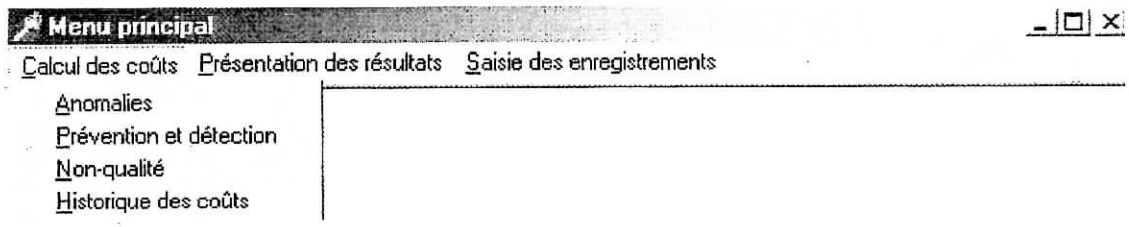

Ce module permet le calcul des coûts de la non-qualité (anomalies internes et externes, prévention et détection, coût global de la non-qualité). Il fait appel à quatre fiches qui sont

- Coût des anomalies ;
- Coût de prévention et de détection ;
- Coût de la non-qualité global ;
- Historique des coûts.

#### **HL4.1.1. Anomalies**

Cette fiche permet de calculer et de tracer les coûts des anomalies internes et externes. En cliquant sur TOT ALI et TOTAL2 la somme des coûts se fait automatiquement.

 $\frac{1}{2\pi}$ 

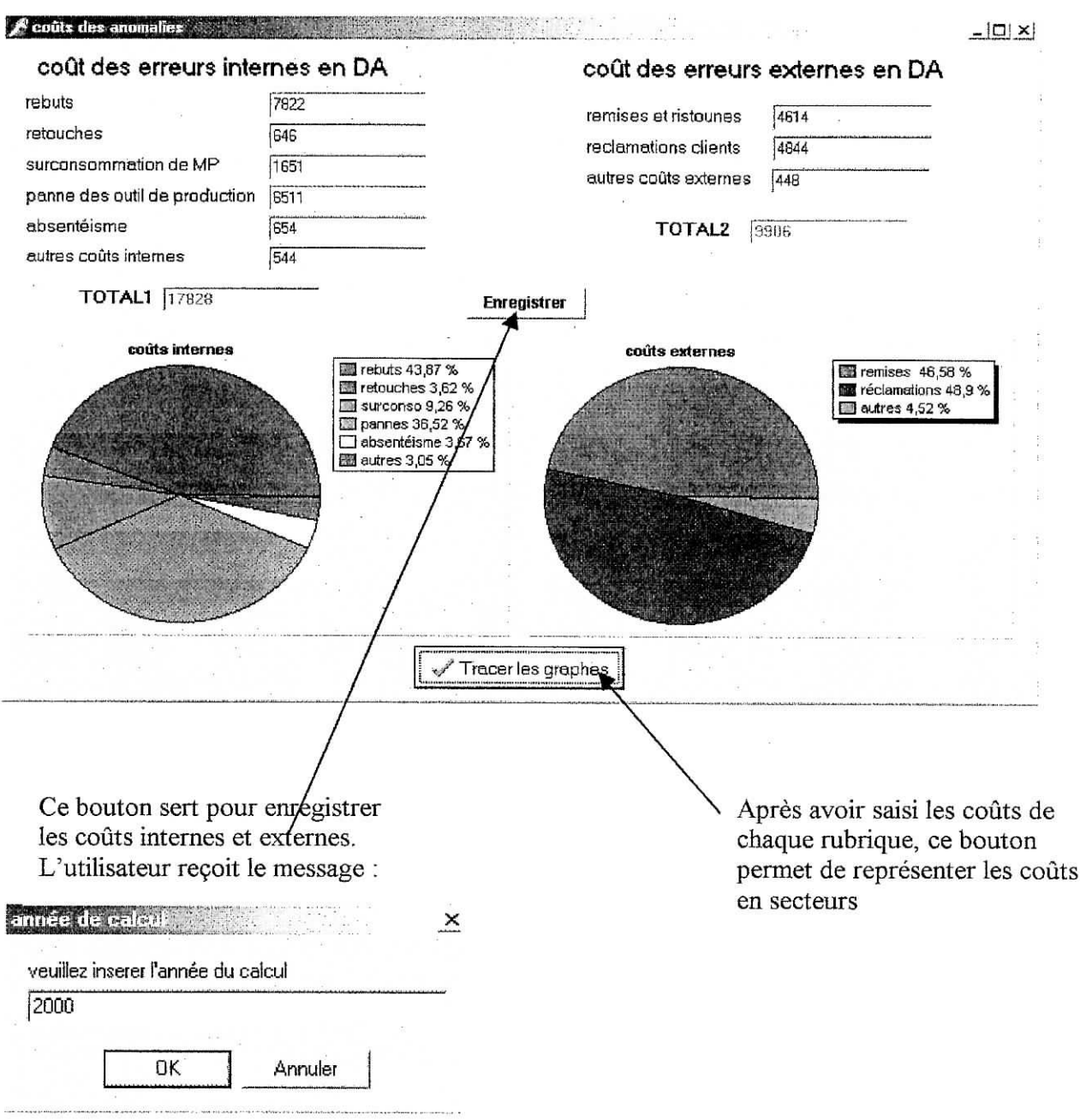

 $\overline{\phantom{a}}$ 

## **IH.4.1.2. Prévention et détection**

 $\mathcal{G}$ 

De même que dans la fiche précédente cette fiche permet de tracer les graphes et d'enregistrer les coûts de prévention et de détection. Les boutons *Tracer les graphes* et *Enregistrer* ont la même fonction.
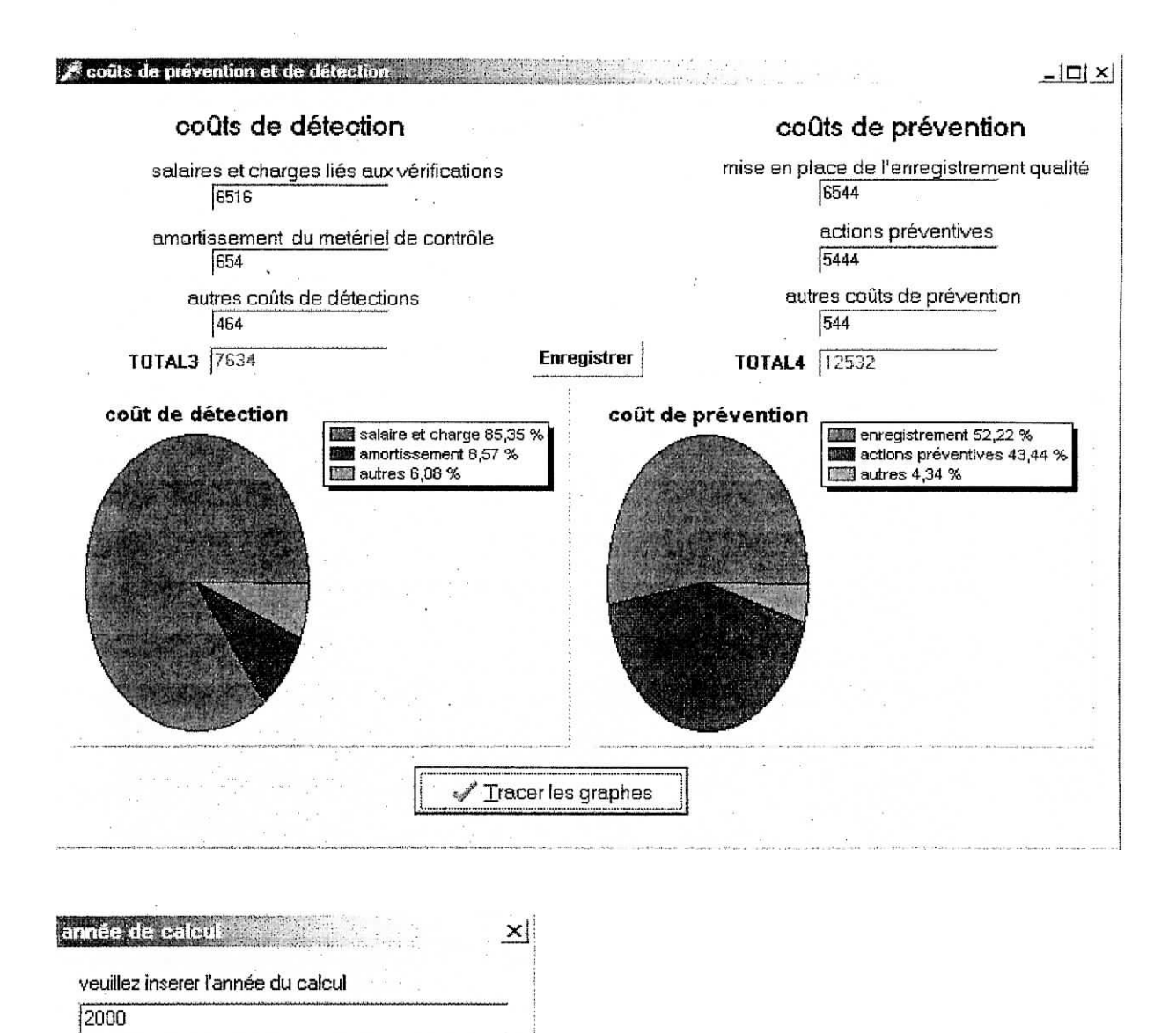

# **IH.4.1.3. Non-qualité**

ŪΚ

Annuler

Cette fiche permet de tracer les coûts de la non-qualité en secteurs. Il suffit de saisir l'année du calcul et de double cliquer sur cette année, les coûts apparaissent automatiquement. Et le coût total de la non-qualité se calcul automatiquement.

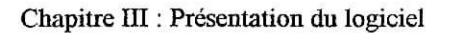

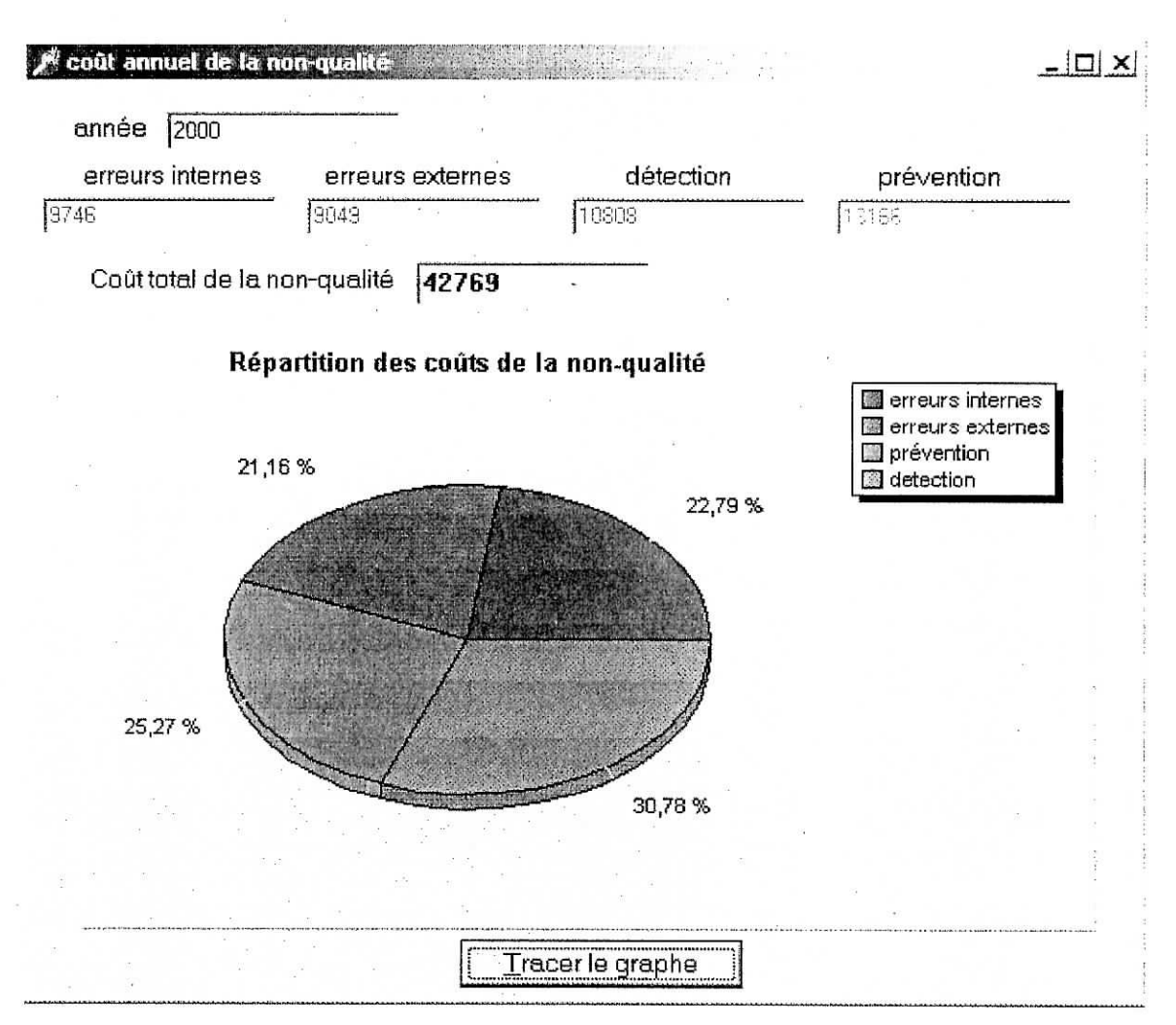

### **DI.4.1.4. Historique des coûts**

Cette fiche permet de consulter les coûts de chaque année déjà enregistrés. Mais aussi, de faire des modifications.

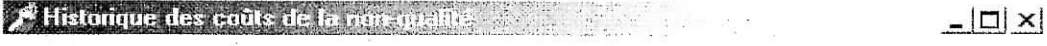

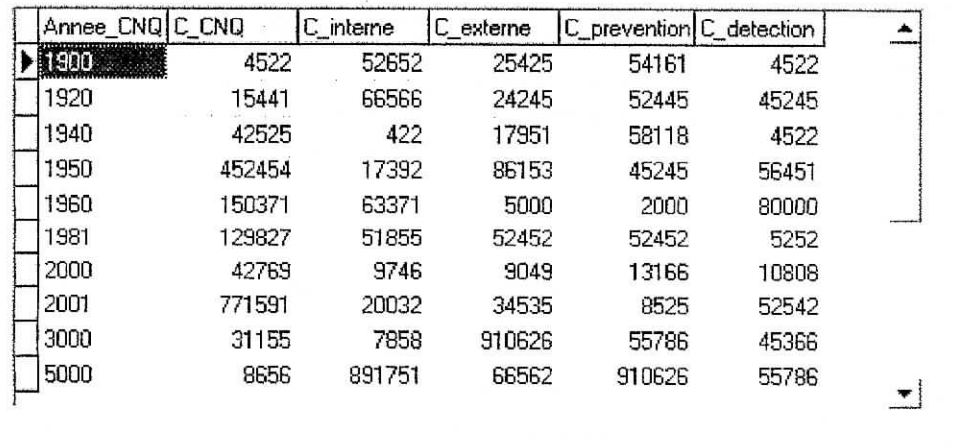

### **m.4.2. Module présentation des résultats**

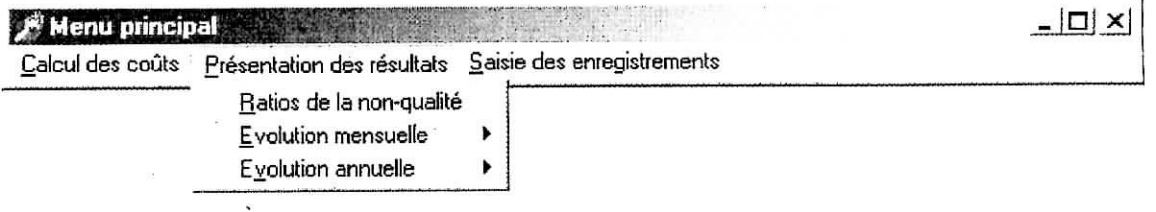

Ce module permet de présenter le résultat sous forme de ratios et de tracer les évolutions mensuelle et annuelle des différents coûts de la non-qualité.

Ce module fait appel à sept fiches qui sont :

### **ÏÏI.4.2.1. Ratios de la non-qualité**

L'utilisateur dans cette fiche doit saisir l'année de calcul. Les totaux 1, 2, 3 et 4 s'affichent automatiquement. Le chiffre d'affaires HT, la valeur ajoutée et l'effectif de l'entreprise doivent aussi être saisis. Le calcul des ratios et de la somme totale des coûts se fait automatiquement. Ŷ.

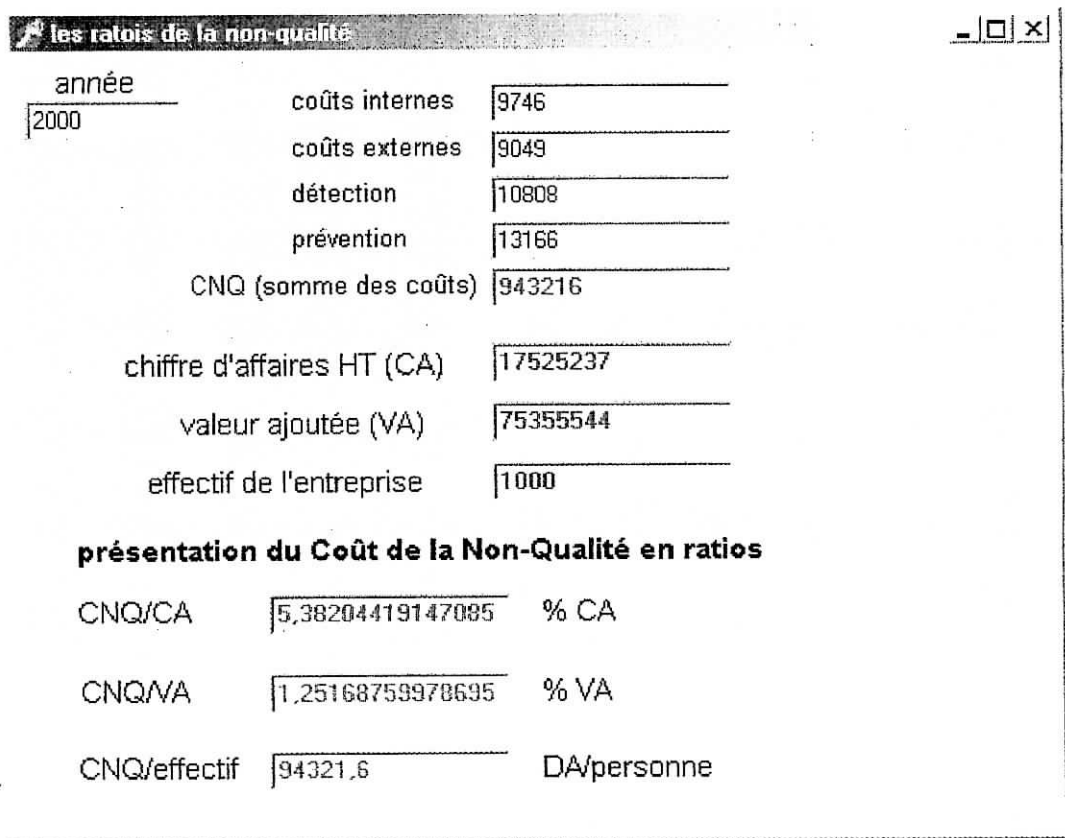

### **in.4.2.2. Evolution mensuelle**

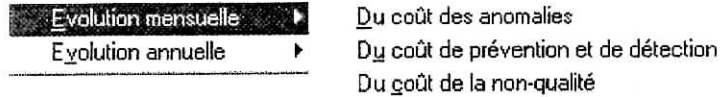

Ce module permet de tracer l'évolution mensuelle des différents coûts : Anomalies internes et externes, détection et prévention et coût global de non-qualité.

Les fiches des évolutions sont :

i

a- Evolution mensuelle des anomalies

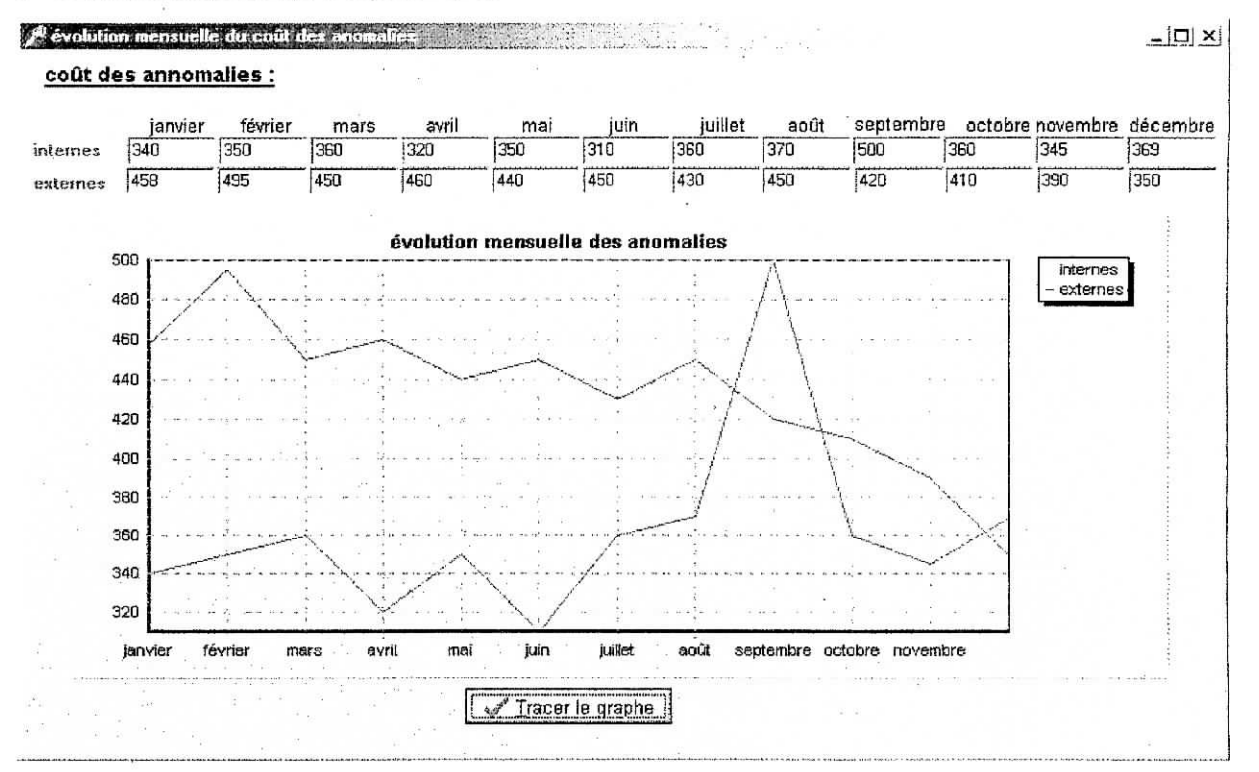

### b- Evolution mensuelle du coût de détection e de prévention

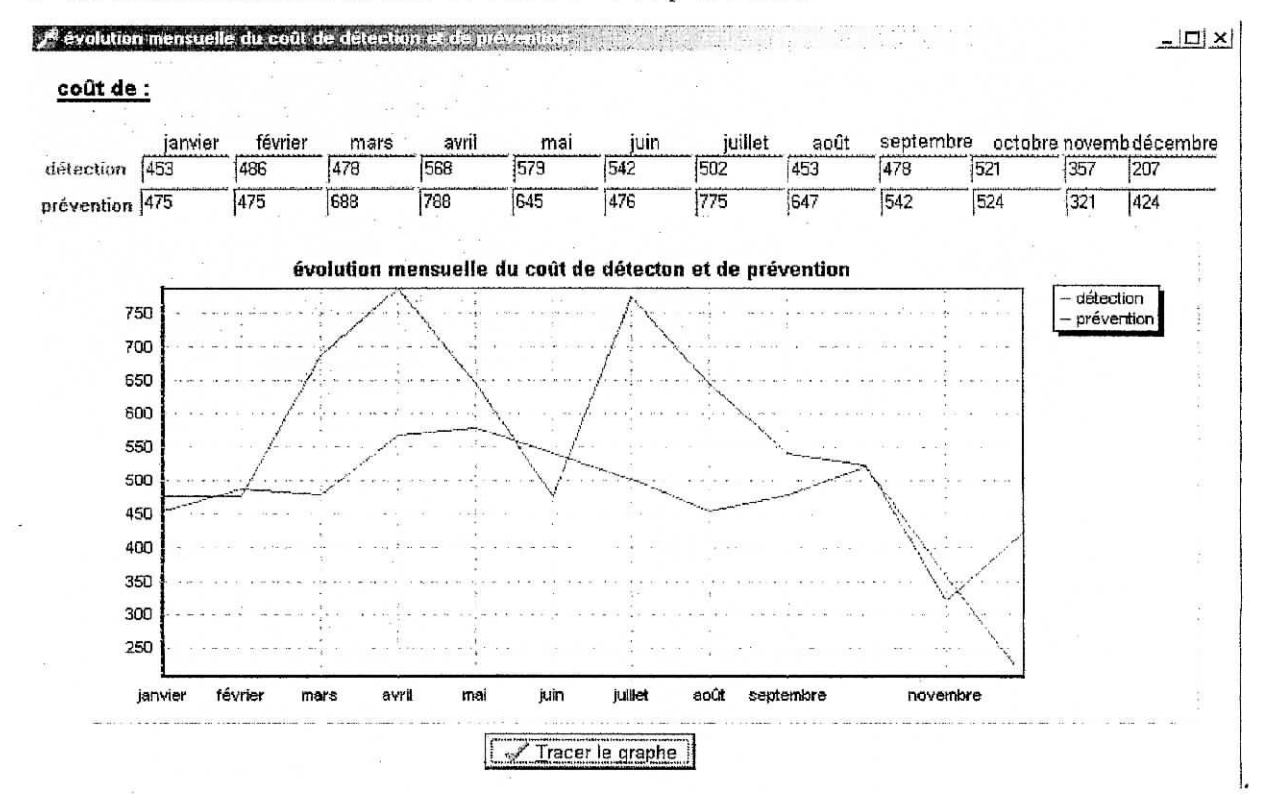

#### Chapitre III : Présentation du logiciel

c- Evolution mensuelle du coût de la non-qualité

#### **j«- évolution mensuelle du eau! de la non-q** itan ugu

janvier  $987$ **évolution mensuelle du coût de la non-qualité**  $957$ février ,'ï, ' '/' \ " " " /" 1 300 mars  $953$ 1 250 ; - - avril  $1250$  $\bigwedge_{i=1}^n A_i$  ,  $\bigcup_{i=1}^n A_i$  ,  $\bigcup_{i=1}^n A_i$  ,  $\bigcup_{i=1}^n A_i$ 1 200  $1157$ mai  $\ddot{\phantom{0}}$ 1 1 5 0  $\sqrt{1112}$ - juin 1 100 juillet  $[1347]$  $\frac{1}{2}$  ,  $\frac{1}{2}$  ,  $\frac{1}{2}$  ,  $\frac{1}{2}$  ,  $\frac{1}{2}$  ,  $\frac{1}{2}$ 1 050 1002 août  $\frac{1}{2}$ 1 000 septembre 982 "---. / 950  $\overline{875}$ octobre 900 novembre 975 janvier février iuin juillet août octobre décembi mars avril mai décembre [874  $\mathcal{J}$ Tracer le graphe

#### **coût de la non-qualité du mois de :**

#### **HI.4.2.3. Evolution annuelle**

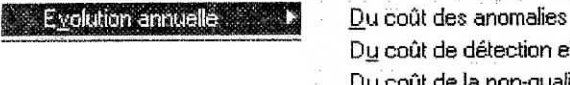

Du coût de détection et de prévention Du coût de la non-qualité

Ce module permet d'afficher les coûts de chaque année par rubriques et le gaphique

d'évolution correspondant.

a- Evolution annuelle des anomalies

 $\vert x|$  $f$ <sup>2</sup> Evolution annuelle du coût des anomalies and the sta Annee\_CNQ C\_interne<br>BHCHUM 526  $C$ \_ externe $\overline{C}$ **Evolution annuelle du coût des anomalies internes et externes** 52652 25425 900 000 1920 66566 24245 800000 <sup>1940</sup> — 422 17951 700000 1950 17332 38153 1960 S3371 5000 600 000 \_1981 51355 52452 500 000 2000 9746 9049  $\mathfrak{e}$  if  $\mathfrak{e}_i$ 400 000 \_2001 20032 34535 " 300000 I<sup>3000</sup> 7858 310S2B 5000 891751 6G562 200 000  $\frac{1}{2}$  .  $\frac{1}{2}$ :<br><u>- - - - -</u> 1 \*, 100000  $\Omega$ 1900 1920 -1940 19SÛ 1980 1981 2000 2001 300Û SOOÛ -interne externe 뵈

 $\vert$ D $\vert$  $\times$  $\vert$ 

#### Chapitre III : Présentation du logiciel

### b- Evolution annuelle du coût de détection et de prévention

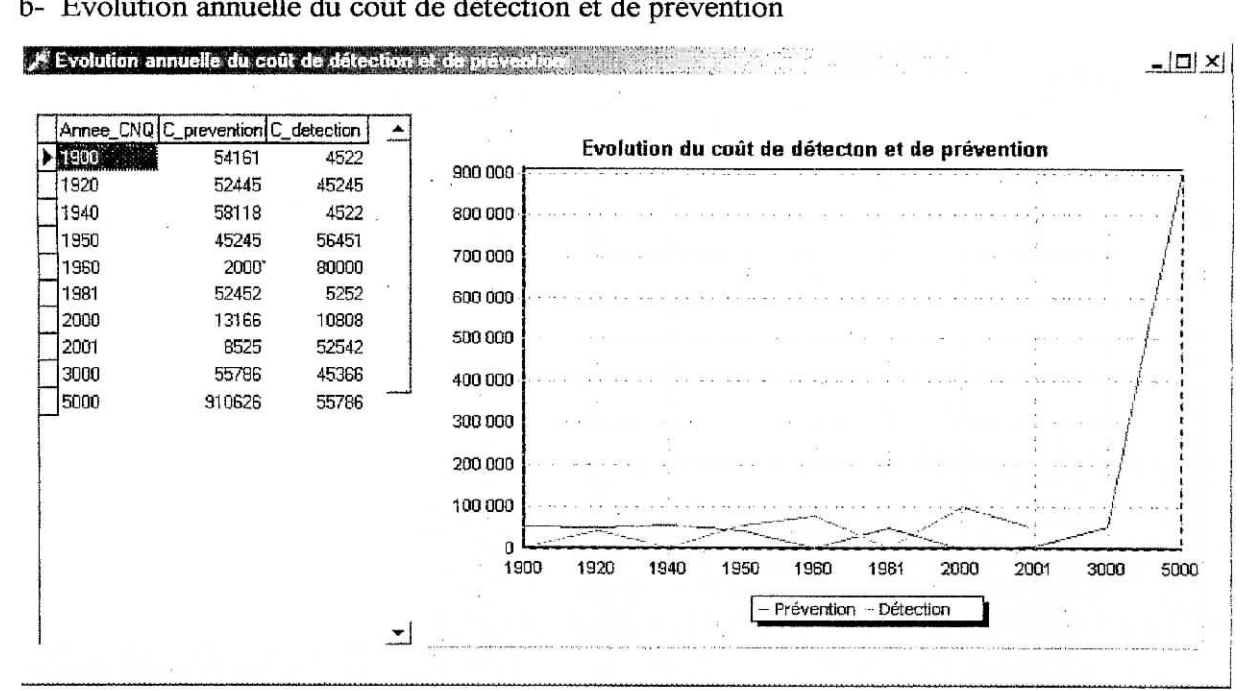

c- Evolution du coût de la non-qualité

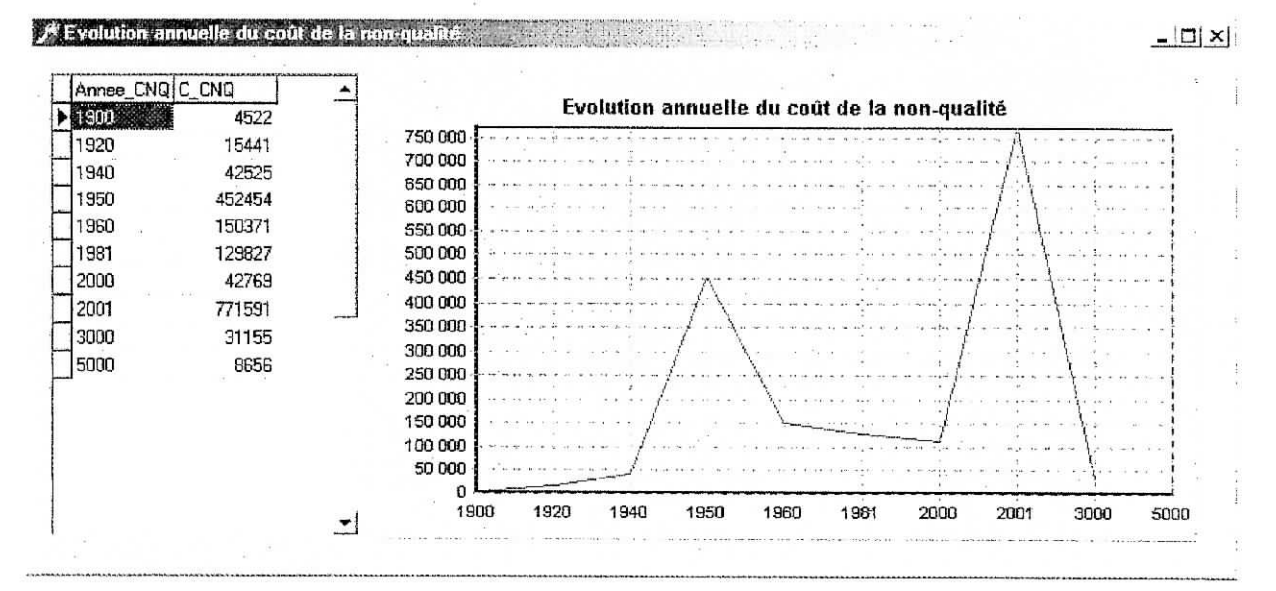

**IJI.4.3. Module Saisie des enregistrements**

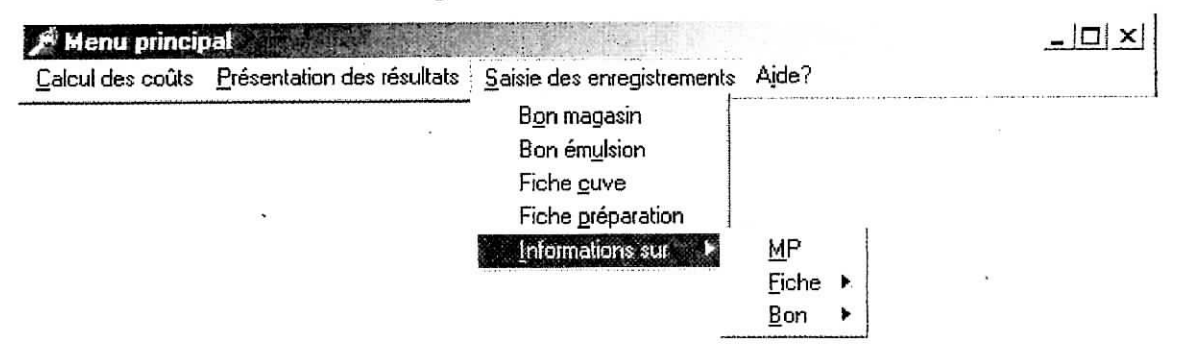

Ce module permet la saisie de l'apport d'enregistrements informationnel :

### **111,4.3.1. Bon magasin**

Cette fiche permet la saisie des bons magasin, mais aussi, l'ajout ou la suppression d'un bon ou d'un produits utilisés dans ce bon. Chaque bon est caractérisé par un numéro de bon qui est unique et chaque produit est caractérisé par un code produit, ce code permet d'identifier chaque produit d'un bon.

Chapitre III : Présentation du logiciel

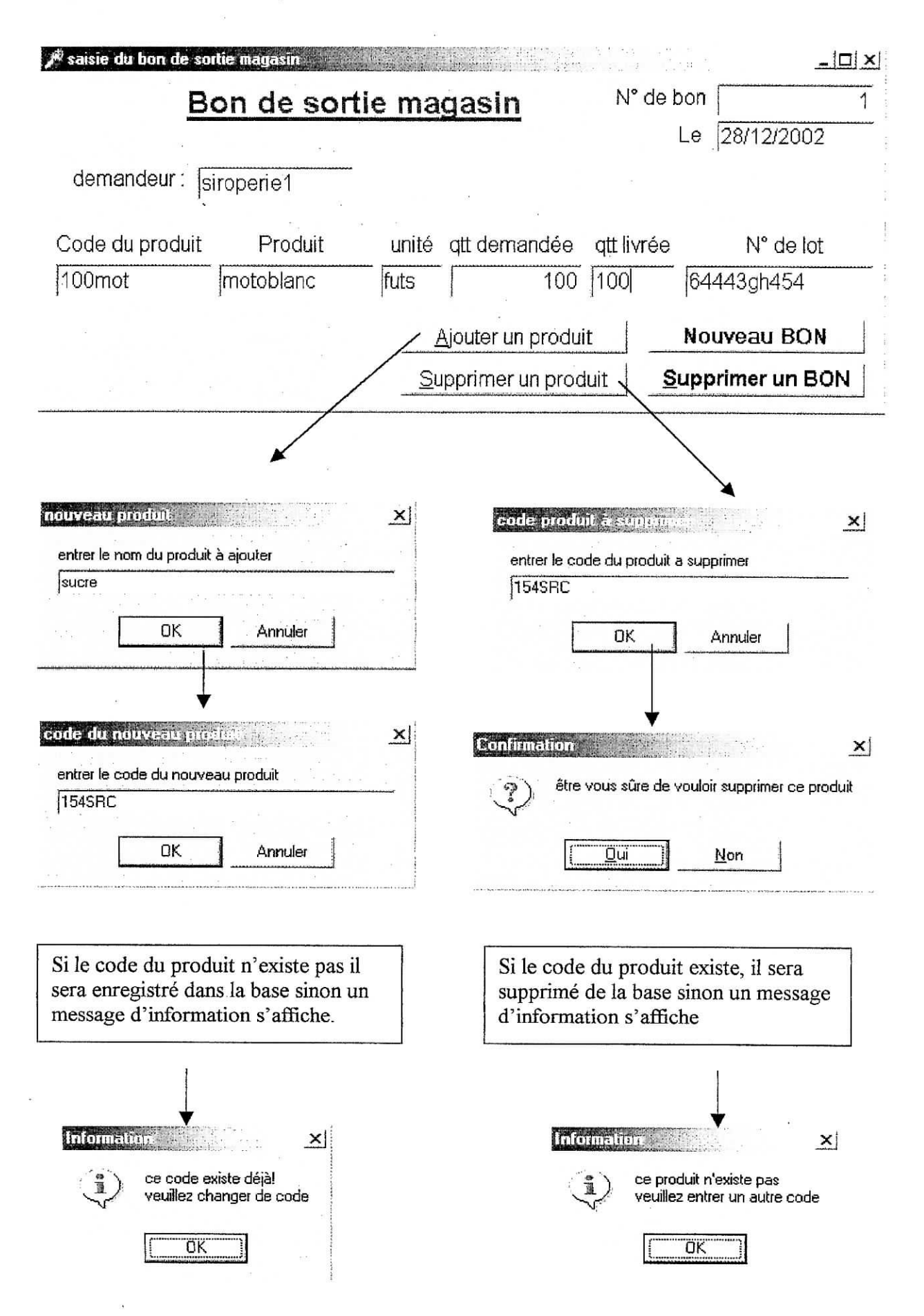

De même pour l'ajout de bon et suppression de bon les message de confirmation et d'enregistrement sont ;

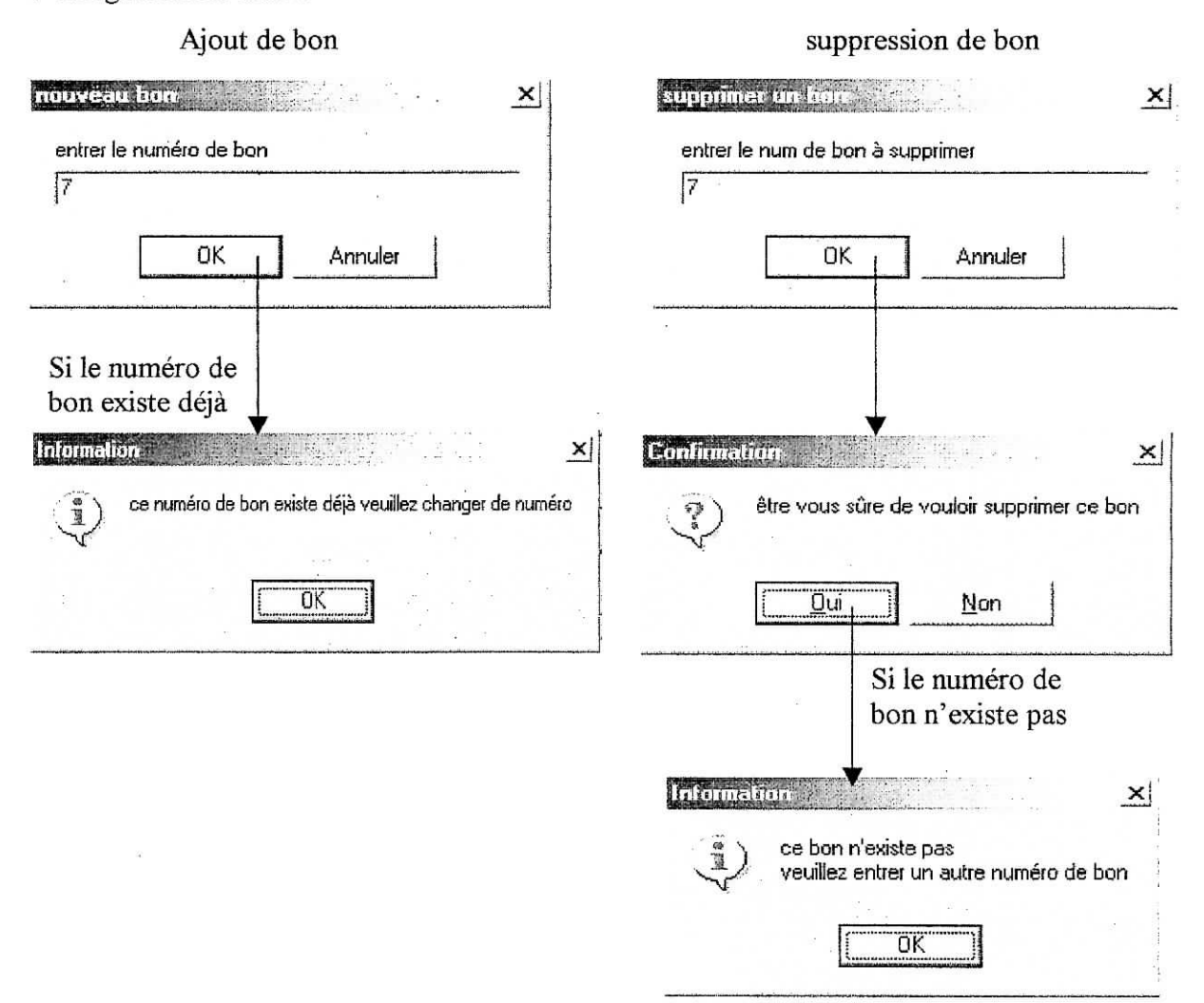

### **in.4.3.2. Bon de transfert émulsion**

Cette fiche permet la saisie des bons de transfert émulsion, mais aussi, l'ajout ou la suppression d'un bon ou d'une émulsion. Chaque bon est caractérisé par un numéro de bon qui est unique et chaque émulsion est caractérisée par un code émulsion, ce code permet d'identifier chaque émulsion d'un bon.

Cette fiche affiche les mêmes messages de confirmation et d'information concernant l'ajout et la suppression d'un bon ou d'une émulsion que le bon magasin.

Chapitre IIÏ : Présentation du logiciel

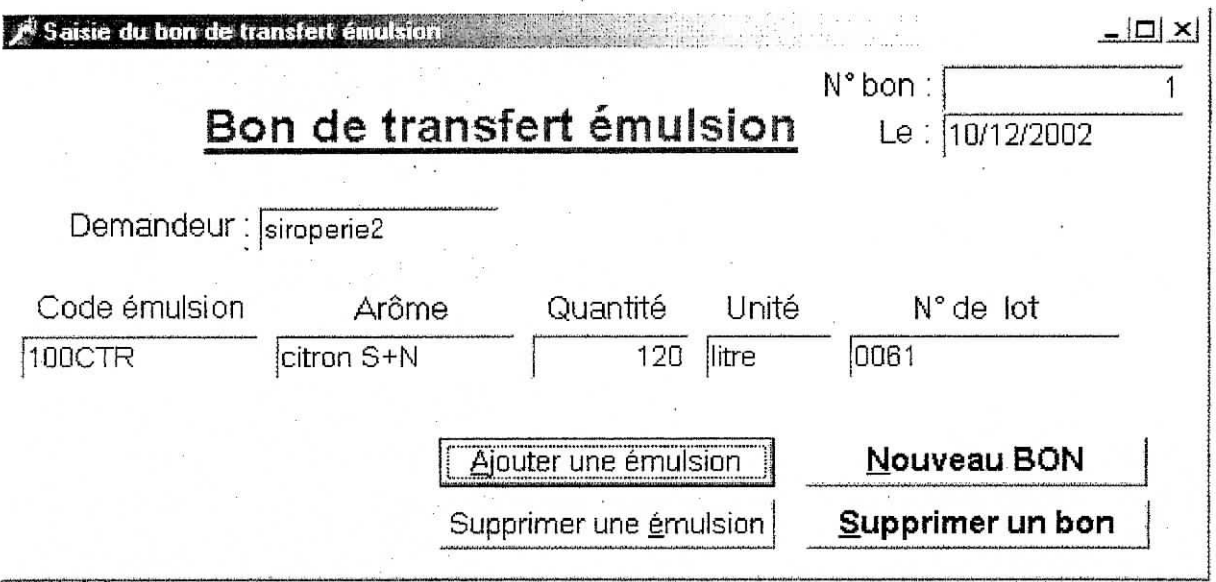

### **IIL4.3.3. Fiche de cuve**

Cette fiche permet d'enregistrer les informations concernant une cuve, et elle donne la possibilité de rajouter ou de supprimer une fiche ou une utilisation. Une utilisation est le nombre de fois qu'une cuve a été utilisée sans discontinuité pour desservir une ligne. Chaque fiche est caractérisée par un code unique. Le code de la fiche est une combinaison de la date de la fiche, de l'abréviation du parfum fabriqué et du numéro de la cuve, prenant l'exemple de la fiche donnée ci-dessous, la date est le 25/08/03 et le parfum c'est selecto (son abréviation est SLT) et le numéro de la cuve est le 10 donc le code de la fiche est 250803 SLC10.

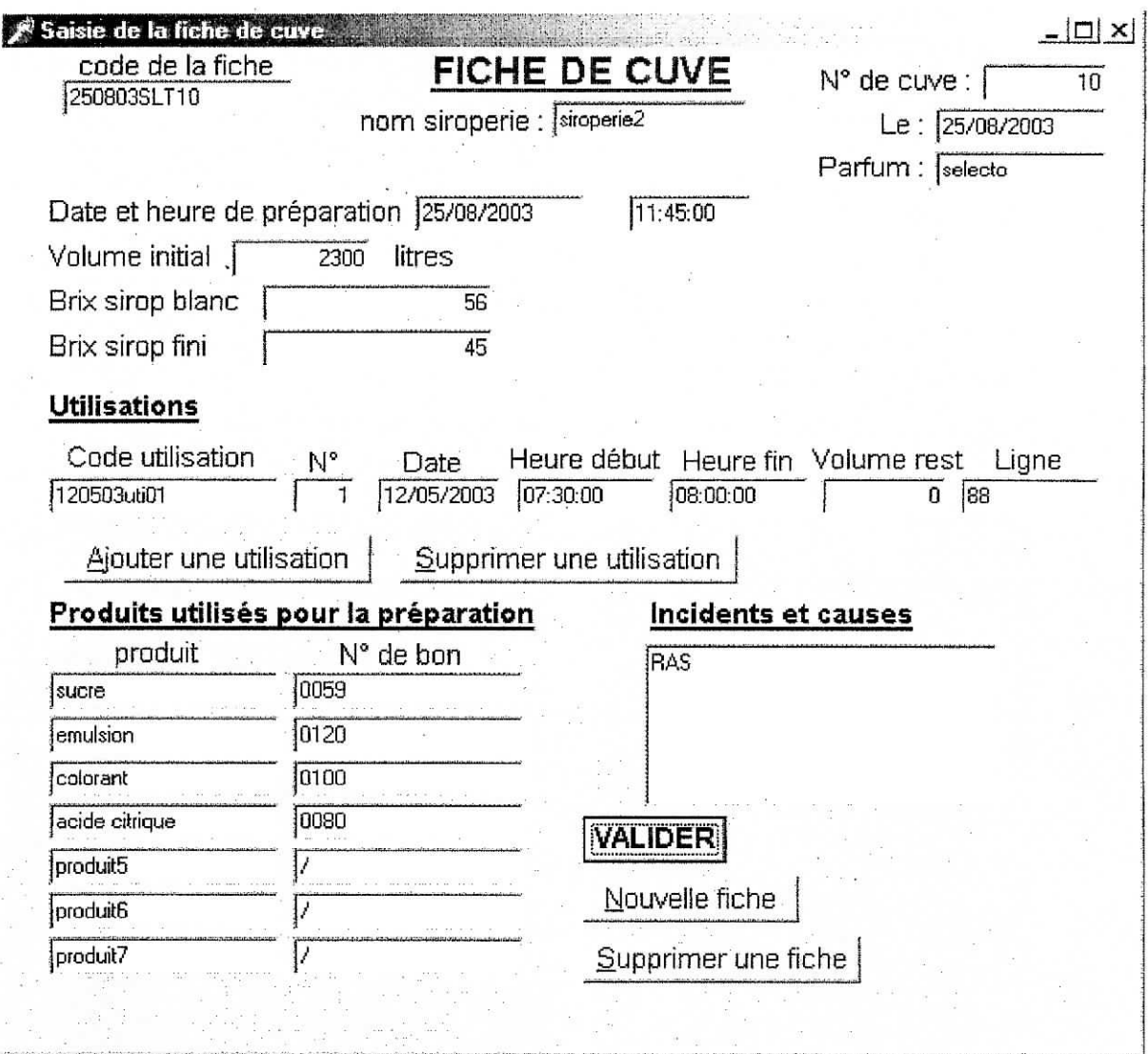

Des messages de confirmation et d'informations sont affichés lors de l'ajout ou de la suppression d'une fiche ou d'une utilisation.

Le bouton *VALIDER* sert à vérifier si les produits inscrits dans la rubrique produits utilisés pour la préparation, ont un numéro de bon correct et si la siroperie a effectivement commandé les produits avec ces bons. Les messages que l'utilisateur recevra sont :

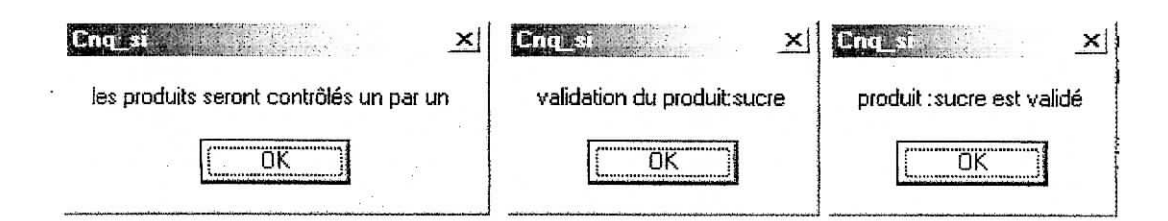

Chapitre III : Présentation du logiciel

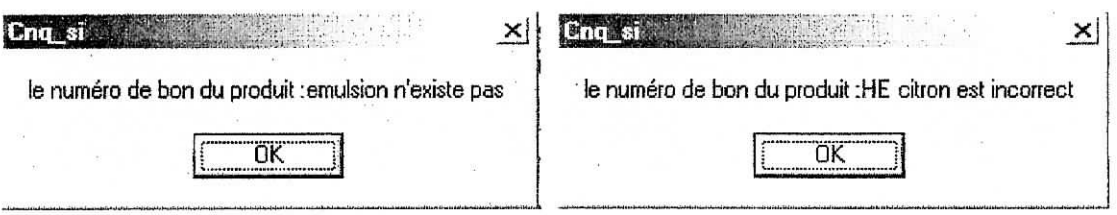

### **III.4.3.4. Fiche de préparation émulsion**

Cette fiche permet la saisie des informations concernant la préparation des émulsions, l'ajout et la suppression de fiches.

Comme dans la fiche de cuve le bouton *VALIDER* sert à contrôler si le numéro de bon des produits utilisés est correct.

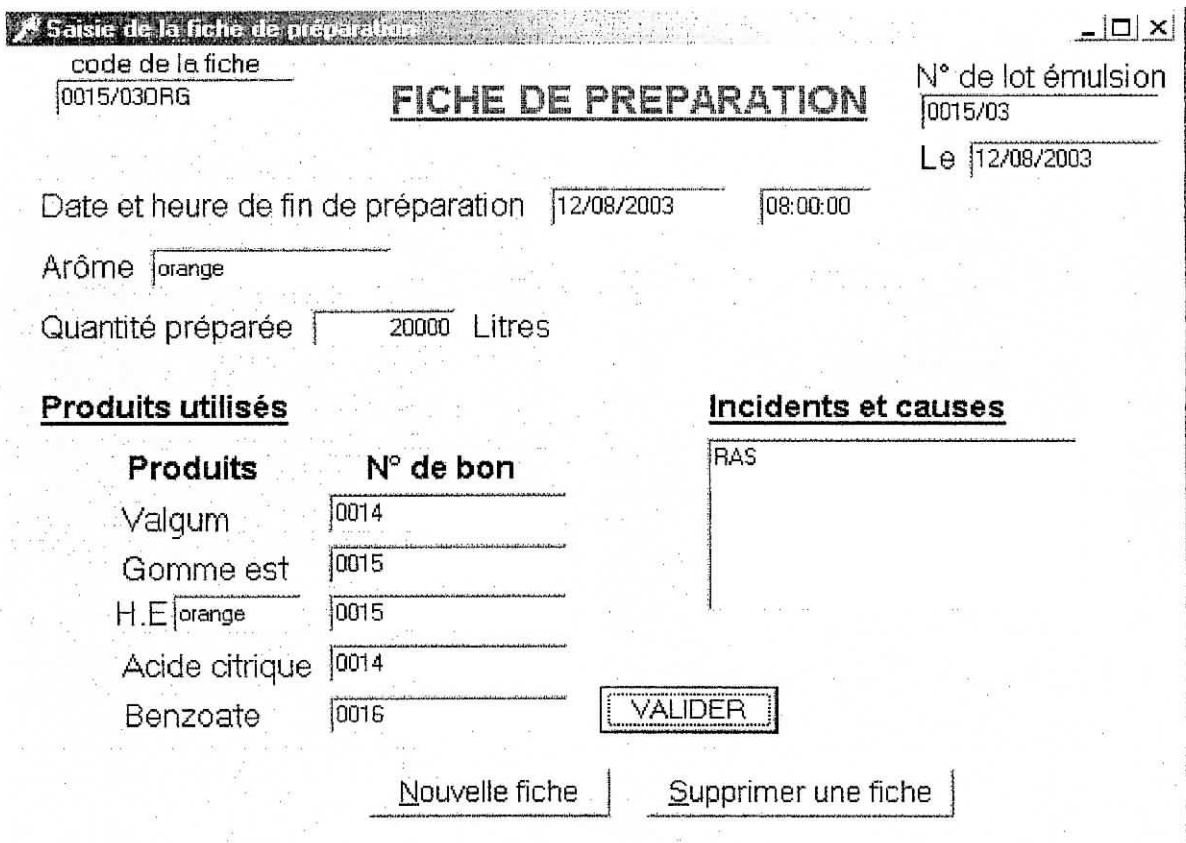

### Chapitre III : Présentation du logiciel

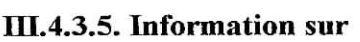

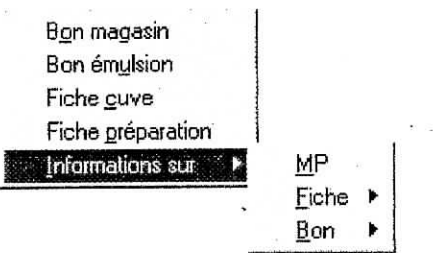

Ce module permet d'avoir toutes les informations nécessaires pour savoir si un code existe déjà, et de faire des modifications.

Le sous module *Fiche* contient les deux fiches, fiche de cuve et de préparation émulsion :

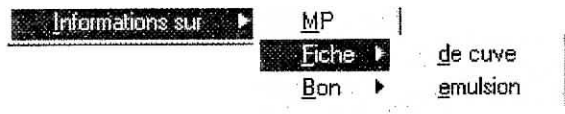

*I* Information sur une fielde de errei **Information** 

 $\Box$   $\times$ 

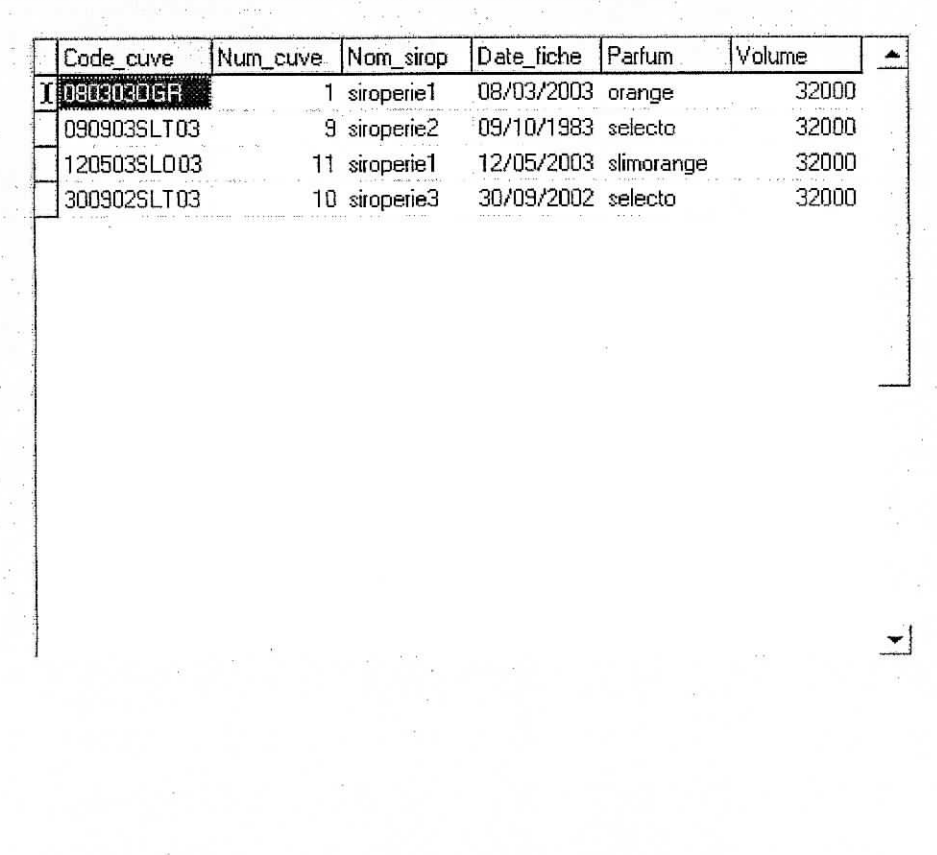

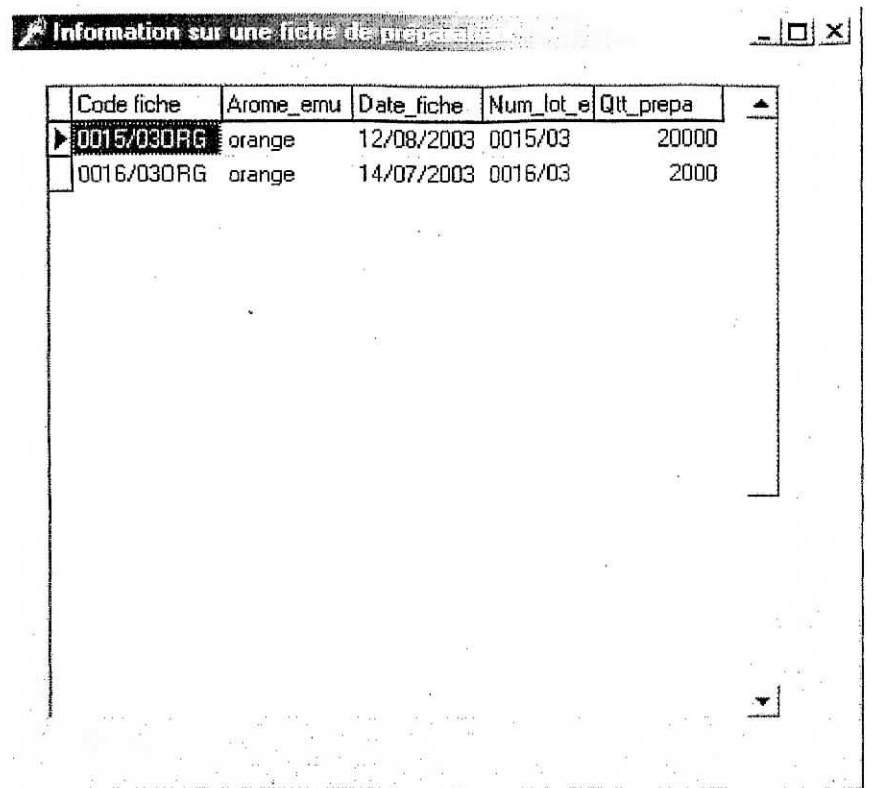

Le sous module *Bon* contient les deux bons, bon magasin et bon de transfert émulsion

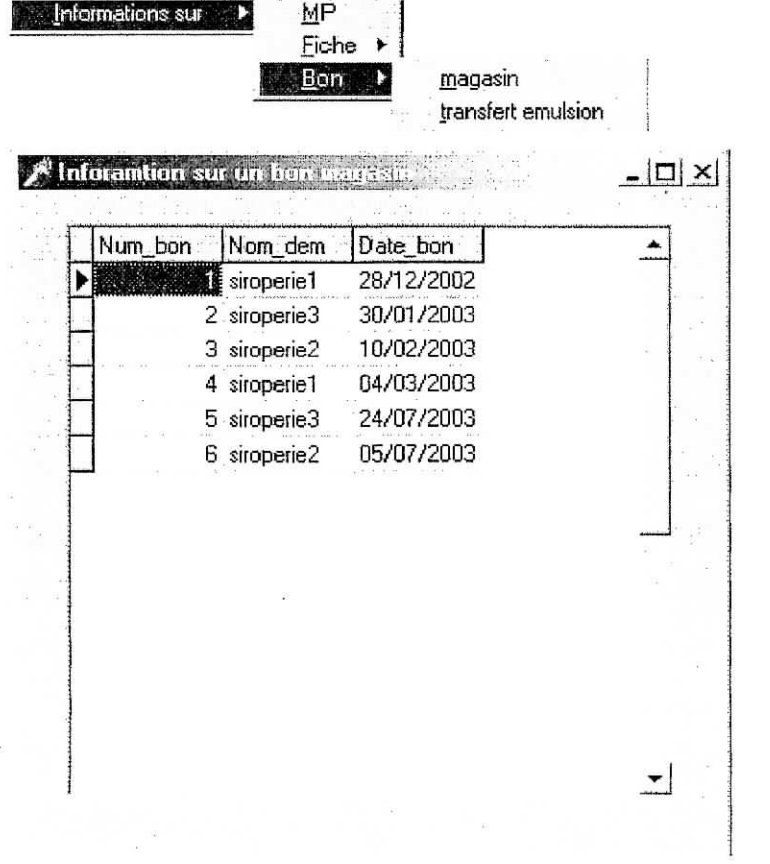

 $\bar{\mathcal{Z}}$ 

 $\epsilon$ 

 $\begin{array}{cc} 0 & \cdots & \cdots & 0 \\ \vdots & \vdots & \ddots & \vdots \\ \end{array}$ 

 $\sim$ 

### Chapitre III : Présentation du logiciel

 $\overline{\mathcal{C}}$ 

i.

 $\sim$ 

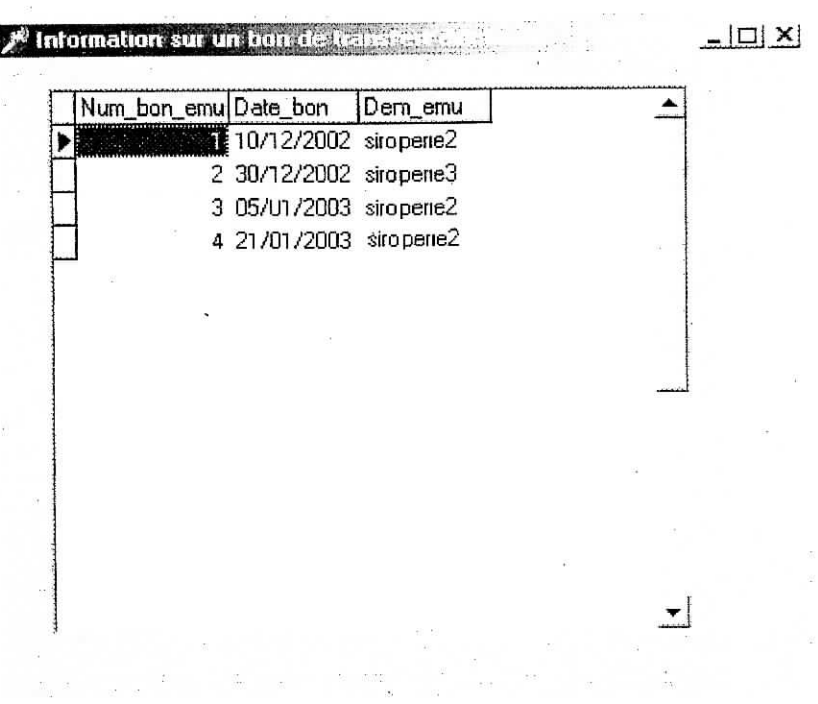

 $\ddot{\phantom{a}}$ 

Informations sur MP : Cette fiche permet la lecture et l'écriture sur la table matière première.

 $\frac{1}{12}$ 

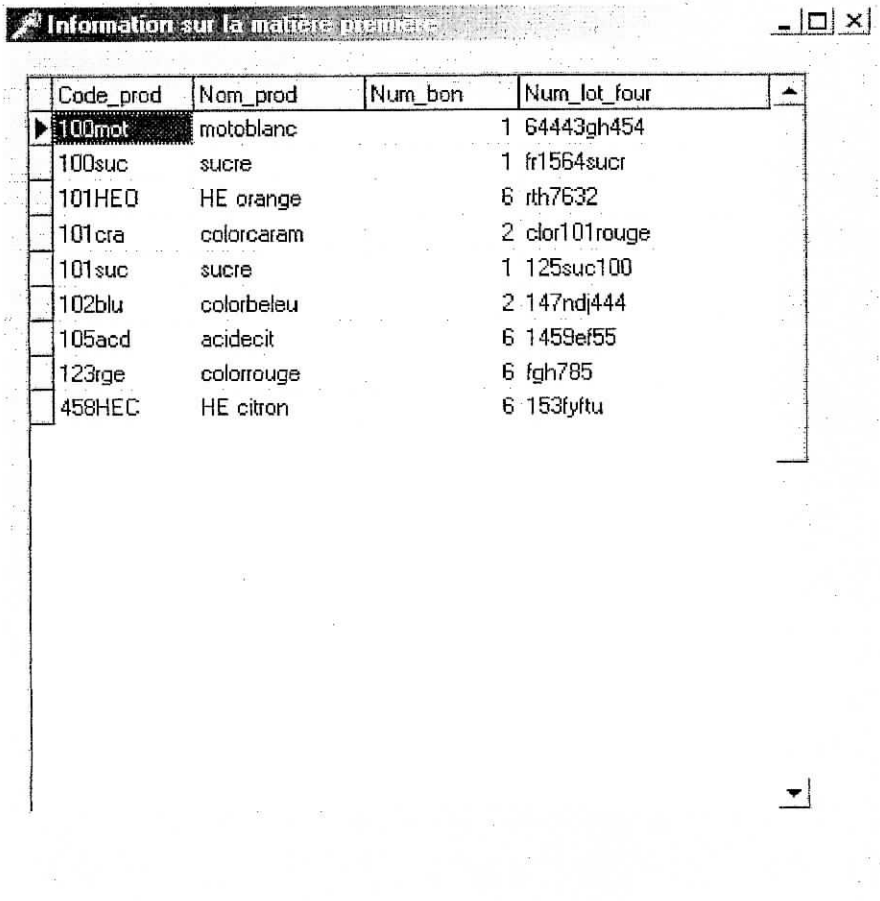

 $\bar{\bar{z}}$ 

80

### **Conclusion**

Notre travail consistait à évaluer le coût de la non-qualité de l'entreprise HAMOUD BOUALEM et à détecter les dysfonctionnements qui causent cette non-qualité. Cette analyse constitue une contribution pour alimenter le système d'information qui permettra d'établir une norme pour le secteur agroalimentaire. Nous avons aussi mis en place un système d'information permettant de suivre l'évolution de ce coût par souci d'amélioration continue.

L'évaluation du coût de non-qualité a montré que le coût de non-qualité représente 2% du chiffre d'affaires de l'entreprises. Ce qui semble être assez faible par rapport aux références disponibles et tend à prouver que le souci de qualité est très présent dans la culture de l'entreprise. Cependant, trois points sont à signaler :

- 1- Le coût de la non-qualité représente le salaire moyen de près de la moitié de l'effectif de l'entreprise.
- 2- Plusieurs coûts n'ont pas été pris en considération dans le calcul par manque de données. Ces coûts sont occasionnés par :
	- La Gestion et le renvoi de matière première pour cause de non conformité ;
	- Les Pertes dues à la non conformité de la matière première ; ä,
	- Les Congédiements de fournisseurs ; ÷.
	- Les ruptures de stocks ;
	- Les produits et programmes abandonnés ;
	- Les erreurs de facturation et retards de paiement.
- 3- II serait intéressant de pouvoir comparer ce coût avec des références dans le secteur agroalimentaire. Les coûts de non-qualité étant très variables selon le secteur d'activité dans lequel l'entreprise exerce.

Que devrait être le coût de non-qualité ?

Il n'y a pas de réponse générale à cette question. Elle varie suivant la technologie utilisée, du cycle de fabrication., et du type de produit ou de service dont il s'agit. Mais il doit tendre vers le zéro par paliers successifs.

Il s'agit maintenant pour l'entreprise de se fixer un taux de non-qualité comme objectif à atteindre, une période au bout de laquelle cet objectif doit être atteint et de déterminer les moyens à mettre en œuvre.

### **Bibliographie**

### **Ouvrages**

- [1] H.AOUADI et N.BOUKADOUM ; Evaluation du coût de la non-qualité application SCNVI-CVI; ENP; Promotion JUIN 1998.
- [2] M.CATTAN et Ail ; Maîtriser les processus de l'entreprise ; Editions d'Organisation ; Paris; 1999.
- [3] H.M DE BOISLANDELLE ; Dictionnaire de la gestion : vocabulaire, concepts et outils ; Economica ; Paris ; 1998,
- [4] H.J.HARRINGTON; Le coût de la non-qualité; Eyrolles; Paris; 1990.
- [5] A.HOCQUET ; L'amélioration de la qualité pour les PME PMI ; AFNOR ; Paris ; 1999.
- [6] V.LÂBOUCHEIX ; Traité de la qualité totale ; Dunod ; Paris ; 1990.
- [7] H.SAVALL et V.ZARDET ; Maîtriser les coûts et les performances cachés ; Economica ; Paris ; 1995.
- [8] A.NAFI et A.A.Y.OUARDANI ; Analyse de la concurrence et de la part de marché d'ABC PEPSI application marché des boissons gazeuses et jus dans les wilayas d'Alger, de Blida et de Boumerdès ; ENP ; Promotion JUIN 2002.
- [9] J. SEGOT et C. GASQUET ; Assurer le passage à la norme ISO 9000 version 2000 ; AFNOR; Toulouse; 2001.
- [10] W.A.SUSSLAND; Le manager, la qualité et les normes ISO ; Diriger l'entreprise ; Paris; 1996.

### **Normes et dictionnaires**

- [11] La norme : X50-126 ; Gestion de la qualité ; Guide d'évaluation de la non-qualité ; AFNOR; 1986.
- [12] Normes ISO 9000 ; Systèmes de management de la qualité : principes essentiels et vocabulaires ; AFNOR ; 2000.
- [13] Lexique : Gestion ; Dalloz ; Paris ; 1996.

#### **site**

[14] www.plus-securite.com

## **Liste des figures, graphiques et tableaux**

 $\alpha$ 

# **Liste des figures**

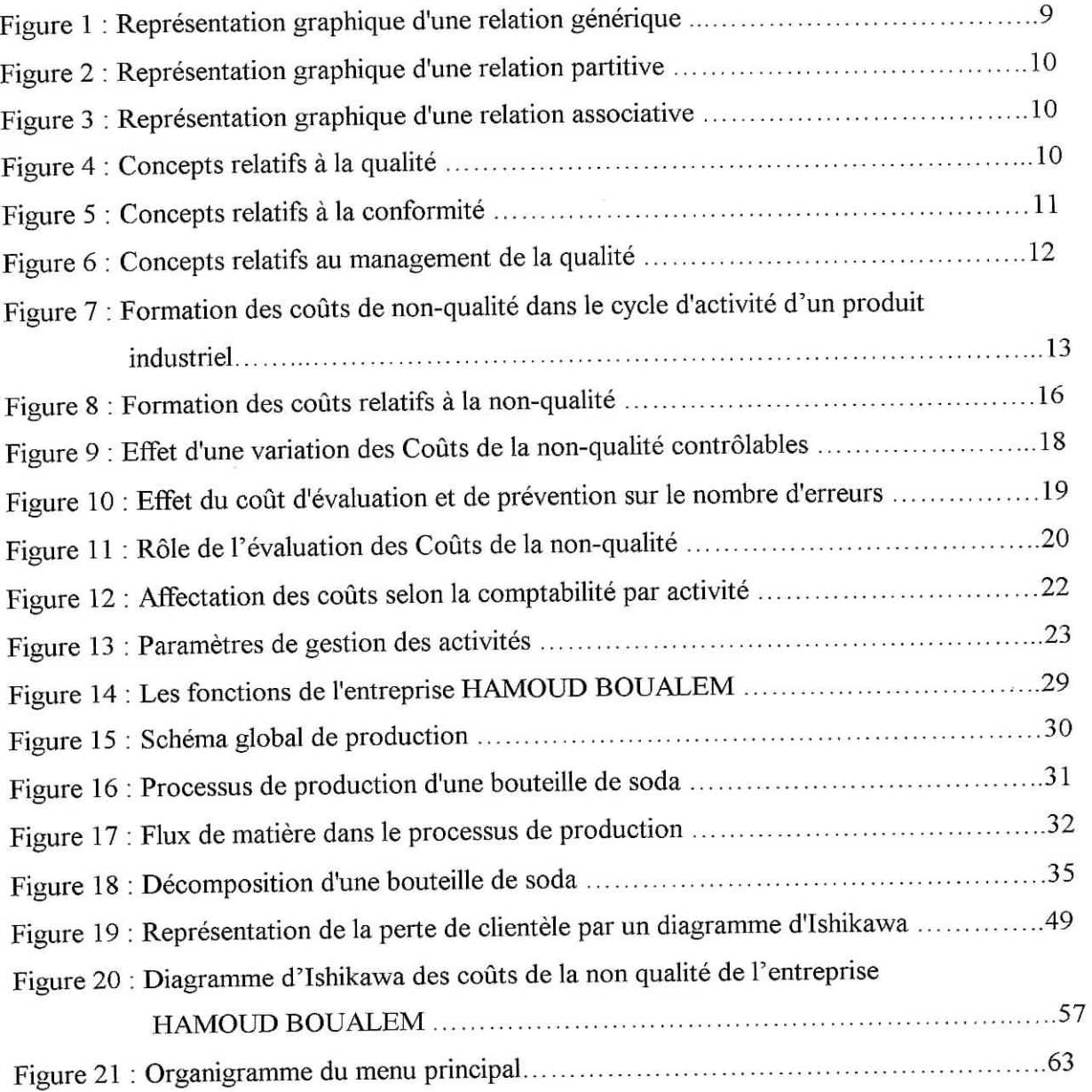

### **Liste des graphiques**

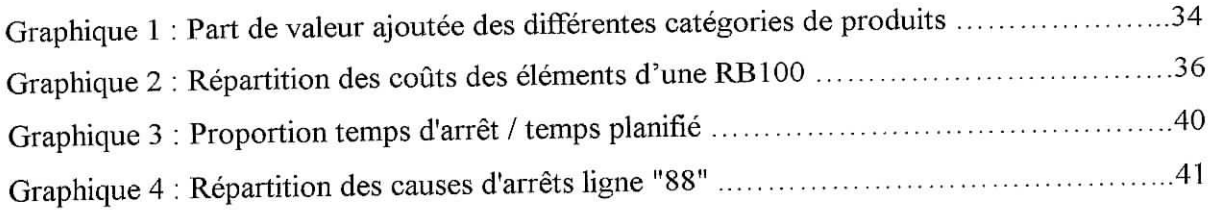

 $\bar{\sigma}$ 

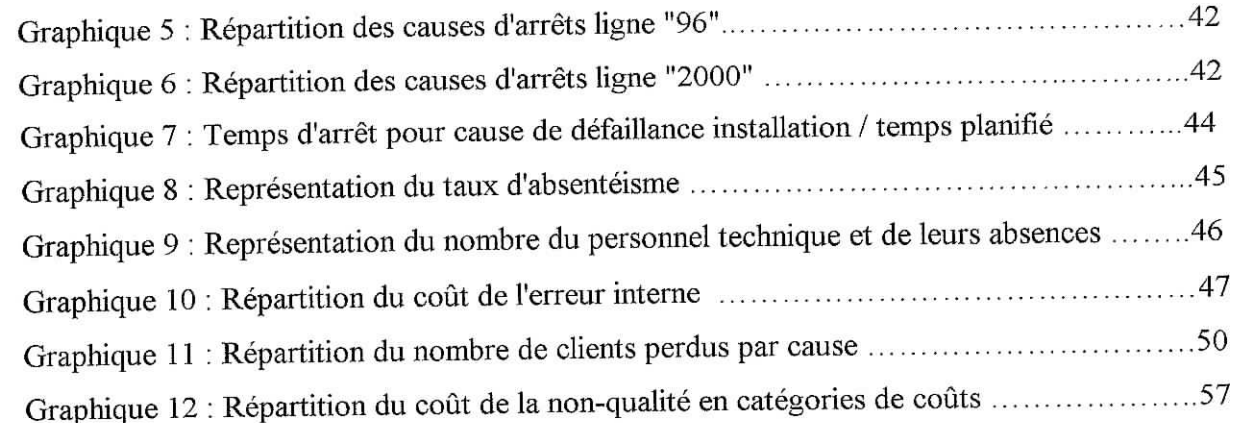

### Liste des tableaux

 $\boldsymbol{\mathcal{C}}$ 

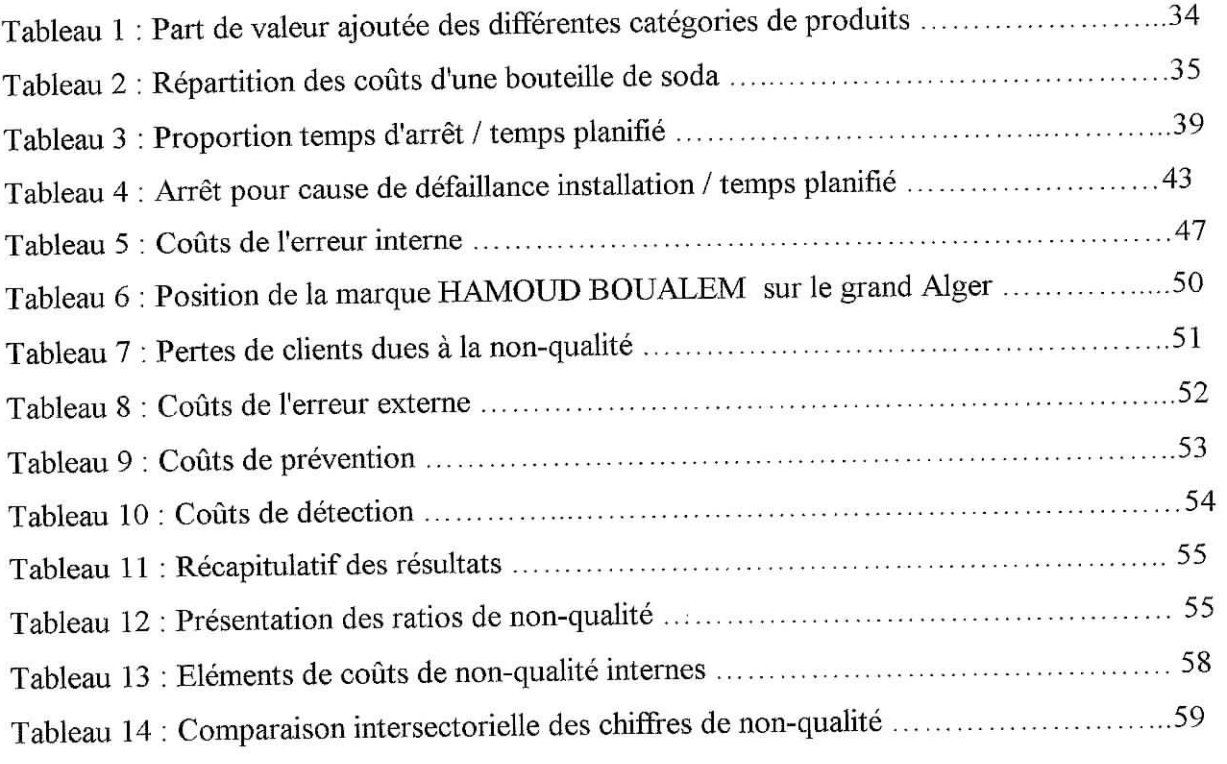

# **Annexe 1 : Typologie des coûts de la non-qualité**

- I. Coûts des anomalies internes
- II. Coûts des anomalies externes

 $\hat{\boldsymbol{\theta}}$ 

- III. Coûts de détection
- IV. Coûts de prévention

# **I. Coûts des anomalies internes : [4]** Coût de défaillance des installations Coût de déclassement d'un produit Heures supplémentaires dues à des problèmes Rebuts ou renvois en fabrication Sélection en aval Coût de réinspection du fait de rejets Décisions de la commission des rebuts Coûts de dépannage Analyse et vérification des défaillances (et rapports) Actions correctives Analyse de rebuts et des renvois en fabrication Assistance aux défaillances Cercles de qualité Equipes d'amélioration Coût de modification du projet et des modifications techniques Produits et programmes abandonnés Temps passé sur les problèmes Modifications apportées au processus Equipements temporaires (SOFT) Coût des erreurs de facturation Encours des créances douteuses Coût des anomalies sur le bulletin de paye Etat des matériels récupérés et défectueux Surcoût d'expédition des livraisons en retard Coût des écritures comptables annulées Coût d'annulation d'un fournisseur Règlement erroné des fournisseurs Hors spécification / dérogation (autorisation des matériaux non conformes) Rebut du fournisseur Refabrication des pièces du fournisseur Pertes dues à la faute du fournisseur Déplacement chez le fournisseur pour résoudre les problèmes Calendrier non respecté

Equipement indisponible Vols Remplacement de choses volées Absentéisme et retards Niveau de main d'œuvre incorrect Pertes de remise sur facture Ventes perdues du fait de prévision trop basse Faire des choses inutiles Retards de livraison des matières premières Arrêt de la production en l'absence de problèmes réels Arrêt de la production du fait de la mauvaise qualité des pièces Temps d'attente en cas de panne d'un équipement

### **II. Coûts des anomalies externes : [4]**

Congédiement de fournisseurs Vérification de la défaillance Centres de réparation sur sites Rappels des produits déjà livrés Modifications des délais et des coûts Gestion des réclamations Frais d'assurance Reconception Analyse des modifications techniques et des retours Retour chez le client pour une nouvelle évaluation Changement intervenu dans les exigences du client Modification de la documentation Stock sur site Gestion des matières renvoyées Comptabilité des coûts liés à des articles renvoyés Coûts excessifs Créances douteuses Vols Pertes du bon vouloir du client Ventes perdues du fait de la médiocrité du service et de la production Coûts occasionnés par des attentes Programmation du service après vente en vue de modification Rapport sur l'utilisation sur site Heures supplémentaires pour le personnel de réparation Rapports concernant les défaillances Matériel redondant

### **in. Coûts de détection : [4]**

Matériaux servant aux tests et aux inspections Organisation des inspections et des tests Audit de la qualité du produit Contrôles de processus Coûts de tests des systèmes Etalonnage / maintenance du matériel utilisé pour évaluer la qualité Tests de durée de vie Formation aux essais spéciaux Essais de performance sur site Analyse transversale Vérification de la conformité aux normes Suivi du contrôleur Coût d'évaluation de l'installation Inspection et essai du prototype Révision des fiches de temps Rapports d'inspection et de test du traitement des données Examen des données d'inspection et de test Examen des dépenses totales Contrôle de réception des produits Appréciation du personnel Contrôle de la sécurité

### **IV. Coûts de prévention : [4j**

Planification de la qualité (essais, inspections, audits) Procédures de formation Analyse de capacité des équipements

 $\ddot{\phantom{1}}$ 

Interface clients pour comprendre les attentes Manuels techniques Activités préventives Préparation des cours de formation et des documents nécessaires Revues des prescriptions Revues de l'installation Activités d'enquête de l'analyse des systèmes Préparation et revue des spécifications du système Revue du graphique d'acheminement d'opérations Analyse de corrélation Analyse de défaillances Mises au point des estimations de coûts / normes de coût Certification de l'opérateur Maintenance préventive Mise en place de l'enregistrement qualité Qualification de l'opérateur / inspecteur Obtention des plans de qualité Planning d'évaluation Réunions Suivi de l'impact sur l'environnement Planification à long terme

### **I. Diagramme de** Pareto [2]

#### **1.1. Description**

C'est une représentation graphique de l'ensemble des informations liées à un même événement, afin de faire apparaître les faits les plus importants.

### **1.2. Objectifs**

Le diagramme de Pareto permet de hiérarchiser et de visualiser l'importance relative de différentes informations liées à un événement pour les classer par ordre décroissant d'importance.

### **1.3. Mode d'utilisation**

L'utilisation du diagramme de Pareto se décline suivant six points :

- 1. Sur une période donnée, établir la liste des informations relatives à un événement.
- 2. Classer les informations par type. Chaque type doit être indépendant des autres.
- 3. Quantifier l'importance de chacun de ces types. Exemple ; Nombre de défauts trouvés dans chacun des types.
- 4. Faire la somme des valeurs obtenues et calculer le pourcentage relatif à chaque type.
- 5. Représenter graphiquement par un diagramme en colonnes décroissantes les pourcentages obtenus.
- 6. Tracer sur le même diagramme le graphique des valeurs cumulées.

### **II. Diagramme** d'Ishikawa |2]

### **II. 1. Description**

Le diagramme cause/ effet ou diagramme d'Ishikawa est une représentation graphique permettant de classer et de hiérarchiser par familles et sous-familles toutes les causes identifiées susceptibles d'être à l'origine d'un effet constaté. Cette représentation s'effectue de préférence en groupe.

### **U.2. Objectifs**

11 s'agit de visualiser et d'analyser le rapport existant entre un problème et ses causes probables, mais aussi de réfléchir, sur un support commun à l'ensemble des participants et de prendre conscience des causes à approfondir.

### **II.3. Mode d'utilisation**

Le mode d'utilisation préconisé est le suivant. Il s'agit :

- 1. De définir clairement l'effet constaté.
- 2. De définir quelques-dé trois à six- familles de causes. Exemple : Illustration 5M : Main d'œuvre, Matériel, Matière, Méthode, Milieu.
- 3. De rechercher les causes possibles.
- 4. D'affecter chacune des causes à l'une des familles.
- 5. De tracer le diagramme.

Si les familles de causes restent nombreuses, il faudra définir des sous-familles. Par exemple : Dans la famille formation, on trouvera : Formation initiale, formation continue.

Pour ce faire, on tracera une droite horizontale au bout de laquelle on jndiquera l'effet constaté, puis on tracera les branches relatives à chaque famille et les "branchettes" relatives aux sous-familles. Le diagramme aura la forme d'une arête de poisson.

# **Annexe 3 : Supports d'enregistrements**

I. Bon de sortie magasin IL Bon de transfert émulsion III. Fiche de cuve IV. Fiche de préparation émulsion V. Feuille d'identification matière première VI. Feuille d'identification émulsion VIL Feuille d'identification magasin

# **I. Bon de sortie magasin**

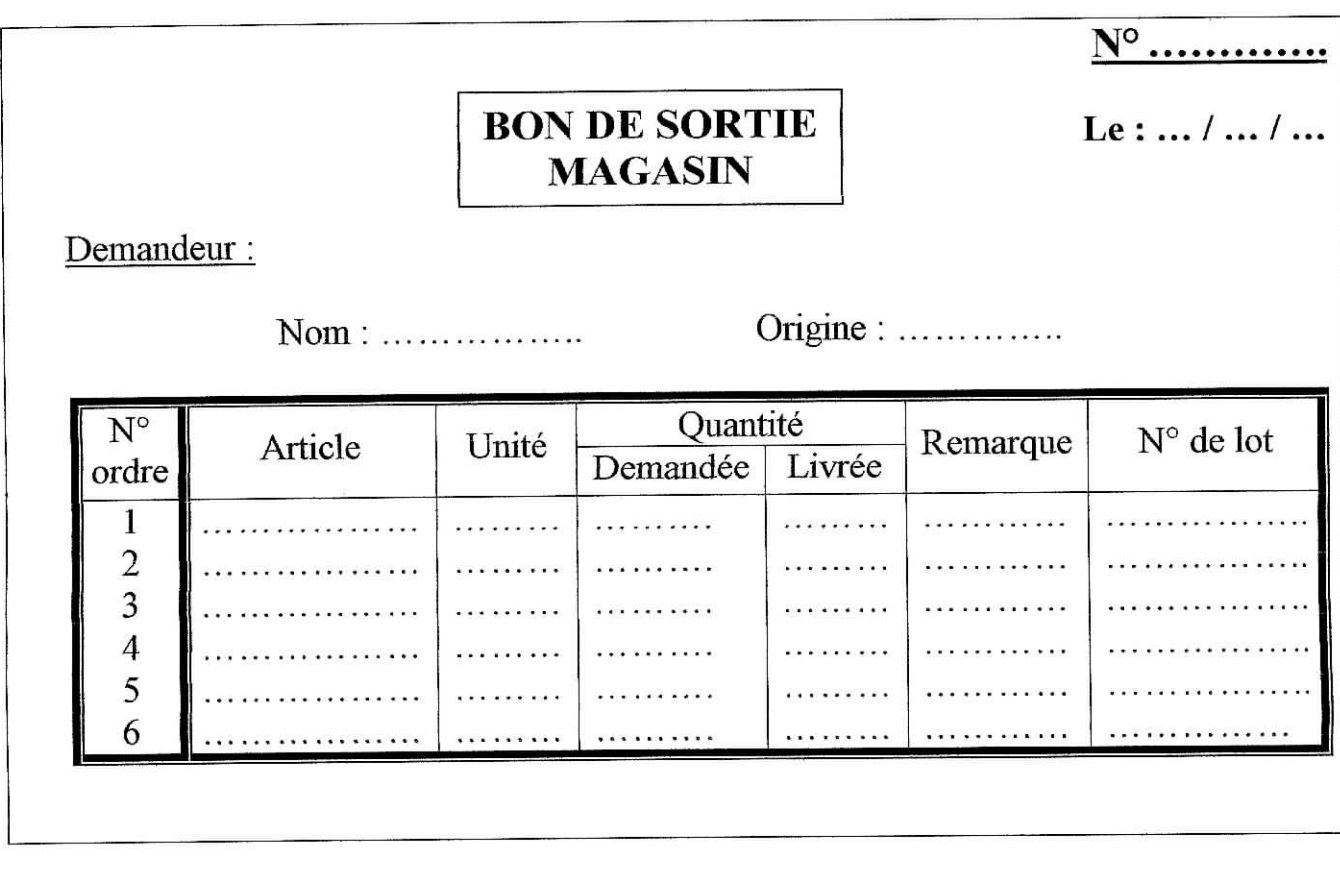

### **ÏI. Bon de transfert** émulsion

 $\tilde{\epsilon}$ 

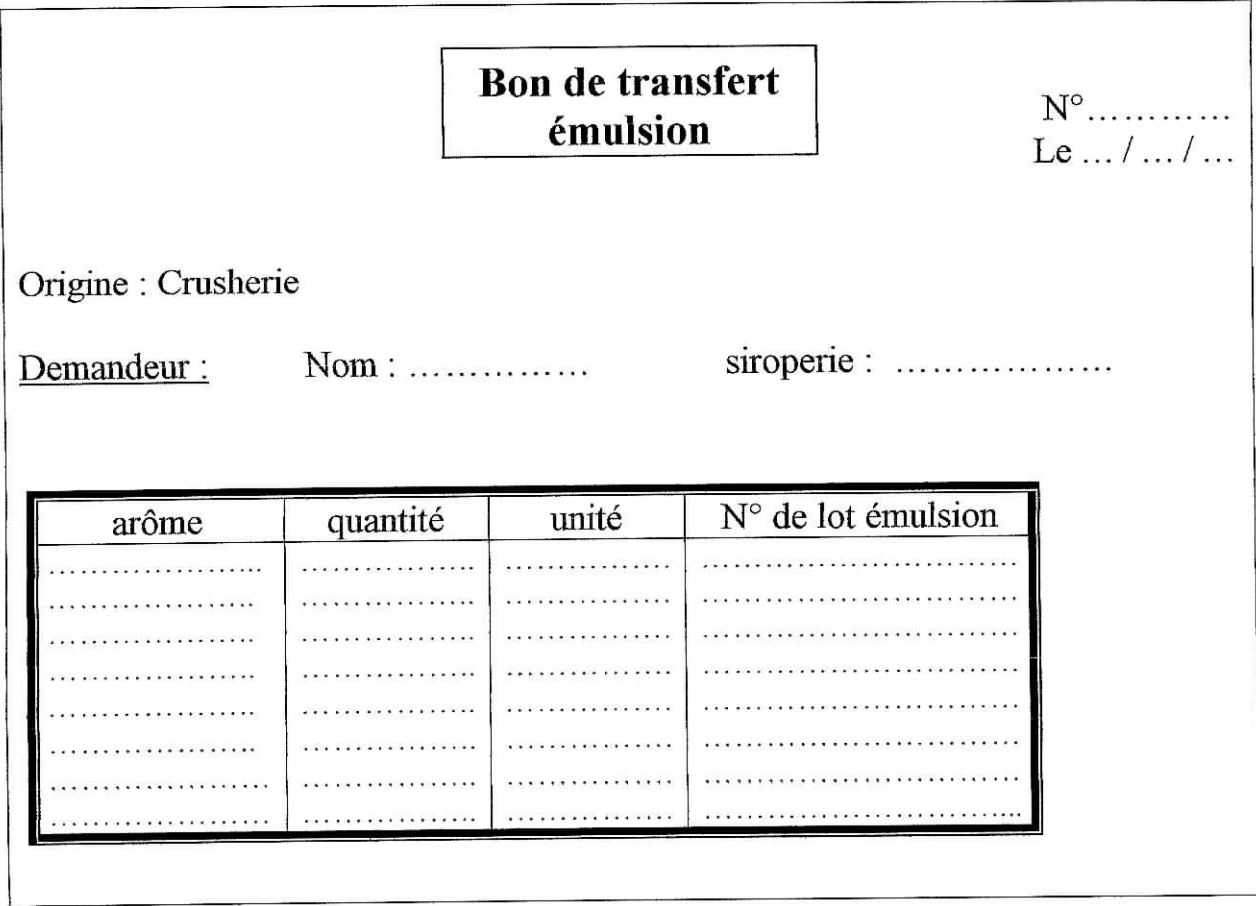

### **III. Fiche de cuve**

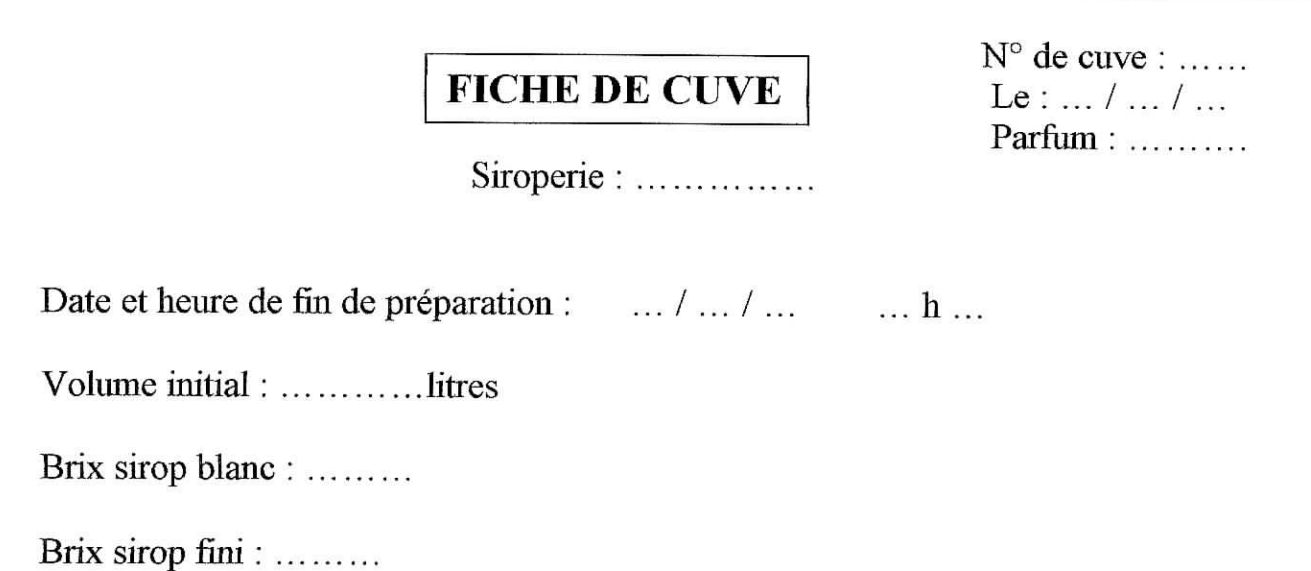

Utilisations :

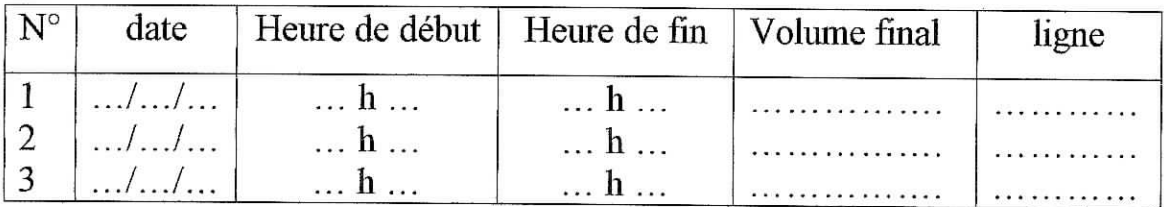

Produits utilisés pour la préparation :<br>Incidents et causes :

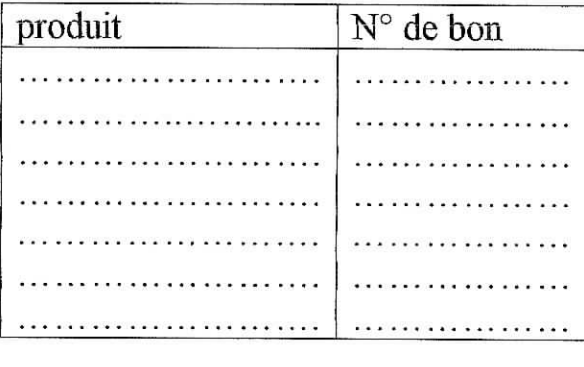

 $\label{eq:2.1} \mathcal{F}(\mathcal{F},\mathcal{F})=\mathcal{F}(\mathcal{F},\mathcal{F})\otimes \mathcal{F}(\mathcal{F})\otimes \mathcal{F}(\mathcal{F},\mathcal{F})\otimes \mathcal{F}(\mathcal{F},\mathcal{F})\otimes \mathcal{F}(\mathcal{F},\mathcal{F})\otimes \mathcal{F}(\mathcal{F},\mathcal{F})\otimes \mathcal{F}(\mathcal{F},\mathcal{F})\otimes \mathcal{F}(\mathcal{F},\mathcal{F})\otimes \mathcal{F}(\mathcal{F},\mathcal{F})\otimes \mathcal{F}(\mathcal{$ 

 $\overline{\omega}$ 

# **IV. Fiche de préparation émulsion**

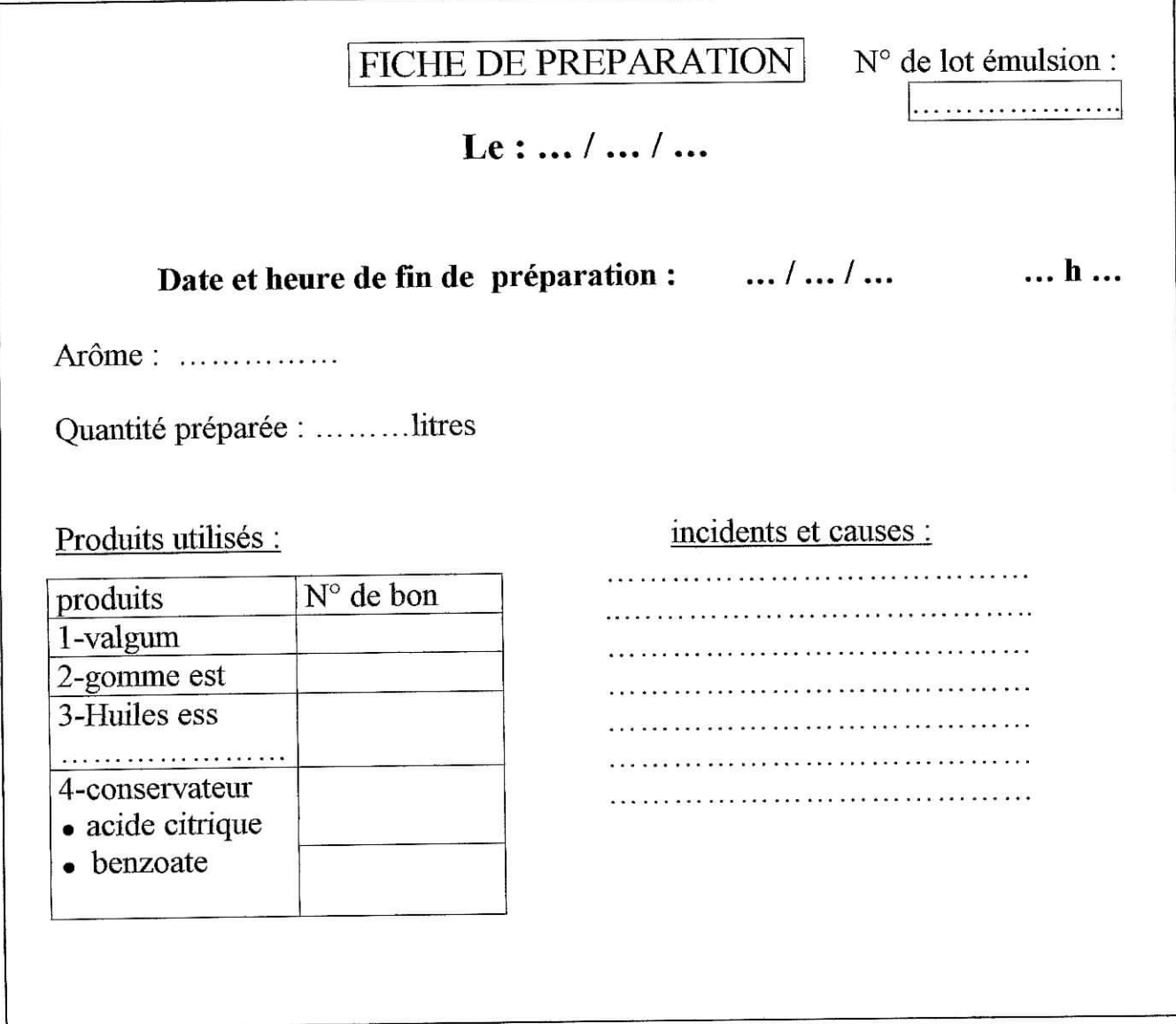

### **V. Feuille d'identification de matière** première

## **Feuille d'identification Matière première**

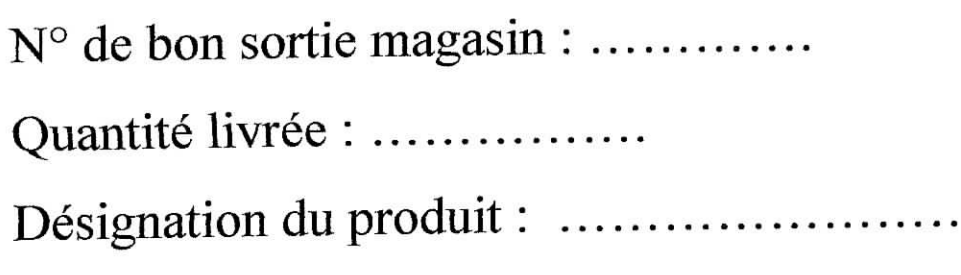

### **VI. Feuille d'identification émulsion**

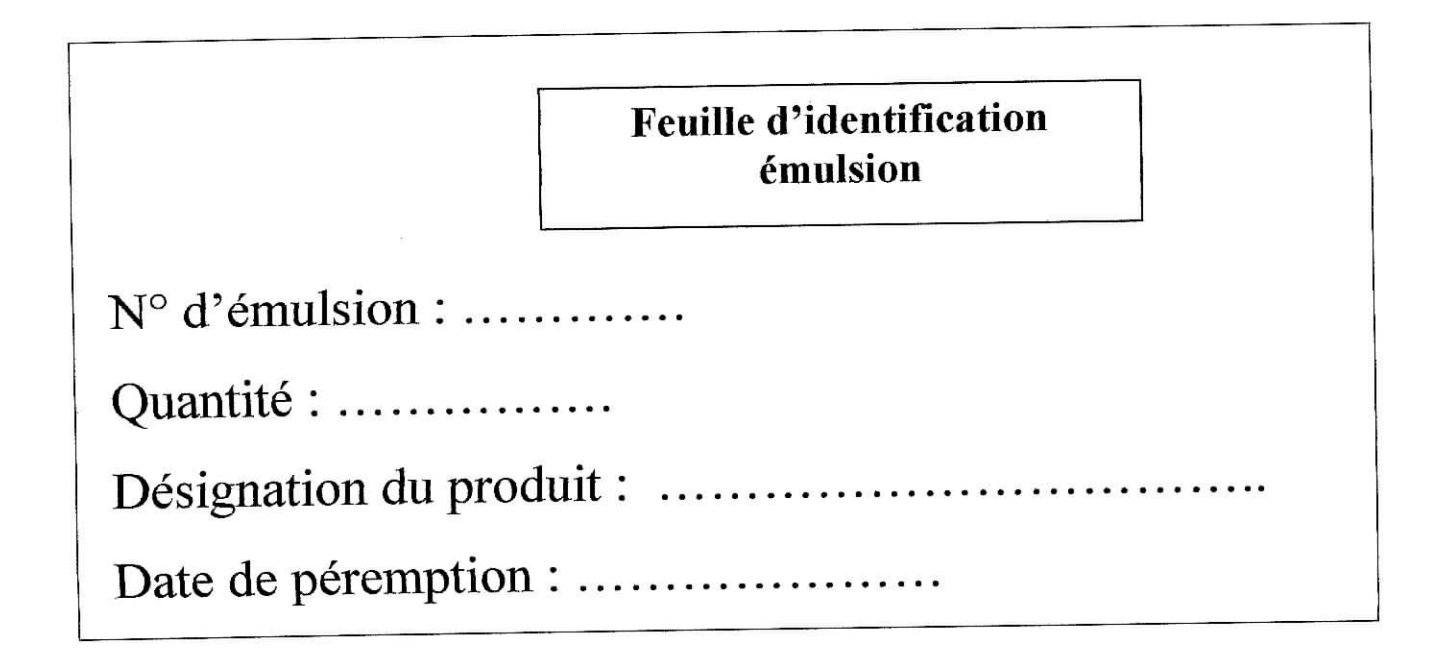

. . . . . . . . . .

 $\mathcal{Z}$ 

 $\tilde{\alpha}$ 

## **VII. Feuille d'identification magasin**

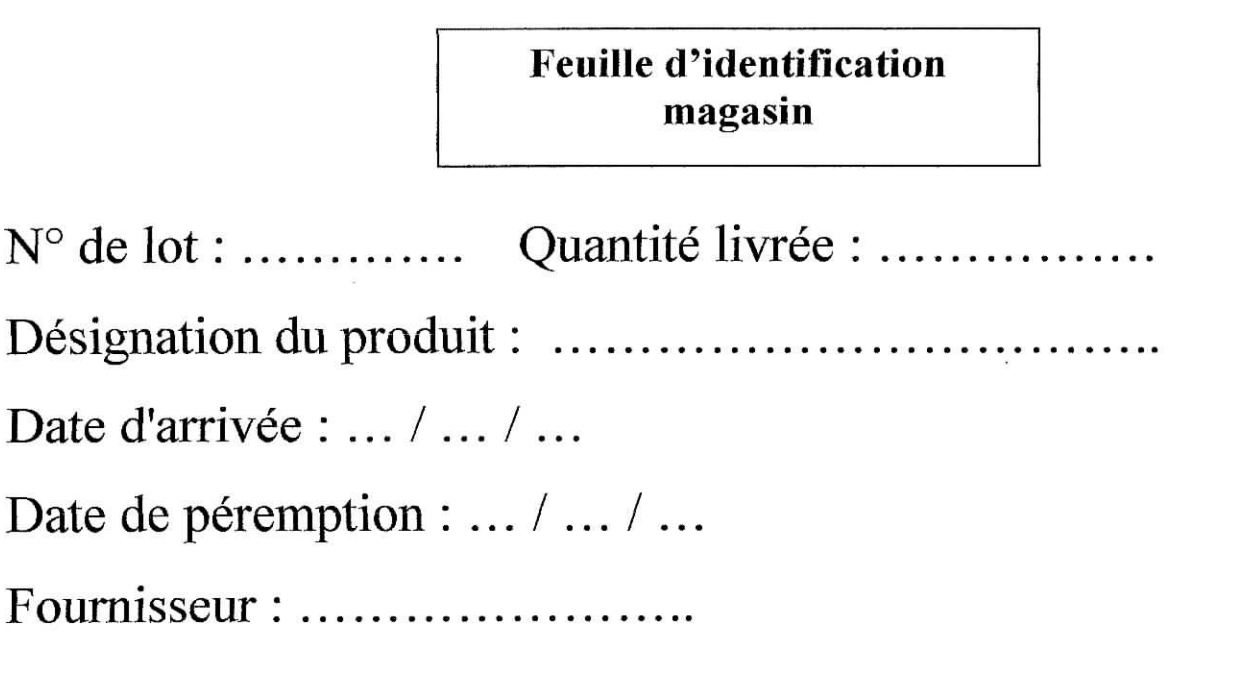

**Annexe 4 : Fiche d'observation**

Date :\_\_/\_\_/\_\_

**Unité : Equipe :**

**Remarque sur l'organisation :**

Début de l'observation : <u>\_\_h\_\_</u>; fin de l'observation : \_\_h\_\_\_

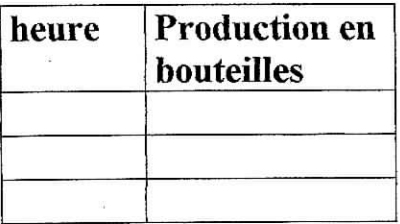

### **Bouteilles écartées en fin de chaîne**

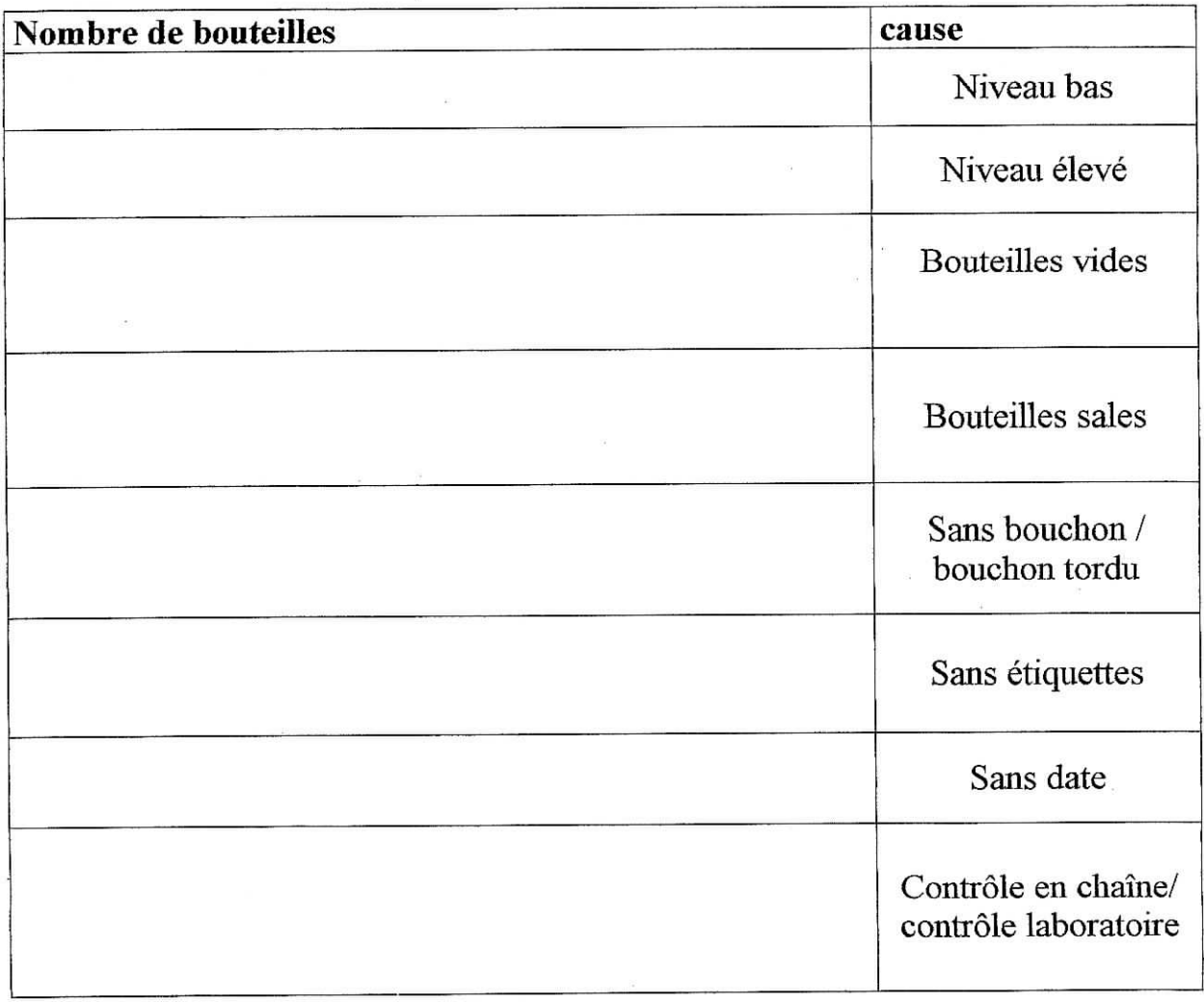

 $\sim$ 

 $\overline{v}$ 

### Explosion de bouteilles

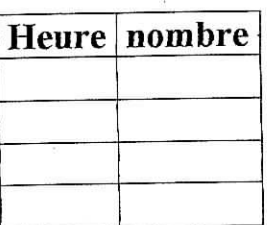

# Bouteilles écartées au lavage :

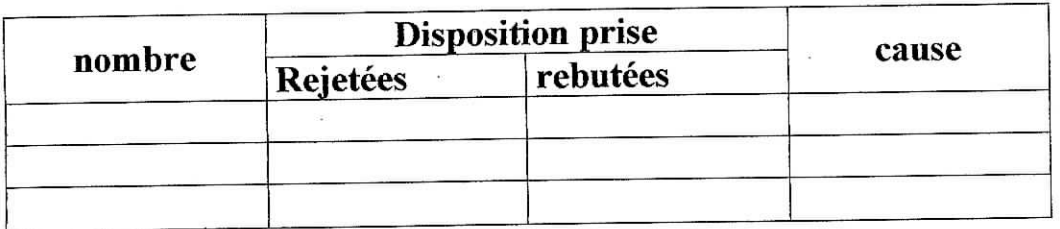